# ECOLE DE TECHNOLOGIE SUPERIEURE UNIVERSITÉ DU QUÉBEC

# MEMOIRE PRESENTE A L'ÉCOLE DE TECHNOLOGIE SUPÉRIEURE

# COMME EXIGENCE PARTIELLE À L'OBTENTION DE LA MAÎTRISE EN GÉNIE DE LA PRODUCTION AUTOMATISÉ E M.Ing.

PAR MOKADEM, Abdelkader

# DEVELOPPEMENT D'UNE METHODE DE GENERATION ET DE SIMULATION DES TRAJECTOIRES POUR L'ANALYSE DES PROCESSUS D'AFFAIRES

MONTREAL, LE 08 SEPTEMBRE 2008

© Abdelkader Mokadem, 2008

# CE MÉMOIRE A ÉTÉ ÉVALUÉ

# PAR UN JURY COMPOSÉ DE :

M. Amar Ramudhin, directeur de mémoire Département de génie de la production automatisée à l'École de technologie supérieure

Mourad Kharoune, président du jury Département de génie de la production automatisée à l'École de technologie supérieure

M. Éric Lefebvre, codirecteur de mémoire Département de génie logiciel à l'École de technologie supérieure

# IL A FAIT L'OBJET D'UNE SOUTENANCE DEVANT JURY ET PUBLIC

# LE 19 AOÛT 2008

# À L'ÉCOLE DE TECHNOLOGIE SUPÉRIEURE

## **DÉVELOPPEMENT D'UNE MÉTHODE DE GÉNÉRATION ET DE SIMULATION DES TRAJECTOIRES POU R L'ANALYSE DE S PROCESSUS D'AFFAIRE S**

#### MOKADEM, Abdelkader

## **RÉSUMÉ**

L'industrie de la santé cherche continuellement de nouvelles stratégies pour répondre aux besoins de sa clientèle en croissance. Pour pouvoir améliorer les systèmes de santé et répondre à ces besoins, les intervenants doivent bien comprendre le fonctionnement des processus d'affaires en cours. Ces processus inter-reliés impliquent souvent plusieurs ressources et départements.

medBPM est une méthodologie de modélisation et d'analyse des processus d'affaires conçue spécifiquement pour les systèmes de santé. La méthodologie offre une notation riche pour la représentation des éléments des processus qu'on trouve dans ces systèmes.

Dans cette recherche nous avons développé deux modules pour l'analyse des processus d'affaires. Le premier module est l'automatisation de la génération des trajectoires et le second module est la simulation déterministe.

L'analyse des trajectoires est une partie importante de l'analyse des processus d'affaires. La génération automatique des trajectoires permet d'extraire les trajectoires entre deux nœuds quelconques du processus et de réaliser des analyses plus poussées sur ces trajectoires.

En utilisant la simulation déterministe l'analyste peut changer les données du processus en cours et expérimenter plusieurs scénarios. La simulation permet d'extraire des statistiques importantes sur le processus comme les temps et les coûts des trajectoires, les charges de travail des ressources, etc.

Les deux modules ont été testés sur des processus de santé réels. Dans ce travail nous présentons les résultats de l'expérimentation sur le processus « nouvelles commandes » du département de pharmacie.

# **DEVELOPMENT OF AN APPROACH FOR GENERATION AND SIMULATION OF PATHWAYS FOR BUSINESS PROCESS ANALYSIS**

#### MOKADEM, Abdelkader

### **ABSTRACT**

Heath care industry is continuously looking for new strategies in order to meet the needs of its increasing clientele. In order to improve the health care systems and meet these needs, participants must well understand the health care processes. These interrelated processes often involve several resources and departments.

medBPM is a methodology for business process modeling and analysis designed specifically for health care systems. The methodology offers a rich notation to represent the elements of health processes.

In this research we developed two modules for the analysis of business processes. The first module is the automation of pathways generation and the second module is the deterministic simulation.

Pathway analysis is an important part of business processes analysis. The automatic pathways generator will extract the pathways between any two process nodes and allow further analysis on these pathways.

Using deterministic simulation the analyst can change the current process data and experiment different "what if" scenarios. Simulation allows extracting important process statistics such as pathways time and cost, resources workloads, etc.

Experimentation of both modules was conducted on real health care processes. In this work we present the experimentation results of the "new order" process in the pharmacy department.

# **TABLE DES MATIERE S**

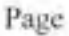

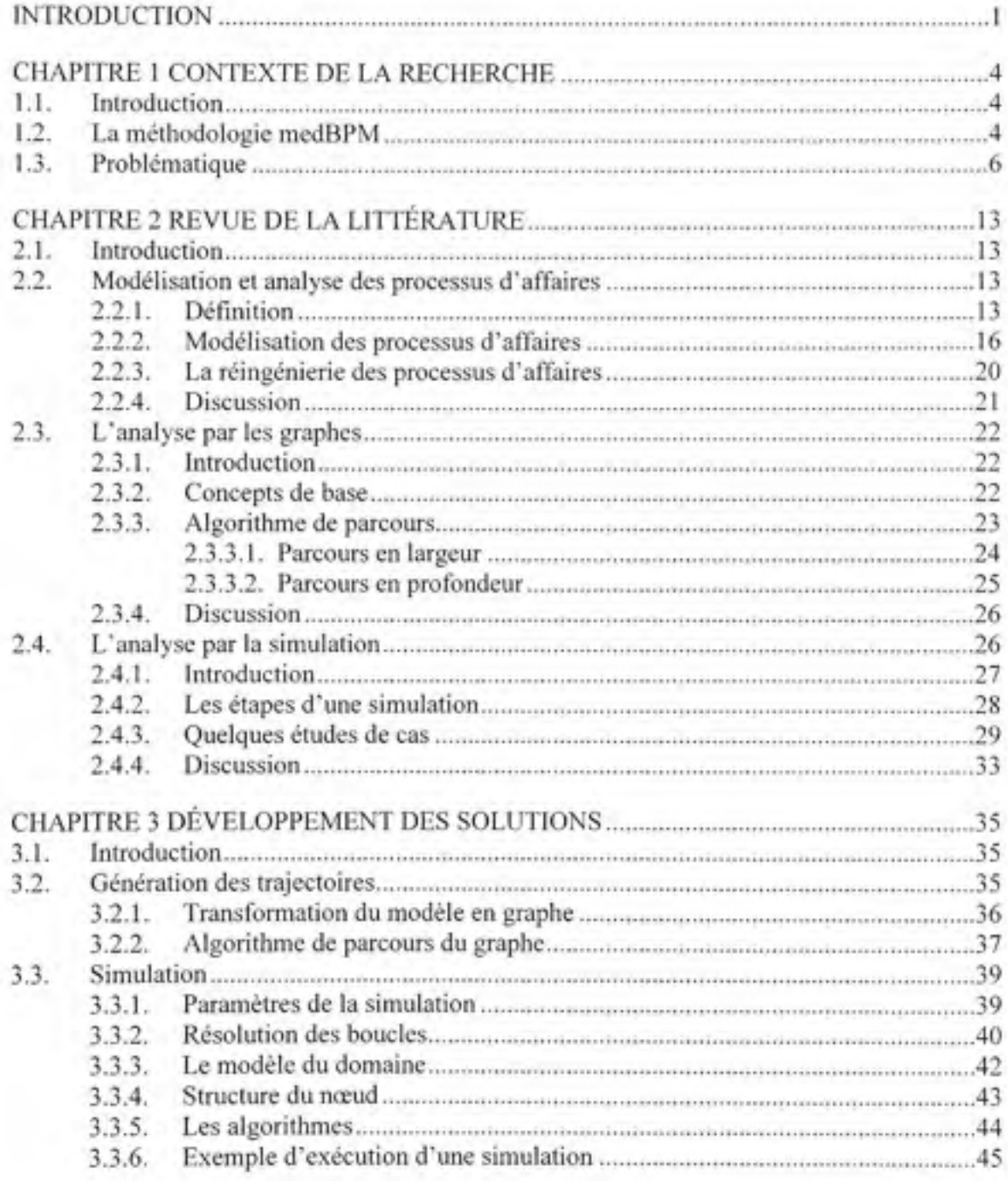

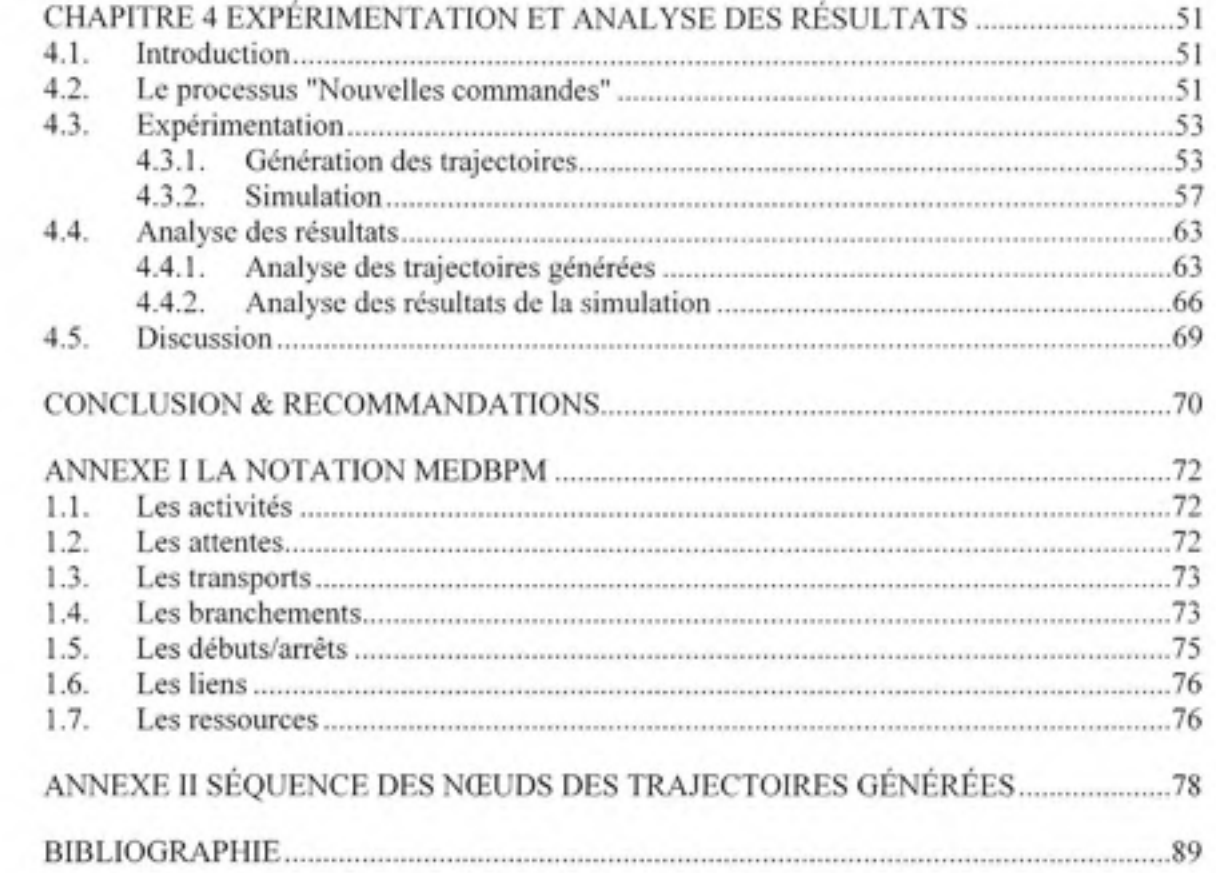

# LISTE DES TABLEAUX

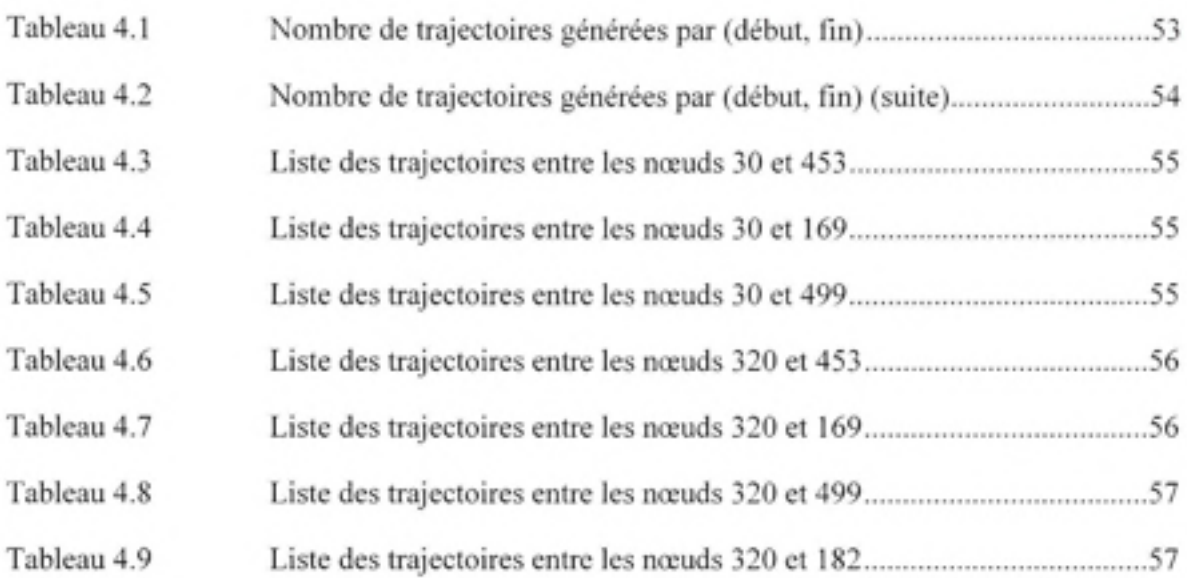

# **LISTE DES FIGURE S**

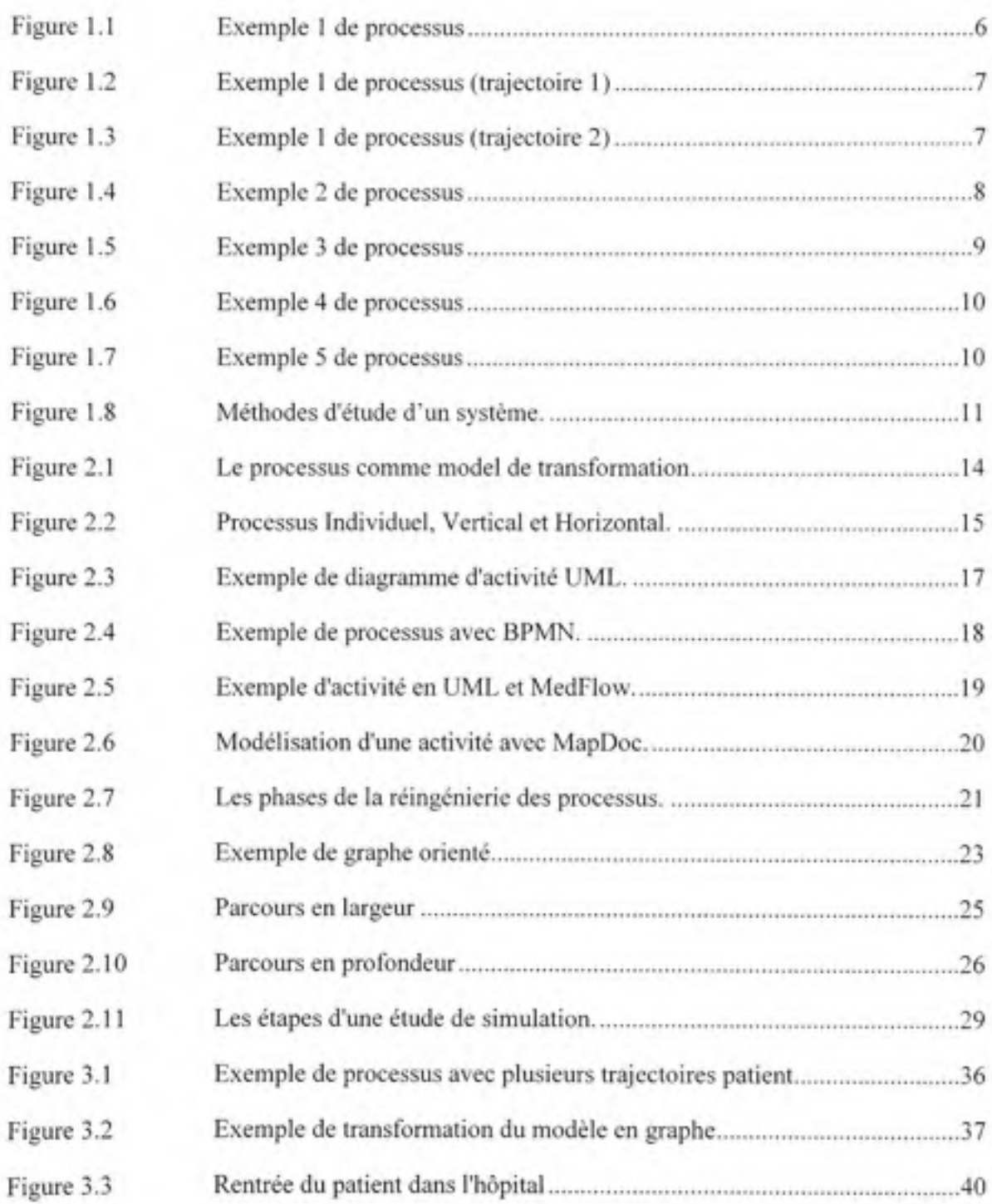

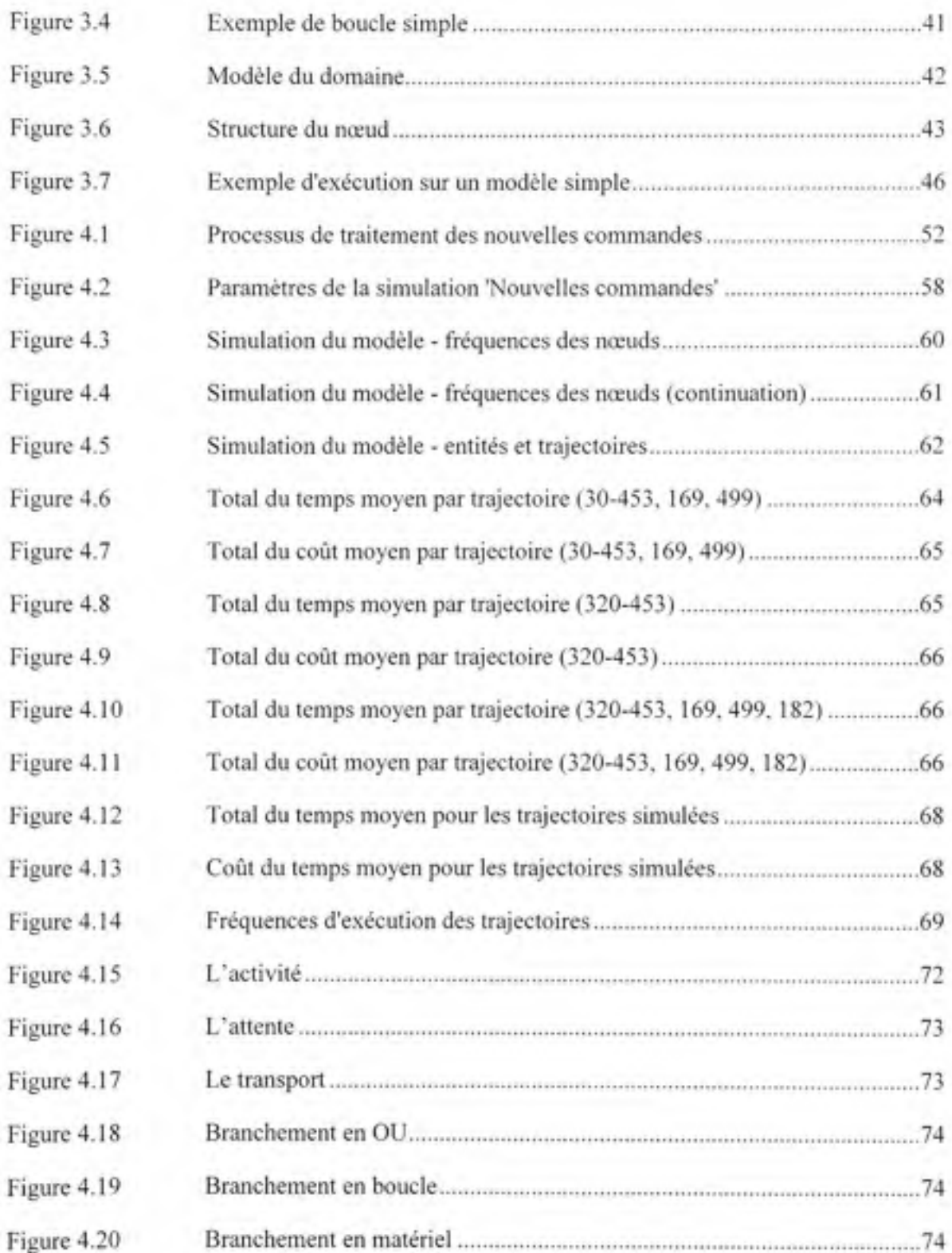

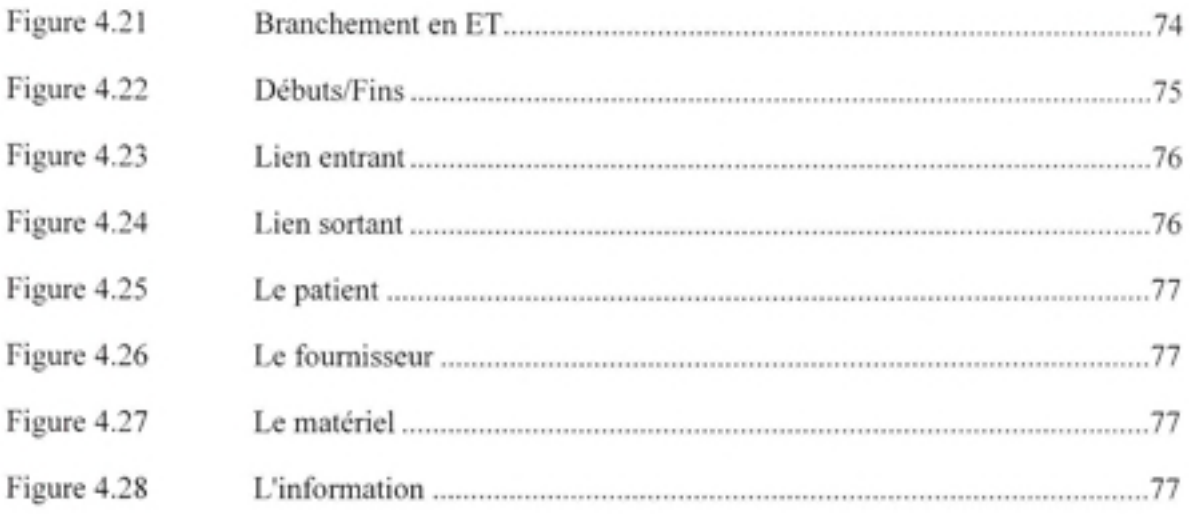

# **LISTE DES ABRÉVIATIONS, SIGLES ET ACRONYMES**

- BPM Business Process Modeling
- BPMI Business Process Management Initiative
- EPC Event-driven Process Chain
- IDEF Integrated Definition
- MAPDOC Marburg Process Documentation tool
- MEDBPM Medical Business Process Modeling
- MEDFLOW Medical Flow
- RAD Role Activity Diagram
- UML Unified Modeling Language
- UP Unified Process

### **INTRODUCTION**

Dans cette ère de mondialisation de l'économie les organisations se livrent à une concurrence féroce. Pour demeurer compétitive une organisation doit continuellement améliorer ces processus d'affaires afin d'optimiser les coûts, améliorer la qualité de ses produits et services et satisfaire sa clientèle.

Les systèmes de santé sont parmi les organisations qui subissent le plus de pression. En effet, le flux des patients est en croissance continue. Une étude réalisée par Ashton et Hague (2005) dans un centre de consultation sans rendez-vous a démontré que le nombre de patients a presque doublé dans l'espace de douze mois seulement.

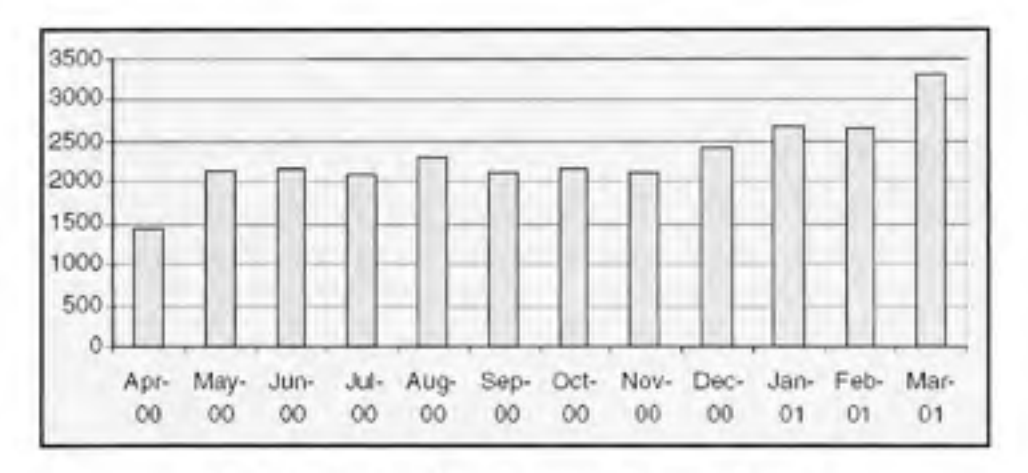

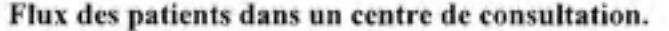

*(Tiré d Ashton et Hague, 2005)* 

Au Canada, comme dans les autres pays industrialisés, les gouvernements dépensent d'énormes budgets dans le but de satisfaire les besoins croissants en santé. En 2004, le gouvernement fédéral projetait allouer quelques 130 milliards de dollars canadiens (Marchildon, 2005). En Grande-Bretagne on estime que le budget de santé dépassera les 90 milliards de livres sterlings annuellement (Elbadi et al. 2007). Ces montants colossaux sont utilisés dans divers projets tels que l'acquisition des équipements performants, l'implémentation de nouveaux systèmes d'information, etc.

Les processus de santé sont souvent des processus complexes, ils peuvent traverser plusieurs départements et impliquer différentes ressources humaines et matérielles. Pour accomplir tout projet d'amélioration du système il est nécessaire d'avoir au préalable une bonne compréhension de ces processus.

Ce travail a été élaboré dans le cadre du projet medBPM<sup>1</sup>. L'objectif de medBPM est d'aider les systèmes hospitaliers à comprendre et à améliorer leur processus d'affaires. Dans ce travail nous avons développé des outils pour l'analyse des processus : l'analyse des trajectoires et la simulation déterministe.

L'analyse des trajectoires consiste à étudier le flux d'exécution, des patients ou des ressources. Elle permet d'extraire des informations pertinentes sur la performance du processus. Par exemple, l'analyse des trajectoires permet de répondre aux questions suivantes: Quelles sont les meilleures et les pires trajectoires pour accomplir l'objectif final? Quelles sont les ressources et les activités impliquées? Quelle est la charge de travail d'une ressource donnée? Même pour des processus simples, il est difficile de répondre à de telles questions sans se servir des outils informatiques d'aide à la décision.

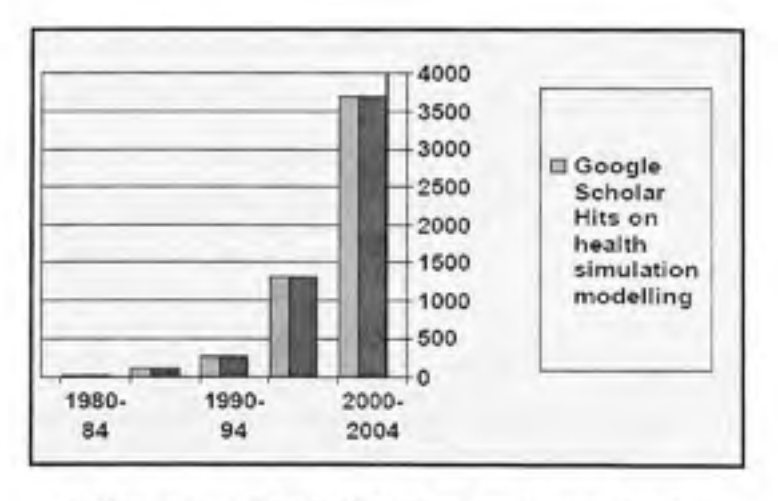

#### **Références de la simulation en santé sur Google.**

*(Tiré de Geoff Royston, 2005)* 

<sup>&#</sup>x27; medBPM est la propriété de Solutions BlueSail.

La simulation a été développée pour permettre une analyse plus exhaustive que l'analyse des trajectoires. On peut ainsi comparer plusieurs alternatives et extraire des résultats sur, non seulement les trajectoires, mais aussi sur les ressources impliquées. D'après les travaux de Royston (2008) le nombre de références à la simulation en santé sur internet a augmenté considérablement.

Ce mémoire décrira les solutions développées, il est organisé en cinq chapitres :

Le premier chapitre explique le contexte de la recherche. Nous discuterons de la problématique reliée à la modélisation et l'analyse des trajectoires. Nous présenterons les trajectoires sans et avec boucles. Nous discuterons aussi l'utilisation de la simulation comme outil d'analyse .

Dans le second chapitre nous ferons une revue de la littérature. Trois sujets seront explorés : les processus d'affaires, la modélisation et l'analyse de ces processus d'affaires, l'utilisation de la théorie des graphes dans l'analyse des systèmes et l'utilisation de la simulation dans l'analyse des systèmes hospitaliers.

Dans le troisième chapitre nous décrirons l'implémentation des outils développés. La théorie des graphes est utilisée pour l'implémentation du module de génération des trajectoires. Pour trouver les trajectoires entre deux nœuds nous utiliserons l'algorithme de parcours en profondeur. Nous verrons aussi les algorithmes et les détails de l'implémentation du module de simulation.

Dans le chapitre quatre nous utiliserons le processus de traitement des commandes de médicaments pour l'expérimentation et l'analyse des résultats obtenus.

medBPM continue de s'enrichir avec de nouvelles fonctionnalités. Dans le dernier chapitre nous décrirons les additions futures à apporter dans le module de simulation telle que la simulation non déterministe .

#### CHAPITRE 1

### CONTEXTE DE LA RECHERCHE

#### **1.1. Introductio n**

Ce travail s'inscrit dans le cadre du projet de recherche sur la santé développé au laboratoire de recherche sur les chaînes d'approvisionnement LRCA ([www.lrca.etsmtl.ca\)](http://www.lrca.etsmtl.ca). L'objectif de ce projet est de développer un module d'analyse intégré au logiciel medBPM. Ce module permettra aux analystes, à la fois, de modéliser les processus d'affaires et de procéder aux analyses en utilisant le même environnement.

### **1.2. L a méthodologi e medBP M**

En 2004 l'équipe du LRCA-santé avait entamé son premier projet de recherche sur les processus d'affaires en santé. Durant ce projet, il fallait utiliser une notation pour modéliser les processus d'affaires. Après avoir exploré plusieurs méthodologies, l'équipe a réalisé qu'aucune des méthodologies existantes ne répondait aux besoins spécifiques au domaine étudié et qu'il y avait place pour une nouvelle méthodologie.

Cette nouvelle méthodologie offre une approche unique d'aborder les problèmes de santé, une notation riche et conçue spécifiquement pour ce domaine ainsi qu'un logiciel pour modéliser les processus d'affaires. Une brève présentation de la notation medBPM est donnée dans l'ANNEXE I . Pour une compréhension plus approfondie de la méthodologie, le lecteur pourra consulter Ramudhin et al. (2006) et Chan (2007).

Dans cette recherche, nous avons développé deux propositions de solutions qui faciliteront le travail d'analyse des processus d'affaires sous medBPM. Ils sont :

#### • **L a génération de s trajectoires** :

Un processus d'affaires peut contenir un grand nombre de trajectoires. Une trajectoire peut représenter la séquence des activités exécutées dans le temps pour accomplir un résultat ou le chemin suivi par une ressource dans le système. L'analyste peut étudier un ensemble de trajectoires répondant à un critère donné, comme l'ensemble des trajectoires impliquées dans la préparation et la livraison des médicaments dans un hôpital.

L'objectif du module de génération des trajectoires est de produire toutes les trajectoires entre deux nœuds quelconques du processus et de calculer les temps et les coûts ainsi que d'autres statistiques pour chacune de ces trajectoires.

#### • **L a simulation déterminist e** :

L'objectif du module de simulation déterministe est d'étudier le comportement du processus d'affaires sous les conditions actuelles ou sous de nouvelles conditions. Par exemple, grâce au module de simulation il est possible de générer toutes les trajectoires parcourues par les ressources du système et leurs fréquences d'exécution. L'analyste pourra facilement déduire les trajectoires les plus fréquentées dans le processus. Aussi, connaissant la fréquence d'exécution de chaque nœud du processus, l'analyste pourra calculer le temps global et le coût global du processus.

Une fois le processus est modélisé puis validé, l'analyste pourra utiliser l'une ou l'autre des solutions pour extraire les données nécessaires à l'étude du processus.

#### $1.3.$ Problématique

Le modèle de la Figure 1.1 décrit un processus simple modélisé avec la notation medBPM. Dans cette notation les éléments du processus (débuts, activités, branchements, fins...) sont appelés des nœuds et un identificateur numérique unique est associé à chaque nœud. Dans cet exemple, la ressource #2 exécute les activités #1 et #4 puis, selon la condition de branchement au nœud #7, la ressource exécute ou bien l'activité #6 ou bien l'activité #10. Finalement, elle exécute l'activité #12 et termine le processus au nœud de fin #15 où elle devient inactive.

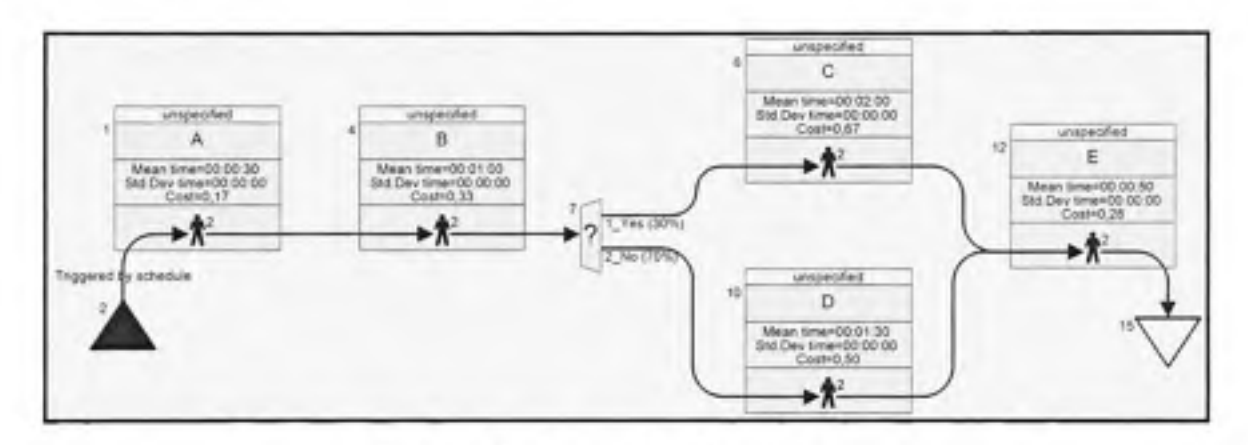

Figure 1.1 **Exemple 1 de processus** 

Supposons maintenant que, pour les besoins de l'analyse, nous voulons obtenir les informations suivantes :

- La liste des trajectoires visitées par la ressource #2;
- Le temps et le coût correspondant à chaque trajectoire;
- · La moyenne de temps passé par la ressource dans le processus.

Pour ce modèle simple qui ne comporte que quelques nœuds, il est facile de calculer ces informations. L'analyste peut visuellement déduire les trajectoires suivies pas la ressource.

Dans cet exemple il y a seulement deux trajectoires possibles :

• La première trajectoire est identifiée par la suite de nœuds 2-1-4-7-6-12-15 (Figure 1.2). La ressource #2 parcourt cette trajectoire en un temps total de 4 minutes et 20 secondes et un coût total de 1.45\$.

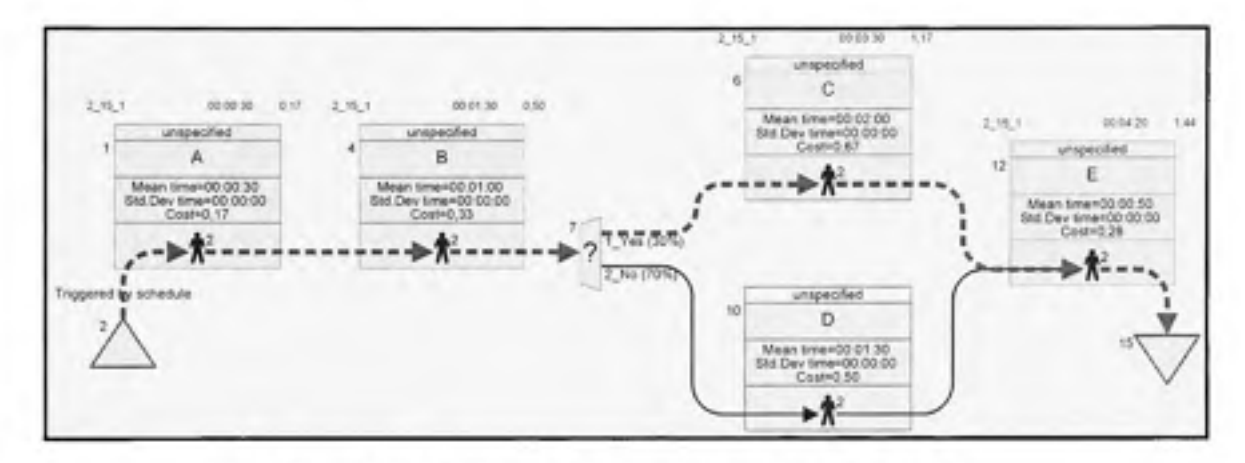

Figure 1.2 Exemple 1 de processus (trajectoire 1)

· La seconde trajectoire est identifiée par la suite de nœuds 2-1-4-7-10-15 (Figure 1.3). La ressource #2 parcours cette trajectoire en un temps total de 3 minutes et 50 secondes et un coût total de 1.28\$.

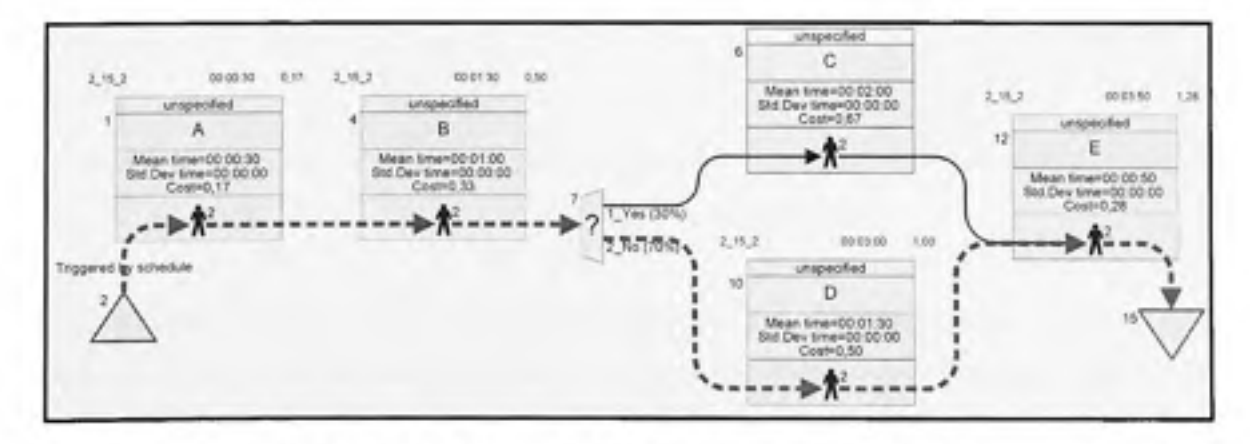

Exemple 1 de processus (trajectoire 2) Figure 1.3

Dans 30% des cas la ressource #2 parcourt la première trajectoire et dans 70% des cas la même ressource parcourt la seconde trajectoire .

Pour calculer le temps total moyen et le coût total moyen nécessaire à la ressource #2 pour terminer, il suffit de prendre une moyenne pondérée des temps et des coûts des deux trajectoires :

Temps moyen =  $30\%$  \* temps de la première trajectoire +  $70\%$  \* temps de la seconde trajectoire  $\rightarrow$  Temps moyen= 3 minutes et 59 secondes Coût moyen =  $30\%$  \* coût de la première trajectoire +  $70\%$  \* coût de la seconde trajectoire  $\rightarrow$  Coût moyen = 1,33 \$

Voyons maintenant le modèle de la Figure 1.4. Ce modèle contient deux nœuds de branchement (#31 et #18). Chaque nœud de branchement fait doubler le nombre de trajectoires. Pour ce modèle, il existe quatre trajectoires possibles que peut exécuter la ressource #2, entre le nœud de début #19 et le nœud de fin #17.

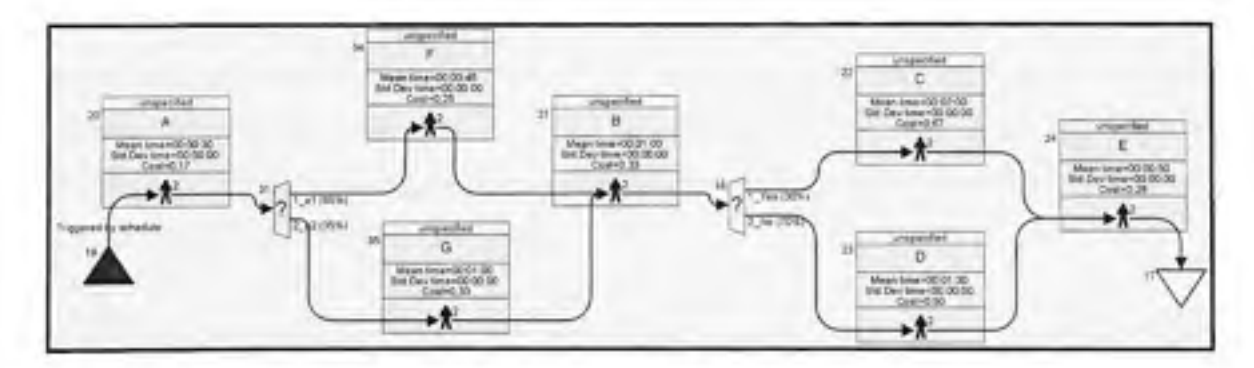

**Figure 1.4 Exemple 2 de processus** 

Sur la Figure 1.5 nous présentons un autre processus plus compliqué. Dans ce processus, nous pouvons extraire plusieurs types de trajectoires : celles représentant le flux des ressources interdépendantes (la création de l'information dépend du fournisseur) ou celles représentant le flux d'exécution. L'analyste aura besoin d'utiliser des critères de filtrage afin d'extraire uniquement un sous ensemble de trajectoires.

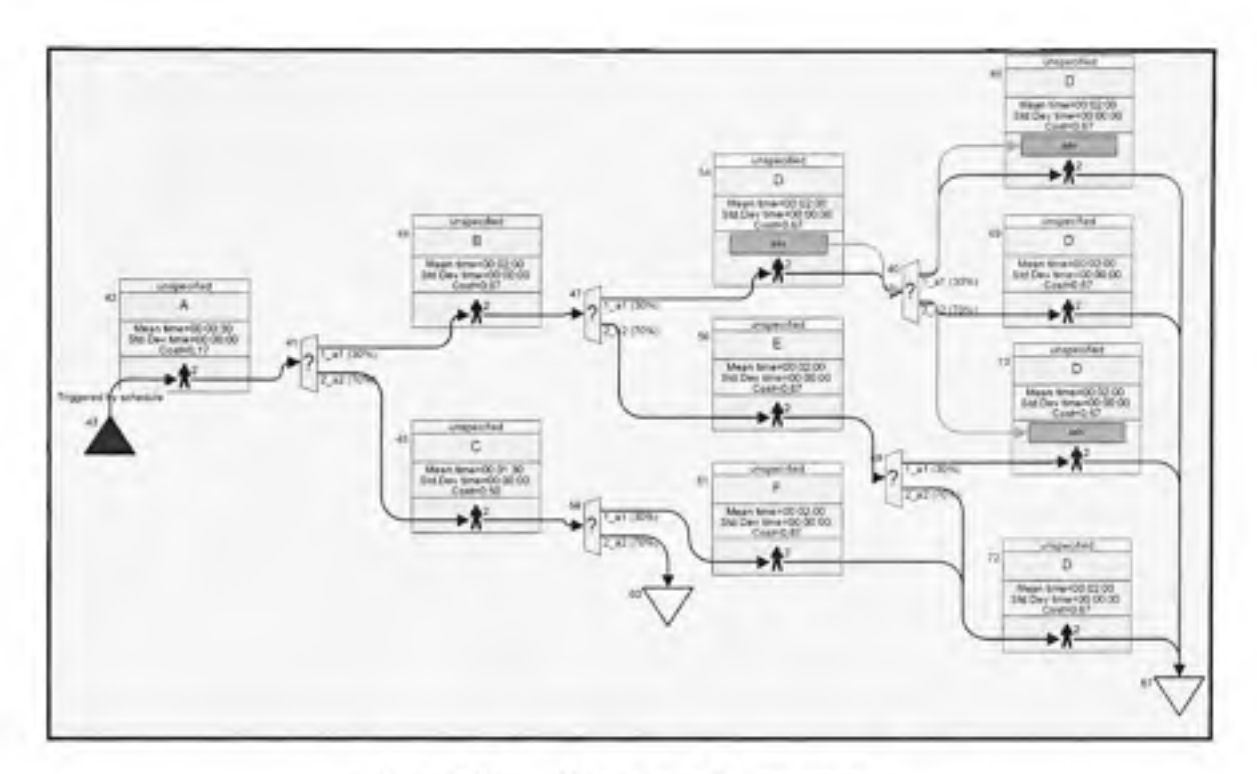

**Figure 1.5 Exemple 3 de processus** 

Dans les systèmes réels, un processus peut contenir des dizaines voir des centaines de nœuds. Le nombre de trajectoires entre deux nœuds peut être très élevé. Dans ce cas, il est difficile sinon impossible pour l'analyste de déduire toutes les trajectoires possibles. Il est donc nécessaire d'avoir un outil logiciel permettant à l'analyste de choisir des nœuds du processus et de générer rapidement les trajectoires entre ces deux nœuds puis de procéder aux analyses appropriées sur les trajectoires obtenues.

Mais la méthode de génération des trajectoires a ses limites. Cette méthode ne peut fonctionner pour les processus contenants des boucles. Une boucle est une partie du processus qui est exécutée plusieurs fois tant qu'une condition est vraie. Prenons le cas de l'exemple de la Figure 1.6. Dans ce processus l'activité B est répétée tant que la condition « a2 » sur le nœud de branchement #83 est vraie. Pour ce cas, il existe théoriquement une infinité de trajectoires entre le nœud #82 et le nœud #91 (de la forme  $82-84-(85-83)^n-89-91$ . le nombre entier n représente le nombre de fois que la boucle est exécutée).

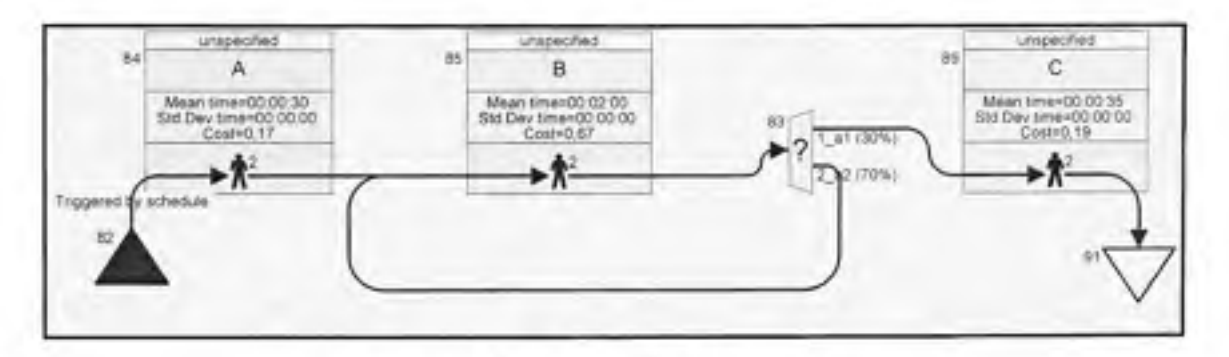

Figure 1.6 **Exemple 4 de processus** 

L'exemple de la Figure 1.6 contient une boucle simple. Mais un processus peut être beaucoup plus compliqué, comportant plusieurs boucles placées dans un ordre quelconque. Par exemple, le processus de la Figure 1.7 contient deux boucles. La boucle interne (95-97-95) est répétée tant que la condition « a2 » sur le nœud #97 est vérifiée. La boucle externe (95-97-101-106-95) est répétée tant que la condition « a2 » sur le nœud #106 est vérifiée.

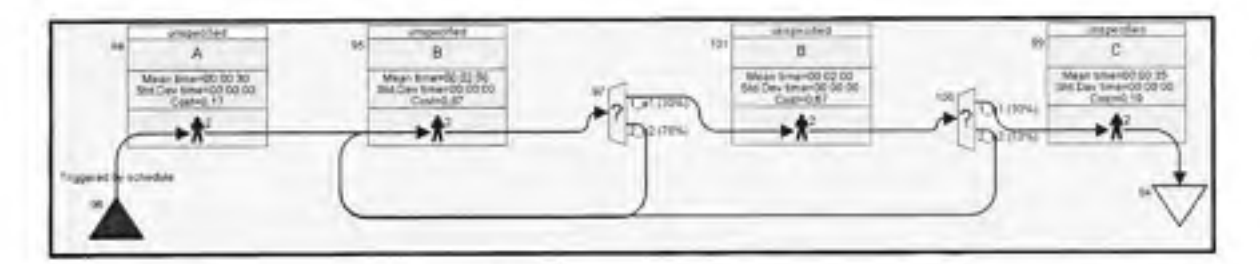

Figure 1.7 Exemple 5 de processus

En réalité, un processus d'affaires se termine dans un temps fini soit par un succès lorsque l'objectif du processus est atteint soit par un échec. Le nombre de trajectoires possibles est donc fini, la méthode de génération des trajectoires ne peut fonctionner car cette méthode va générer une suite infinie de trajectoires.

Pour résoudre ce problème nous faisons appel à la simulation. En effet, comme c'est présenté à la Figure 1.8 (Law et Kalton, (1991)), l'étude du système peut se faire soit avec de l'expérimentation directe sur ce système soit avec un modèle de ce système. L'expérimentation directe sur le système concerné peut être la meilleure façon pour analyser son comportement sous des conditions variables. Mais en pratique, il n'est pas possible d'altérer le système en cours pour réaliser l'expérimentation. Par exemple, il n'est pas envisageable de changer le fonctionnement de l'hôpital pour l'analyser sous de nouvelles conditions. Une meilleure stratégie consiste donc à expérimenter sur un modèle du système.

Le modèle peut être physique ou mathématique. Un modèle physique peut être très coûteux, les analystes ont recours à des modèles mathématiques. Le modèle mathématique est une représentation du système sous forme de variables et de relations entre ces variables. Souvent les systèmes, tels que les systèmes de santé, sont très complexes. Pour ces systèmes, il n'est pas possible de trouver des formulations mathématiques. Dans ce cas, la simulation demeure la seule façon d'étudier le système.

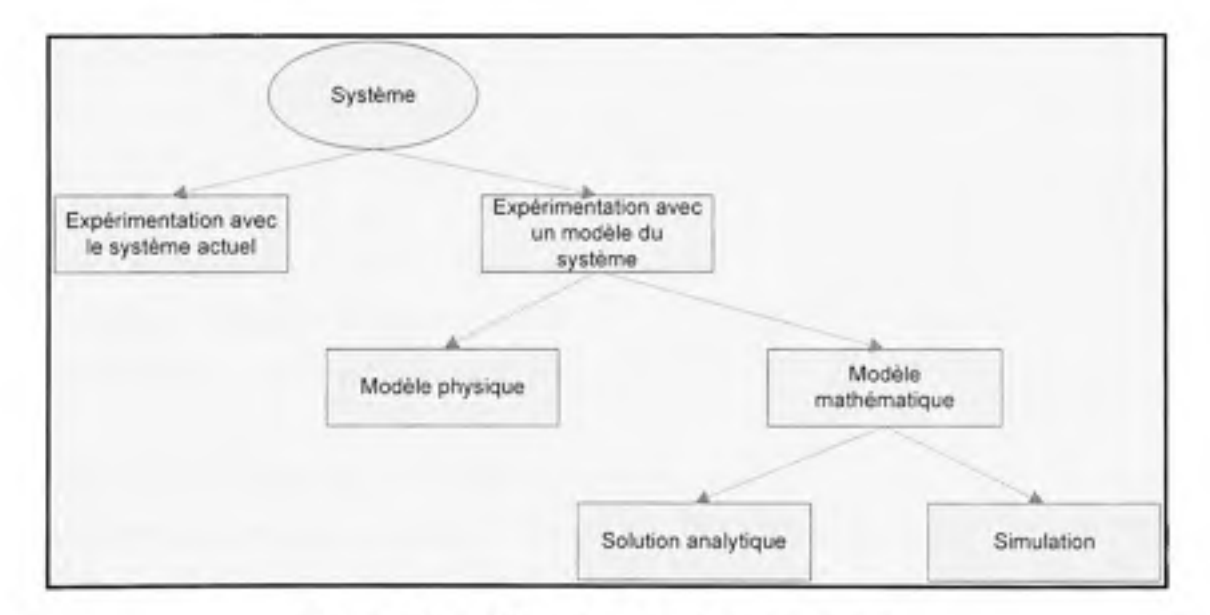

**Figure 1. 8 Méthode s d'étude d'u n système .** 

*(Tiré de Law et Kelton, 1991)* 

Pour les fins de cette étude, nous allons distinguer le type du système étudié selon les définitions suivantes :

#### **Statique** :

Une simulation statique est une simulation indépendante du temps. C'est le cas des processus de la pharmacie étudiés dans nos projets de recherche. Dans un modèle de pharmacie, nous sommes intéressés à l'étude des trajectoires des ordonnances du moment où elles sont reçues au moment où les médicaments sont livrés aux unités de soins. Le seul type de simulation possible ici est le calcul des trajectoires.

### **Déterministe** :

Nous définissons les systèmes déterministes comme des systèmes ne comportant pas de composantes aléatoires dans le temps d'exécution des activités. Dans les processus concernés par cette recherche, le seul élément stochastique correspond aux nœuds de branchement.

### **Simulation pa r événement discret** :

Un système continu change d'état continuellement en fonction du temps. Un système discret est un système dont l'état ne change qu'à des moments séparés dans le temps. Par exemple, dans une pharmacie, le processus concerné par le traitement des ordonnances est un processus discret. Dans ce processus, les variables d'état telles que le nombre d'ordonnances en attente est une variable aléatoire qui ne change que lorsqu'une nouvelle ordonnance est insérée dans la liste d'attente ou retirée de la liste d'attente.

L'objectif du développement de la simulation déterministe ne se limite pas à l'analyse des trajectoires. La simulation permet d'extraire des informations additionnelles utiles dans l'analyse des processus. Par exemple, connaissant les probabilités sur chaque nœud de décision et les fréquences d'entrée des ordonnances, la simulation nous permet de connaître les trajectoires les plus fréquentées. L'analyste pourra apporter une attention particulière à ces trajectoires.

Notons que le module de simulation a été conçu en orientée objets dans le but d'ajouter facilement de nouvelles fonctionnalités et réaliser des simulations non déterministes plus poussées.

### **CHAPITRE 2**

# **REVUE DE LA LITTÉRATURE**

# **2.1. Introductio n**

Dans ce chapitre nous explorerons la littérature reliée au sujet de recherche. Le chapitre est devisé en trois sections. Dans la première section nous présenterons les processus d'affaires, l'analyse et la réingénierie des processus d'affaires. La seconde section est un survol de la théorie des graphes, nous aborderons en particulier les algorithmes de parcours des graphes (le parcours en largeur et le parcours en profondeur). Dans la méthode de génération des trajectoires, le processus d'affaires est modélisé en notation medBPM puis transformé en graphe. L'algorithme de parcours approprié est appliqué sur ce graphe pour générer les trajectoires désirées. La dernière section concerne la simulation. Comme nous allons le voir, la simulation est utilisée de plus en plus pour résoudre les problèmes de santé. Nous citerons quelques projets de simulation réalisés dans divers départements dans les systèmes hospitaliers. Nous expliquerons aussi les étapes élémentaires pour le développement d'un modèle de simulation. Chacune des sections est terminée par une discussion et une mise en contexte avec ce projet de recherche.

#### **2.2. Modélisatio n e t analyse des processus d'affaire s**

### **2.2.1. Définitio n**

« Un processus d'affaires est une collection d'éléments de travail inter reliés, initié en réponse à un événement et qui accomplit un résultat spécifique pour le client de ce processus » (Sharp et McDermott, 2001). Les éléments de travail ou activités forment une suite logique déterminée par les règles d'affaires. L'exécution de chaque activité contribue à l'accomplissement du résultat final, sous forme de bien ou de service. Le client est le bénéficiaire principal du résultat. Il peut être une personne, une organisation ou toute autre entité interne ou externe à l'organisation. L'activité peut être composée d'une série de tâches et elle est exécutée par un ou plusieurs acteurs. L'acteur est une ressource humaine ou matérielle qui a la responsabilité d'accomplir le travail. Lors de l'exécution du processus, les ressources nécessaires à l'accomplissement des activités sont allouées puis libérées. Lorsqu'une ressource n'est plus disponible, le processus est interrompu en attente de la libération de cette ressource.

La séquence d'exécution des activités ou du mouvement des ressources forme une trajectoire. La trajectoire peut désigner par exemple le flux des activités exécutées du début jusqu'à l'obtention du résultat final ou le flux des activités exécutées par une ressource particulière. C'est une notion importante dans l'analyse des processus car elle permet de calculer des paramètres caractérisant le processus tels que les charges de travail des ressources.

Par analogie à la décomposition départementale de l'organisation, cette dernière peut être vue comme un ensemble de processus inter reliés. À l'intérieur de cette structure, le processus se comporte comme un système de transformation (Figure 2.1).

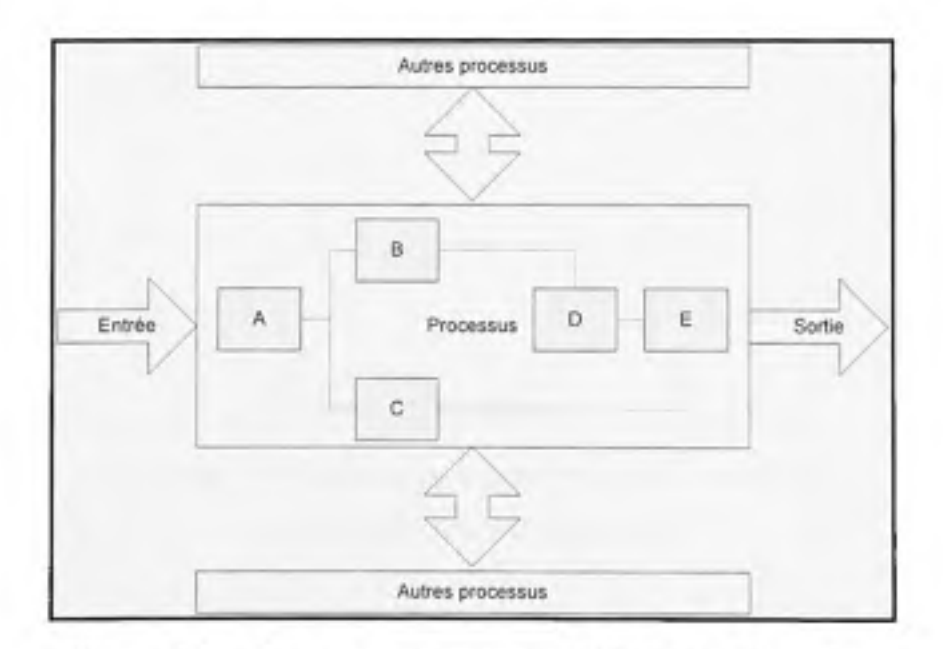

**Figure 2.1** Le processus comme model de transformation

Selon sa portée, le processus d'affaires peut être classifié en trois catégories : le processus individuel, le processus vertical et le processus horizontal (Figure 2.2). Le processus individuel est réalisé entièrement par une personne à l'intérieur d'une même unité fonctionnelle; le processus vertical ou fonctionnel est contenu dans une certaine unité ou département et le processus horizontal ou inter-fonctionnel traverse plusieurs unités fonctionnelles, voir plusieurs organisations (Laguna et Marklund, 2004).

La Figure 2.2 illustre trois exemples de processus. Le processus «Examen du patient » est un processus individuel, c'est un processus simple n'utilisant généralement qu'une seule ressource, le médecin. Le processus vertical « Préparation des médicaments » est un processus réalisé à l'intérieur de la même unité fonctionnelle, la pharmacie. Ce processus commence par la réception des ordonnances et se termine lorsque le lot des médicaments est envoyé aux unités de soins. Le troisième processus « Livraison des médicaments » est un processus qui traverse plusieurs unités fonctionnelles, telles que les unités de soins et les salles d'opérations.

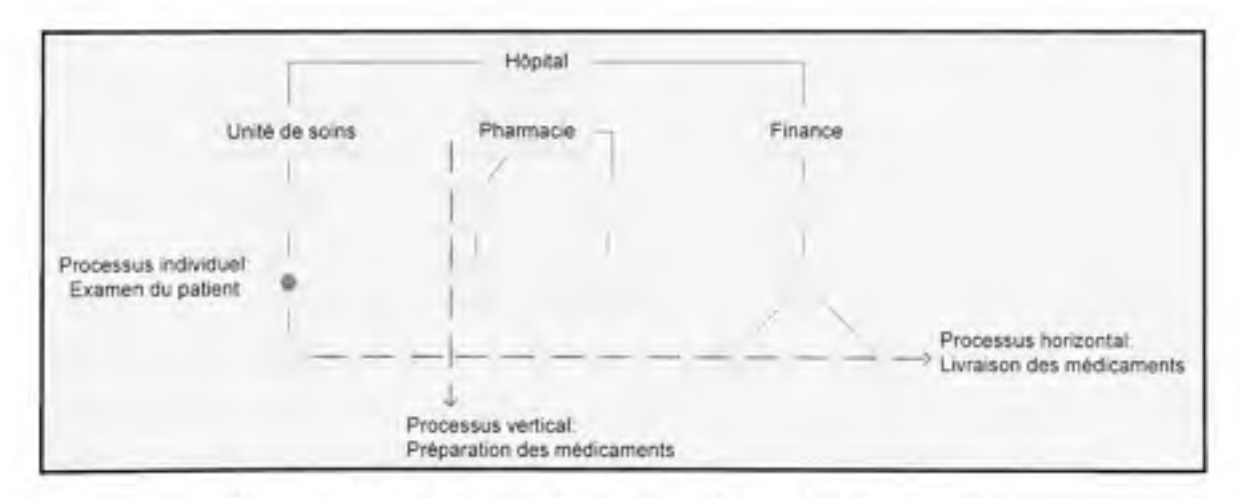

**Figure 2.2 Processus Individuel, Vertical et Horizontal.** *(Tiré de Laguna et Marklund, 2004)* 

En santé, les processus sont caractérisés par leur complexité. Cette complexité est due aux flux continus des patients entrant dans le système mais aussi à la nature aléatoire des maladies. Chaque patient entrant dans le système a des besoins de soins spécifiques. Par conséquent, on peut trouver un grand nombre de trajectoires suivies par les patients et les ressources du système. La compréhension du fonctionnement de ces trajectoires est une étape nécessaire dans le travail d'analyse du processus.

### **2.2.2. Modélisatio n de s processus d'affaire s**

« Il est reconnu que le succès de l'amélioration d'un processus commence par une bonne compréhension des processus en cours de l'organisation. Par conséquent, il est requis de modéliser les processus en cours dans le but d'identifier les activités critiques dans ces processus qui peuvent être améliorées » (Framinan et al. 2005).

La modélisation consiste à transformer les connaissances du processus en un format compact, permettant aux différentes personnes impliquées dans le projet d'amélioration d'avoir une compréhension commune et non ambigüe du processus en cours.

Dans la littérature nous trouvons une variété de notations utilisées pour la modélisation des processus dont UML (Unified Modeling Language), RAD (Role Activity Diagram), EPC (Event-driven Process Chain), IDEF/IDEF3 (Integrated Definition) et BPMN (Business Process Modeling Notation). Chacune de ces notations à ces avantages et ces inconvénients. Dans le domaine de la santé nous trouvons deux notations supplémentaires, MedFlow et MapDoc. Afin de situer medBPM par rapport aux méthodologies existantes, nous allons décrire brièvement deux des notations générales les plus rencontrées dans la littérature, UML et BPMN. Nous allons aussi décrire les deux notations spécifiques au domaine de la santé, MedFlow (Medical Flow) et MapDoc (Marburg Process Documentation tool).

• UML: « Le langage de modélisation unifié (UML) est la notation de l'OMG (Object Management Group) la plus utilisée pour modéliser non seulement la structure, le comportement et l'architecture des applications, mais aussi pour modéliser les processus d'affaires et les structures de données » ([www.uml.org\)](http://www.uml.org). La première version de ce langage a été introduite en 1997 et a été destinée à la modélisation orientée objets des applications logicielles (Engels et al. 2005). Avec l'introduction des versions 1.5 et 2.0 UML permet de modéliser les flux d'actions, les données et les flux des objets. UML 2.0 introduit la notion des couloirs d'activité pour montrer quelle ressource exécute quelle séquence d'actions. Dans le diagramme d'activité, on distingue deux types de nœuds, les nœuds d'actions et les nœuds de contrôle ainsi que deux types de flux, le flux de contrôle et le flux d'objets. Le déclenchement du processus est représenté par un cercle noir et l'arrêt du processus est représenté par un cercle noir pointillé. La Figure 2.3 décrit le processus « Sell computer hardware » dans la notation « diagramme d'activité UML ».

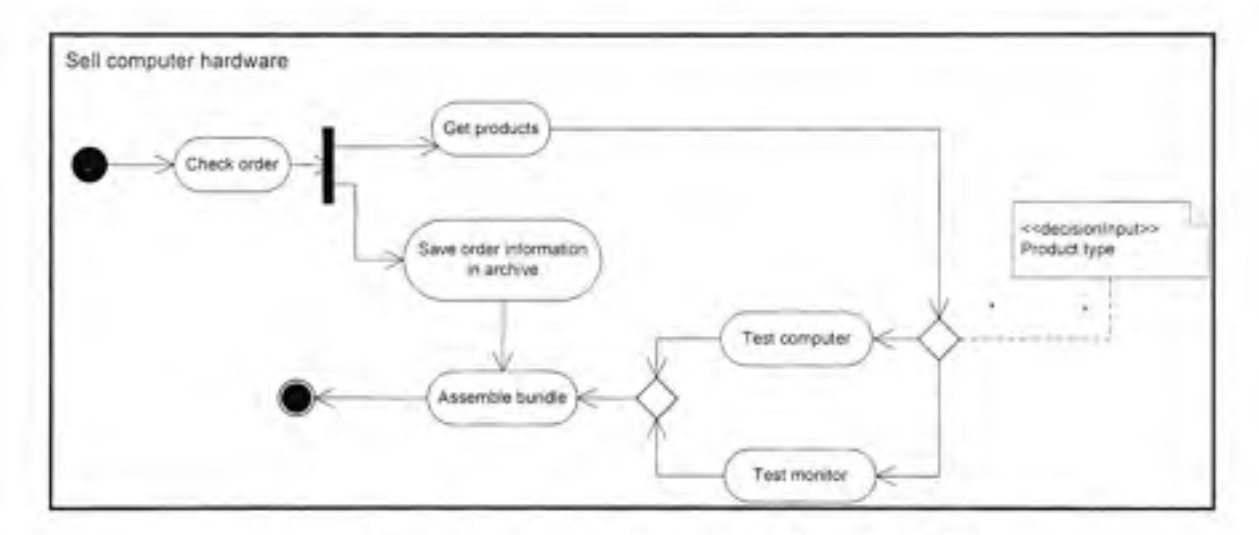

**Figure 2.3** Exemple de diagramme d'activité UML. *(Tiré dAngels et al. 2008)* 

· BPMN (Business Process Modeling Language). Cette notation a été développée par le BPMI (Business Process Management Initiative) pour être le standard utilisé dans la modélisation des processus d'affaires. Le but est de fournir une notation compréhensible par l'ensemble des intervenants (analystes d'affaires, gestionnaires,..). La version 1.0 a été mise en production en 2004 ([http://www.bpmn.org/\)](http://www.bpmn.org/). La notation est organisé en quatre catégories d'éléments : les objets de flux pour représenter les événements, les activités et les décisions; les objets de connexion pour représenter les flux d'exécution, les flux des messages et les associations; les couloirs d'activités pour représenter les responsabilités de

chaque acteur et les artefacts pour représenter les informations dans le processus. La Figure 2.4 montre un processus collaboratif entre deux entités, le patient et le bureau du médecin. Les messages échangés entre les deux entités sont représentés par des lignes pointillées. Les couloirs d'activité sont utilisés pour identifier clairement la séquence d'activités exécutées par chaque entité.

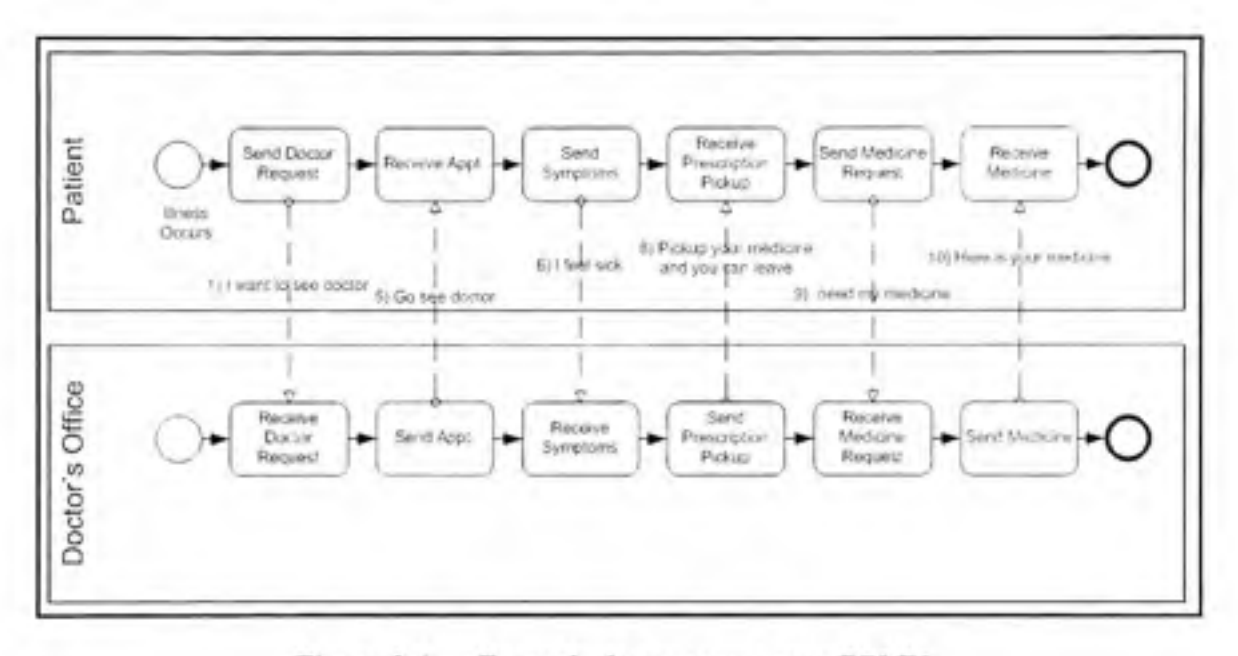

Figure 2.4 Exemple de processus avec BPMN.

(Tiré de White, 2008)

· MedFlow: les concepteurs de MedFlow décrivent le diagramme d'activité UML comme insuffisant pour modéliser les processus de santé. Par exemple, dans ce diagramme d'activité les outils sont représentés de façon simpliste, la notation ne différentie pas entre les différents types d'outils comme le logiciel versus le matériel. Les auteurs proposent une notation, basée sur le diagramme d'activité, divisée en quatre vues : la vue de processus qui décrit les flux d'exécution, la vue d'outils qui décrit les outils utilisés, la vue d'information qui décrit les informations et la vue d'organisation qui décrit la hiérarchie et les rôles des acteurs dans l'organisation (Saboor et Ammenwerth, 2005). La Figure 2.5 illustre l'activité «Ordering of records » modélisée en notation MedFlow. L'activité inclut

les outils nécessaires à son exécution (CIS workstation, PC-1) et les informations qui sont modifiées (Patient record).

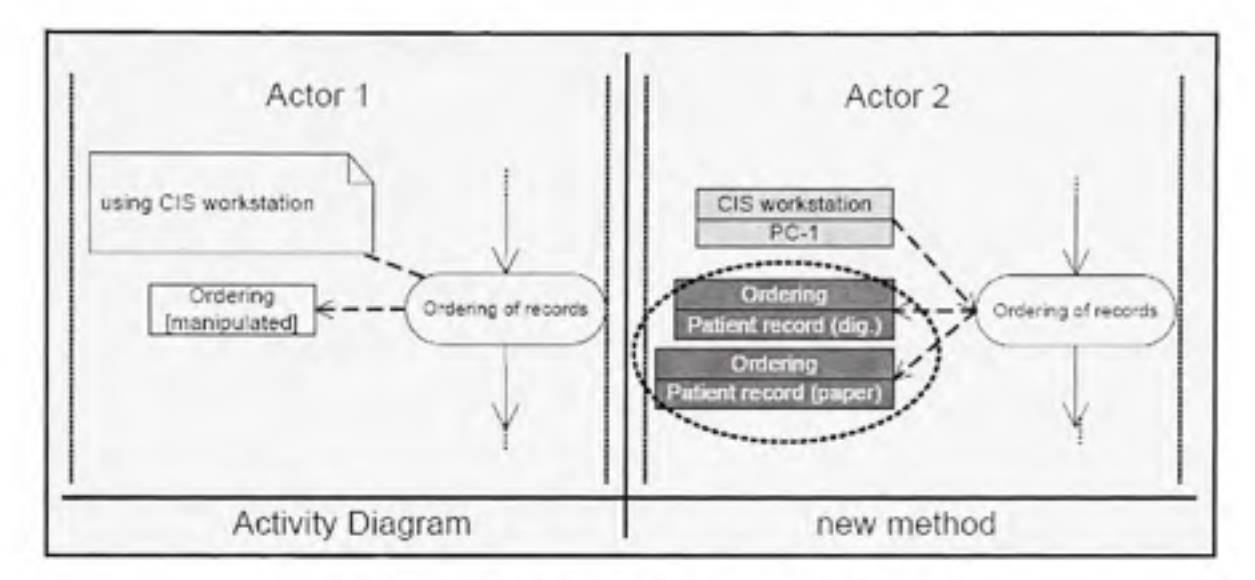

Figure 2.5 Exemple d'activité en UML et MedFlow.

(Tiré de Saboor et Ammenwerth, 2005)

• MapDoc (Marburg Process Documentation tool): Les diagrammes d'activité sont limités car ils ne peuvent pas représenter certains détails des processus médicaux comme les différents acteurs impliqués ou le lieu où l'activité est exécutée. MapDoc est basée sur le diagramme d'activité UML et a été développé pour représenter ces détails (Lenz et Kuhn, 2004). Un processus d'affaires sous MapDoc peut être vu comme un diagramme d'activité où chaque activité est un cas d'utilisation d'affaires. La Figure 2.6 montre un exemple d'activité modélisé avec MapDoc. La modélisation inclut le nom de l'activité, le lieu, les ressources impliquées ainsi que les informations consommées ou produites par l'activité.

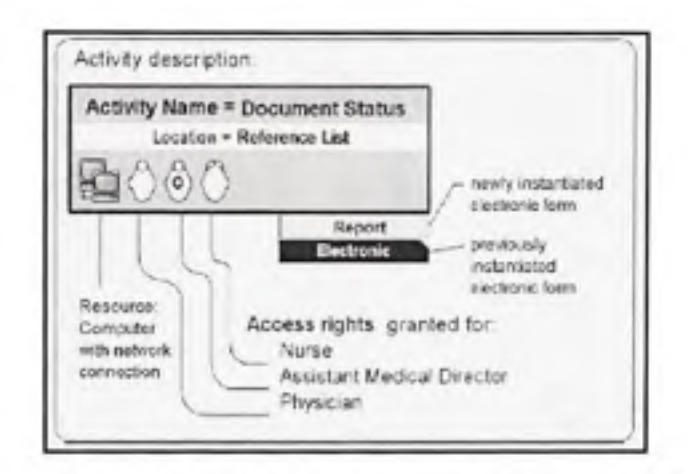

Figure 2.6 Modélisation d'une activité avec MapDoc. (Tiré de Lenz et Kuhn, 2003)

#### $2.2.3.$ La réingénierie des processus d'affaires

« La réingénierie correspond à la reconsidération fondamentale et la re-conception radicale des processus d'affaires dans le but d'atteindre des améliorations drastiques dans les mesures critiques de performance de processus tel que le coût, le temps, la qualité et le service » (Champy et Hammer, 1993). Cette discipline, apparue dans les années 1990, avait pour but de revoir profondément les processus d'affaires afin de les adapter face aux nouvelles réalités du 21ème siècle comme les nouvelles technologies et la mondialisation de l'économie. D'après Muthu et al. (1999), cette notion a fait l'objet de nombreuses études. Devant l'absence d'une approche structurée indiquant comment mener un projet de réingénierie, les auteurs proposent une méthodologie en cinq phases : (la préparation, la modélisation des processus en cours, la conception des processus futurs, l'implémentation et l'amélioration continuelle) (Figure 2.7)

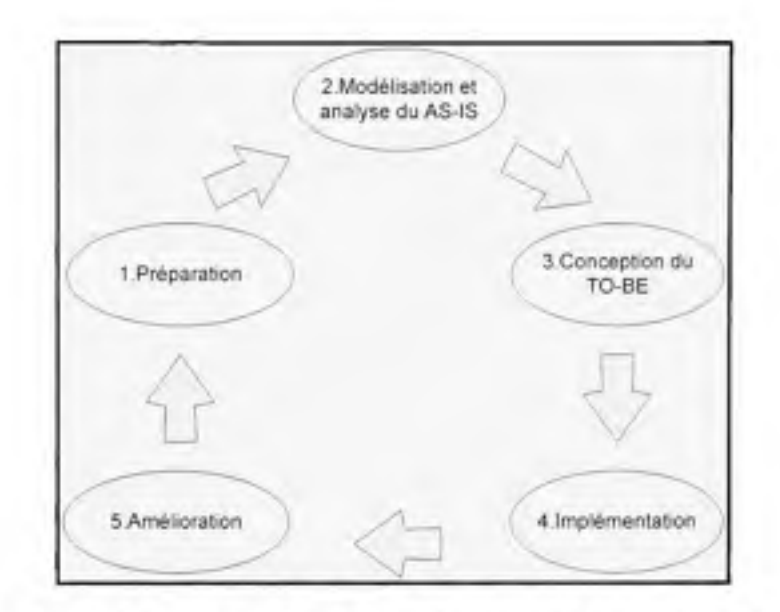

Figure 2.7 Les phases de la réingénierie des processus. *(Tiré de Muthu et Whitman, 1999)* 

La préparation consiste à déterminer les objectifs du projet de réingénierie. Limitée par le temps et par les ressources, l'organisation doit sélectionner les processus qui seront concernés par l'étude. Les processus seront choisis selon le degré de disfonctionnement, de leur importance ou du potentiel de succès qu'ils présentent. La seconde étape consiste à modéliser et analyser les processus actuels. L'analyse permet de détecter les éléments faibles à améliorer dans le processus. Après avoir étudié les processus actuels, les analystes vont concevoir une ou plusieurs alternatives. Ces nouvelles alternatives seront analysées et comparées dans le but d'implémenter la meilleure alternative au processus actuel. Une fois implémentés les processus seront continuellement revus et améliorés.

### 2.2.4. **Discussion**

Dans cette section nous avons introduit les processus d'affaires et leur importance dans l'organisation. Pour améliorer ces processus il faut les modéliser dans une forme compréhensible et riche permettant de montrer différents aspects du processus. En santé, nous avons cité deux techniques sans trouver d'implémentations commerciales à grande échelle. En plus, comme a été mentionné par Framinan et al. (2005), il semble qu'il n'existe

pas de méthodologie de modélisation pour les processus de santé. C'est cela qui a justifié le développement de medBPM à la fois comme un outil et une méthodologie de modélisation.

#### 2.3. **L'analys e pa r** les **graphe s**

Dans cette section nous introduirons quelques concepts de base concernant la modélisation et l'analyse par les graphes. Nous expliquerons les deux algorithmes de parcours de graphes (parcours en largeur et parcours en profondeur). À la fin de la section nous discuterons l'application des graphes dans le cadre de medBPM.

#### **2.3.1. Introductio n**

« Les graphes représentent un outil puissant pour modéliser de nombreux problèmes combinatoires, qui seraient sans cela difficilement abordables par des techniques classiques comme l'analyse mathématique. En plus de son existence en tant qu'objet mathématique, le graphe est aussi une structure de données puissantes pour l'informatique. » (Prins, 1994).

La première référence sur les graphes a été publiée par le mathématicien suisse Euler (1707-1783). Avec l'introduction des ordinateurs, la théorie des graphes s'est grandement développée pour permettre de résoudre des problèmes d'optimisation dans de nombreuses disciplines comme l'ingénierie, l'électrique, le transport, la gestion et le marketing (Evans et Minieka, 1992).

#### 2.3.2. Concepts de base

Un graphe  $G = \langle S, A \rangle$  est constitué d'un ensemble S de sommets et un ensemble A d'arcs connectant les sommets. Les arcs modélisent les relations entre les sommets. Prenant l'exemple classique du vendeur voyageur : dans cet exemple, les sommets représentent les villes et les arcs représentent les distances entre les villes. Le problème est de trouver le chemin qui visite toutes les villes et qui minimisent la distance traversée (Lewis et

Denenberg, 1994). Un chemin dans un graphe est une séquence de sommets  $\langle s_0, s_1...s_n \rangle$  tel que pour chaque  $0 \leq i < n$  il existe un arc { $s_i, s_{i+1}$ }.

Il existe plusieurs façons de représenter le graphe en mémoire. La matrice d'adjacence est la représentation la plus simple : un graphe de  $N$  sommets est représenté par une matrice carrée  $M_A$  de taille  $N*N$ .  $M_A[i, j] = 1$  ou 0, selon qu'il existe ou non un arc du sommet i vers le sommet j. Pour trouver les voisins d'un sommet il faut explorer (N-1) entrées de la matrice. Une autre représentation est la liste d'adjacence. Dans cette représentation chaque sommet garde la liste des sommets suivants auxquels il est connecté. La liste d'adjacence peut être implémentée par une liste chaînée dans laquelle chaque sommet possède un ensemble de pointeurs vers les sommets suivants. La liste d'adjacence est plus appropriée pour les graphes dynamiques où il faut ajouter ou supprimer des éléments du graphe.

#### 2.3.3. Algorithme de parcours

Prenons le graphe orienté de la Figure 2.8. Nous voulons obtenir l'ensemble des chemins entre le sommet de départ A et les autres sommets du graphe. Pour cela, il nous faut visiter les sommets du graphe et faire les traitements appropriés. Il existe deux façons de parcourir le graphe 1) en largeur et 2) en profondeur

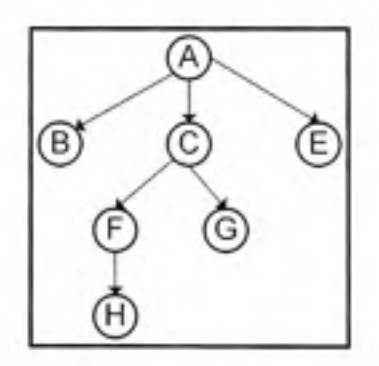

**Figure 2.8** Exemple de graphe orienté

### **2.3.3.L Parcour s e n largeu r**

Dans le parcours en largeur, on commence par explorer un sommet S puis les voisins directs de S. Après avoir exploré tous les voisins directs de S (de distance 1) l'algorithme explore les voisins indirects de S (ceux de distance 2) et ainsi de suite. La procédure correspondante est décrite ci-dessous (Lewis et Denenberg, 1991).

Procédure ParcoursEnLargeur (graphe G, sommet S)

**Pour** chaque sommet w dans G **faire** Rencontré(w) =faux **Fin** 

Q {est la file contenant les sommets rencontrés mais non visités}

 $O \leftarrow \phi$ 

Rencontré (S) =vrai

Mettre en file (S, Q)

**Tant que**  $Q \neq \phi$  **Faire** 

 $w \leftarrow$  Retirer de la file (Q)

Visiter (w)

Pour chaque voisin w' de w Faire

```
Si non Rencontré (w') alor s
```
Rencontré (w') =vra i

Mettre en file (w', Q)

**Fin** 

**Fin** 

**Fin** 

Sur le graphe de la Figure 2.9 nous avons marqué l'ordre dans lequel les sommets sont explorés (A-B-C-E-F-G-H) .

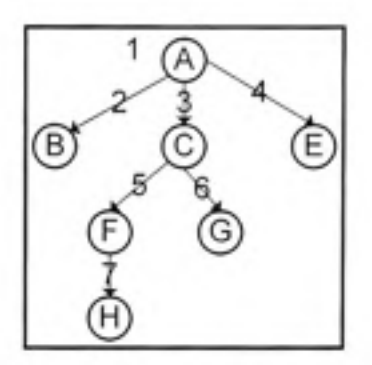

**Figure 2.9** Parcours en largeur

#### **2.3.3.2. Parcour s en profondeu r**

Dans le parcours en profondeur, on commence par explorer un sommet S puis les voisins de S. Ce n'est qu'après avoir exploré complètement le premier voisin que les autres voisins de S sont explorés. L'opération « visiter » peut être appliquée au sommet S avant « Previsit » ou après «Postvisit » l'exploration de ces voisins. La façon naturelle d'implémenter cette méthode de parcours est par une procédure récursive (Lewis et Denenberg, 1991).

Procédure ParcoursEnProfondeur (graphe G, sommet S)

**Pour** chaque sommet w dans G **faire** Explorer(w) =faux **Fin** 

Visiter (S)

#### **Fin**

**Procédure** Visiter (sommet S)

Previsit(S)

Pour chaque successeur de S faire

**Si** non Explorer **alor s** VisiterPdf(s) **Fi n** 

**Fin** 

Postvisit(S)

**Fin** 

Sur le graphe de la Figure 2.10 nous avons marqué l'ordre dans lequel les sommets sont explorés (A-B-C-F-H-G-E) .
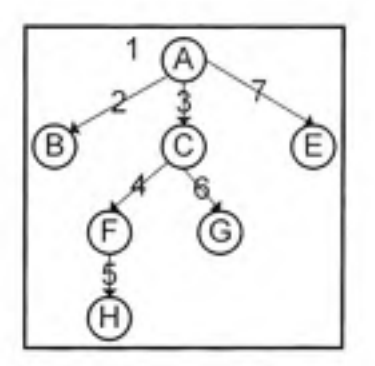

**Figure 2.10** Parcours en profondeur

#### 2.3.4. **Discussion**

Dans medBPM, le processus d'affaires est modélisé par un graphe orienté. L'orientation du graphe représente le flux d'exécution des activités ou le mouvement des ressources (personnel, information et matériel). Nous utilisons une liste d'adjacence pour implémenter ce graphe en mémoire. Ainsi chaque sommet est représenté par une structure de données appelée « nœud ». Chaque nœud contient une liste de pointeurs vers les nœuds successeurs. Pour parcourir ce graphe nous utilisons l'algorithme de parcours en profondeur.

#### 2.4. **L'analyse pa r la simulation**

Dans cette section nous explorerons les recherches scientifiques menées dans le domaine de la simulation en santé. En un premier temps, nous discuterons de la portée de la simulation et des problèmes rencontrés en santé. Ensuite, nous décrirons les étapes élémentaires à suivre lors du développement d'un projet de simulation. Par la suite, nous présenterons plusieurs études de cas, chaque étude s'adresse à une problématique particulière en santé. À la fin de cette section, nous discuterons du présent travail vis à vis les progrès réalisées dans le domaine.

#### **2.4.1. Introductio n**

La simulation a été utilisée pour résoudre des problèmes de santé depuis au moins trois décennies, mais son utilisation dans le domaine de la santé est demeurée limitée en comparaison avec d'autres domaines, tels que le militaire, le manufacturier ou la logistique (Eldabi et Paul, 2001). Depuis les dernières années, on constate une implication croissante de la simulation dans les projets de santé. Comme le mentionne Lowery (1996), la nature stochastique des maladies et la complexité des processus de santé font de la simulation l'outil de choix pour trouver des solutions aux problèmes rencontrés. Il en demeure que l'implémentation de la simulation dans un projet de santé n'est pas une tâche facile : la construction d'un modèle de simulation pour un processus complexe nécessite beaucoup d'efforts, il est suggéré de produire des modèles simplifiés répondant aux besoins immédiats du projet en cours. Un autre problème concerne les distributions aléatoires utilisées pour la modélisation des événements stochastiques, l'analyste peut se fier aux données historiques pour trouver les bonnes distributions mais souvent ces données historiques ne sont pas disponibles, l'analyste pourra alors utiliser des distributions théoriques et s'assurer qu'elles représentent bien les processus réels.

Selon Lowery (1998), les applications de santé peuvent être classifiées en deux grandes catégories. La première catégorie concerne les applications impliquant des décisions analytiques avec des composants incertains. Ces types d'applications peuvent être formulés avec des équations mathématiques dont les valeurs de certaines variables sont générées. aléatoirement. La seconde catégorie concerne la comparaison de plusieurs alternatives afin de choisir l'alternative optimale. Ces applications sont les plus souvent rencontrées en santé. À cause de la complexité des processus, les relations entre les éléments ne peuvent pas être exprimées sous formes d'équations mathématiques mais plutôt sous forme d'interactions entre les objets du domaine.

Pour Standridge (1999), les applications de la simulation en santé peuvent être classifiées en quatre catégories. La première catégorie concerne les politiques publiques. Il s'agit d'applications stratégiques au niveau provincial ou national, un exemple de ces applications concerne la prévision des besoins futurs en personnel de santé dans une province ou une région. La seconde catégorie concerne les processus de traitement des patients. Ces applications ont pour but d'étudier les flux des patients dans les systèmes de santé. La troisième catégorie concerne les besoins en ressources (humaines et matérielles) nécessaires au bon fonctionnement du système. La quatrième catégorie concerne les politiques d'opérations des fournisseurs de santé, par exemple trouver la façon la plus efficace pour trier les patients dans une salle d'urgence.

#### **2.4.2. Le s étape s d'une simulatio n**

La Figure 2.11 montre les principales étapes d'un projet de simulation tel que présenté par (Law et Kalton, 1991). La première étape consiste à définir le problème et à fixer les objectifs de l'étude. La seconde étape consiste à établir le modèle du système réel et à collecter les données. Ces données vont servir à définir les distributions aléatoires telles que les temps des inter-arrivés et les temps de service. Les données servent aussi à valider le modèle développé. La validation est une étape critique, si le modèle ne représente pas le système réel alors il faut le corriger avant de passer à l'implémentation. Une fois le modèle est validé, l'étape suivante consiste à implémenter ce modèle. L'analyste peut soit se servir d'un outil de simulation approprié soit développer un programme personnalisé en utilisant un langage de haut niveau. La seconde alternative permet de développer une application sur mesure adaptée aux besoins spécifiques du projet en cours, cependant, l'utilisation d'un outil de simulation offre un gain considérable de temps et d'effort en plus de faciliter la validation. L'application est testée sur les données collectées afin de s'assurer que les résultats obtenus sont exacts. Par la suite, on réalise des exécutions de productions. Les résultats de la simulation sont utilisés pour étudier la performance du système et apporter les ajustements appropriés.

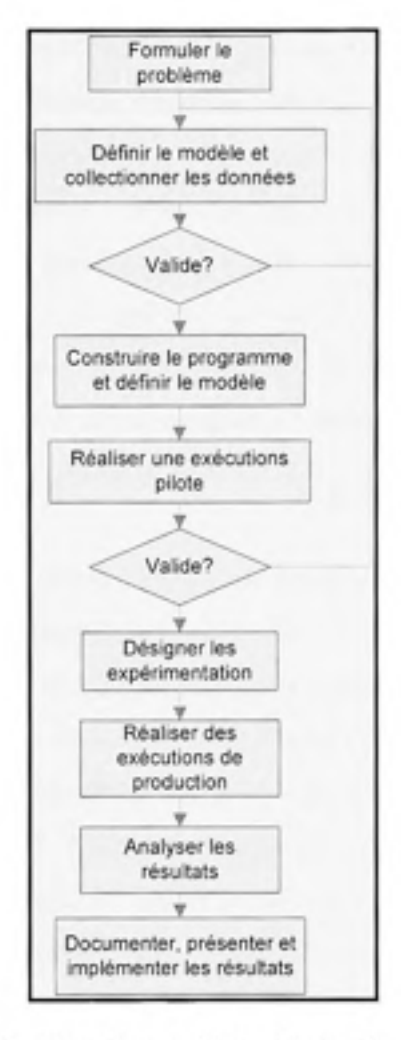

Figure 2.11 Les étapes d'une étude de simulation.

#### *(Tiré de Law et Kelton, 1991)*

### **2.4.3. Quelque s étude s de cas**

Dans ce qui suit nous présenterons quelques projets de simulation réalisés avec succès dans divers secteurs de santé.

Barnes et Quison (1997) ont décrit deux projets. Le premier est un projet de rénovation de l'hôpital Sarasota Memorial avec un budget de 147M\$. La simulation a été utilisée pour tester la conception avant d'entamer les travaux, réalisant ainsi une épargne importante sur les coûts de construction en plus d'apporter des améliorations significatives sur le plan

original. Le second projet concerne l'étude des effets du volume des patients, du nombre de salle d'opérations, de la disponibilité du personnel médical sur le temps d'attente. Le projet a été réalisé dans des cliniques de famille (ophtalmologie et neurologie) au University Hospital and Medical Center de Stony Brook (UHMCSB) La simulation a fourni des informations utiles sur l'effet de telle ou telle variable ce qui a permis aux gestionnaires de garder le temps d'attente à son minimum. L'équipe a choisi le logiciel MICROSAINT ([http://www.adeptscience.com\)](http://www.adeptscience.com) pour le développement du modèle de simulation. Ce logiciel à été choisi à cause de sa capacité de représenter les modèles développés dans une forme facilement compréhensible par le personnel de santé.

Baesler et Sepulveda (2001) ont décrit l'utilisation de la simulation dans une analyse multiobjectifs. Cette analyse a été réalisée dans le centre M. D. Anderson de traitement du cancer à Orlando. Le département est fréquenté par quatre types de patients classifiés selon la séquence des traitements qu'ils vont recevoir (oncologie, ambulatoire, injection et prétraité). Dans ce département, à ressources limitées, le but est d'optimiser une fonction à quatre objectifs (minimisation du temps d'attente des patients, maximisation de l'utilisation des postes de traitement, minimisation du temps de fermeture du centre et maximisation de l'utilisation des infirmières). La fonction est contrôlée par quatre variables (nombre de postes de traitement, nombre d'infirmières pour le prélèvement du sang, la capacité du laboratoire et la capacité de la pharmacie en personnels et en équipements). Plusieurs scénarios ont été élaborés puis comparés à la situation actuelle. Chaque scénario donnait une combinaison optimale des quatre objectifs. Le choix final du meilleur scénario est déterminé par les gestionnaires en prenant en considération la faisabilité de l'implémentation.

Patvivatsiri et al. (2003) ont présenté un projet d'optimisation de la planification des infirmières dans le département d'urgence à l'hôpital de York. Le département d'urgence est constitué de trois unités de traitement. Selon la gravité de l'état du patient, ce dernier est admis dans l'une ou l'autre des unités. Le département est ouvert 24 heures/jour et 7 jours/semaine avec une capacité de 35 lits et recevant quelques 60000 patients/année. Le logiciel ARENA 7.0 a été utilisé pour la simulation des différentes options. L'analyse a permis de réduire le temps d'attente moyen de 33% pour les patients non-urgents et de 53% pour les patients de soins intensifs tout en réduisant le nombre d'infirmières.

Wijewickrama et Takakuwa (2005) ont appliqué la simulation pour le développement d'un système d'ordonnancement des rendez-vous dans le but de réduire le temps d'attente de différents types de patients dans un département des malades externes dans un hôpital général. Traditionnellement, la profession médicale donnait de l'importance au temps du médecin et non pas au temps du patient. Par conséquent, les systèmes d'ordonnancement développés avaient pour but de minimiser le temps libre du médecin au lieu du temps d'attente du patient. La recherche opérationnelle a été appliquée pour fournir des solutions analytiques permettant l'amélioration des processus de santé. Cependant, ces techniques analytiques ignorent l'interaction entre les processus qui est une caractéristique des systèmes de santé. Le modèle de simulation a été développé avec le logiciel ARENA. La simulation a permis de confirmer la situation actuelle : les patients sont obligés d'attendre longtemps avant d'être consultés par le médecin. Trois AS (appointement Schedules) ont été choisis parmi vingt autres en termes du temps libre minimal des patients et des médecins. Cependant, l'étude conclut qu'il n'existe pas un AS dominant.

La simulation peut être utilisée pour évaluer l'impact de l'introduction des nouvelles technologies en santé, comme l'introduction d'un nouvel équipement ou un nouveau système d'information. Lander et al. (2006) ont réalisé une étude d'évaluation des meilleures stratégies pour introduire un système d'archivage PACS (Picture Archiving and Communication System) dans une clinique de radiologie. Un système PACS permet le stockage des images de radiologie dans une base de données centrale et de rendre ces images accessibles à l'ensemble du personnel de santé. Le PACS a le potentiel d'optimiser le temps de génération des rapports et le débit des patients, cependant l'introduction d'un tel système nécessite une bonne planification. Le logiciel ARENA 7.01 a été utilisé pour développer le modèle de simulation discrète. L'expérimentation des différents scénarios a permis de concevoir la meilleure stratégie pour migrer vers le nouveau système. Grâce à la simulation, il a été possible de quantifier les gains en temps de génération de rapport et en débit des patients.

Glaa et al. (2006) ont réalisé une étude de l'unité d'urgence dans l'hôpital de Valenciennes en France. L'unité d'urgence faisait face à plusieurs problèmes dont le temps d'attente et le temps d'hospitalisation croissants face à des ressources limitées. L'étude a été réalisée dans le cadre d'un projet de recherche régional visant à apporter des recommandations pour une meilleure conception des systèmes d'urgence dans le contexte européen. Deux plateformes ont été utilisées: d'un côté, la méthodologie GRAI (Graphes à Résultats et Activités Inter reliées) a été utilisée pour la modélisation des processus et le mouvement des patients dans le département. D'un autre côté, le logiciel ARNEA (de Rockwell Automation) a été utilisé pour le développement du module de simulation discrète. La simulation a permis de confirmer la situation actuelle et de suggérer des changements à apporter pour éliminer les goulots d'étranglement.

Ekaette et al. (2007) ont décrit un modèle de simulation pour la caractérisation de l'incertitude dans les prises de décision reliées à la stadification du cancer et au traitement par radiation. La stadification est une démarche de diagnostic qui a pour but de déterminer le stade évolutif du cancer. Selon le stade du cancer (0, I, II, III ou IV), le patient va suivre le traitement par radiation selon l'une ou l'autre des techniques. L'évaluation est une opération complexe impliquant des critères incertains tels que l'avis des experts de santé. L'objectif de l'étude consiste à déterminer la probabilité qu'un patient reçoive un mauvais diagnostique. Le modèle de simulation développé est composé de quatre modules : le module de génération des données, le module de l'évaluation du stade du cancer, le module du choix de la technique de radiation et le module de l'analyse des résultats. Le logiciel Analytica [\(http://www.lumina.com\)](http://www.lumina.com) a été utilisé pour la modélisation et la simulation du système. L'étude a trouvé un taux d'erreur faible mais non négligeable dans le processus de stadification. Le traitement par radiation peut avoir des conséquences graves sur le patient, par conséquent, l'évaluation du stade du cancer doit être faite avec une haute précaution.

#### **2.4.4. Discussio n**

Dans cette section nous avons présenté plusieurs travaux démontrant l'efficacité de la simulation dans l'analyse des processus en santé. Dans la littérature, nous avons trouvé un nombre considérable d'autres travaux où la simulation a été utilisée avec succès. Les champs d'application de la simulation en santé sont variés, nous pouvons citer la gestion hospitalière (Bain et al. 2007), l'évaluation des systèmes informatiques (Anderson, 2001), la gestion des systèmes hospitaliers dans des situations de catastrophes (Arboleda et al. 2007) et l'évaluation des performances des systèmes hospitaliers (Gunal et Pidd, 2005).

En ce qui concerne les logiciels utilisés pour le développement des modèles de simulation nous avons trouvé : ARENA, WITNESS, MICROSAINT, CLINSIM et MED MODEL. Seulement les deux derniers sont spécifiques aux systèmes de santé.

CLINSIM est un logiciel développé pour la division de recherche opérationnelle en santé en Grande-Bretagne (Kuljis et Ray, 2001). Il s'agit d'un logiciel de simulation à événements discrets destinés aux cliniques de consultations externes. Dans CLINSIM, la visualisation occupe une place importance. L'objectif est de construire des modèles de simulation graphiques simples afin d'impliquer les consultants et les gestionnaires dans les analyses et les prises de décision.

MED MODEL a été développé par la compagnie PROMODEL. Conçu spécifiquement pour les systèmes de santé, ce logiciel offre un ensemble riche de fonctionnalités permettant de construire des modèles de simulation avec les détails nécessaires. Le logiciel implémente les notions de préemption et de gestion des alternances qu'on retrouve dans les systèmes hospitaliers.

medBPM se positionne comme un outil de modélisation et d'analyse des processus d'affaires en santé. À l'opposé des logiciels existants, le module de simulation de medBPM se veut d'être pratiquement transparent. Dans ce sens, l'utilisateur n'aura pas à se soucier des technicalités rencontrés dans les autres logiciels. Grâce à l'animation, l'utilisateur pourra suivre le flux d'exécution des activités pendant la simulation. Les résultats de la simulation sont exportés vers des logiciels externes (comme Excel) pour des analyses plus poussées.

#### **CHAPITRE 3**

#### **DÉVELOPPEMENT DES SOLUTIONS**

#### **3.1. Introductio n**

Ce chapitre est divisé en deux sections. La première section décrit l'implémentation de la méthode de génération des trajectoires. Dans cette section nous allons voir comment le processus medBPM est transformé en un graphe. Par la suite, nous allons présenter l'algorithme d'exploration du graphe résultant. Il s'agit d'une variante de l'algorithme d'exploration en profondeur. La seconde section décrit l'implémentation de la simulation. Cette section commence par le développement des équations pour la résolution des boucles. Ensuite, nous introduirons le modèle du domaine. Ce modèle d'analyse est utilisé pour implémenter le module de simulation selon l'approche orientée objets. Ensuite, nous allons décrire les algorithmes de simulation. Cette section se termine par un exemple détaillé d'une simulation appliquée sur un processus simple.

#### **3.2. Génératio n de s trajectoire s**

Supposons qu'on a le processus de la Figure 3.1. La trajectoire du patient dans ce processus débute au nœud #2 et se termine au nœud #22. Selon les conditions aux nœuds de branchement #15 et #17, le patient va suivre l'une ou l'autre des trajectoires. Supposons maintenant qu'on veut déterminer le temps de réponse maximal. C'est-à-dire le temps que doit passer le patient dans le système. Pour trouver ce temps, il faut commencer par trouver toutes les trajectoires possibles parcourus par le patient, entre le nœud de début #2 et le nœud de fin #22. Dans ce cas simple, par une inspection visuelle nous déduirons trois trajectoires possibles :

- trajectoire #1: 2-1-4-6-10-15-18-17-21-22;
- trajectoire #2: 2-1-4-6-10-15-18-17-22 ;
- trajectoire #3: 2-1-4-6-10-15-26-22.

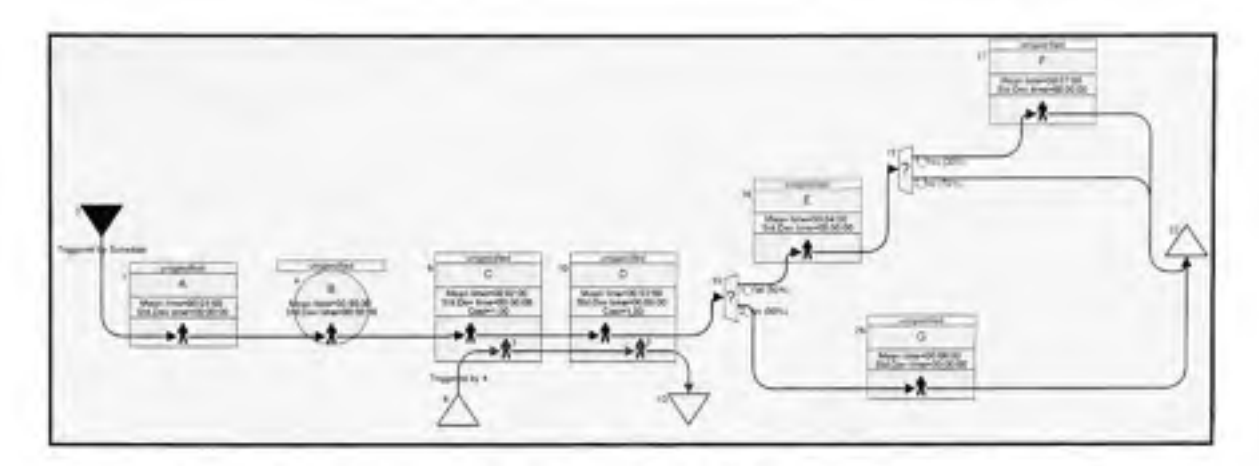

**Figure 3.1** Exemple de processus avec plusieurs trajectoires patient

La trajectoire #1 est parcourue en un temps maximal, tandis que la trajectoire #2 est parcourue en un temps minimal.

Pour ce modèle simple il a été facile de déduire visuellement toutes les trajectoires qui peuvent être traversées par le patient. Mais les modèles de santé sont beaucoup plus complexes. Le processus de santé peut comporter quelques centaines de nœuds (activités, branchements,..) et par conséquent plusieurs centaines de trajectoires, pour de tels processus il est difficile de déduire rapidement toutes les trajectoires qui nous intéressent. La génération automatique des trajectoires nous permet de résoudre ce problème. L'analyste spécifie le nœud de départ et le nœud de fin ainsi qu'un critère (optionnel) de sélection. Par la suite, l'outil medBPM exécute un algorithme récursif pour explorer le graphe et déduire toutes les trajectoires possibles.

#### **3.2.1.** Transformation du modèle en graphe

Le modèle medBPM est transformé en un graphe orienté. Chaque nœud du modèle est représenté par un sommet dans le graphe. Les flux entre les nœuds sont représentés par des arcs en respectant la règle suivante : tous les flux de même direction entre deux nœuds sont remplacés par un arc unique. Par exemple, les activités #6 et #10 de la Figure 3.1 sont connectées par deux flux mais dans le graphe résultant les nœuds correspondants sont connectés par un seul arc. Sur Figure 3.2 nous donnons le résultat de la transformation du modèle de la Figure 3.1.

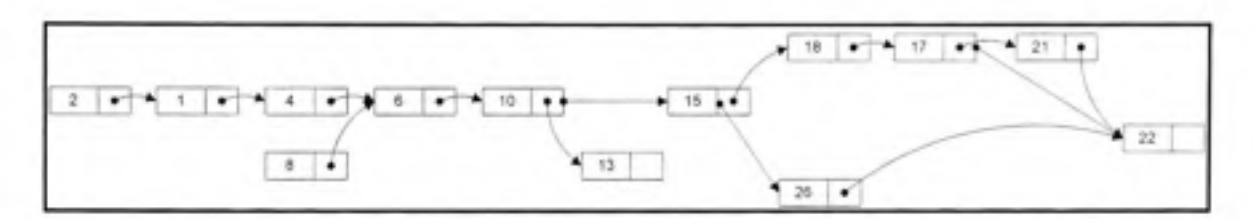

**Figure 3.2** Exemple de transformation du modèle en graphe

#### **3.2.2.** Algorithme de parcours du graphe

La procédure *visiterNoeud* utilisée pour explorer le graphe est une variante de l'algorithme récursif d'exploration en profondeur. La routine *visiterNoeud* prend trois paramètres :

D : Le nœud de départ (généralement ce nœud est associé au début du processus)

F : Le nœud d'arrivée (généralement ce nœud est associé à la fin du processus)

T : Le tableau contenant la liste de toutes les trajectoires visitées. Avant d'exécuter la routine visiterNoeud, le tableau T est initialisé avec un chemin contenant le nœud de départ D.

*Procédure visiterNoeud (D, F, T)* 

 $SI$  *D*  $\neq$  *FALORS S* < — *Liste des nœuds successeurs de D POUR chaque S, de S FAIRE Ajouter S, aux trajectoires de D FIN POUR chaque S, de S FAIRE visiterNoeud (Si, F, T) FIN FIN* 

*FIN* 

La première étape consiste à ajouter les nœuds successeurs aux trajectoires traversées par le nœud visité. Si le nœud visité apparaît dans N trajectoires et si ce nœud a S successeurs alors cette opération va générer  $N * S$  trajectoires. La seconde étape consiste à appeler la fonction *visiterNoeud* pour chaque nœud successeur.

À la fin de l'exécution de la routine, le tableau T contient toutes les trajectoires débutant par le nœud D. Pour l'exemple de la Figure 3.2 quatre trajectoires sont générées :

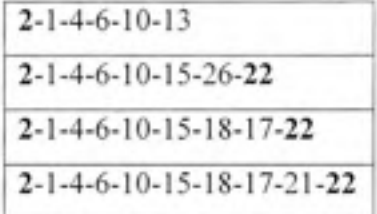

La dernière étape consiste à parcourir le tableau T et sélectionner les trajectoires ayant le nœud F comme nœud de fin. Pour l'exemple de la Figure 3.2 la première trajectoire est écartée.

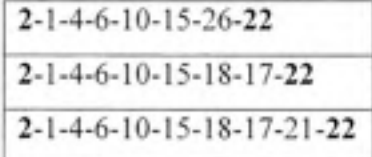

Cet algorithme est applicable pour les modèles implémentés par des graphes acycliques dirigés. Dans un modèle medBPM, il se peut qu'un nœud possède plusieurs nœuds prédécesseurs. Par conséquent, un nœud peut être visité plusieurs fois.

#### **3.3. Simulatio n**

#### **3.3.1. Paramètre s d e la simulatio n**

Dans medBPM, une ou plusieurs simulations peuvent être créées et associées au même modèle. Une simulation est composée de un ou de plusieurs nœuds de début indépendants. Le nœud de début indépendant modélise le déclenchement du processus suite à un événement externe. Dans l'exemple de la Figure 3.3 nous avons deux nœuds de départ de type patient. Le nœud #13 représente l'entrée du patient à l'hôpital suite à un « rendez-vous » tandis que le nœud #28 représente l'entrée du patient à l'hôpital suite à une « urgence».

Lors de la simulation nous associons un nombre à chaque nœud de départ indépendant. Ce nombre correspond au nombre de fois que l'événement externe se produit. Ce qui correspond aussi au nombre de fois que la simulation sera exécutée.

Pour l'exemple de la Figure 3.3, supposons qu'en moyenne R patients se présentent par jour à l'hôpital par un « rendez-vous » et que U patients se présentent suite à une urgence. Une simulation réaliste du système aura les paramètres suivants :

- nœud de départ #13 avec un nombre d'exécutions R;
- nœud de départ #28 avec un nombre d'exécutions U.

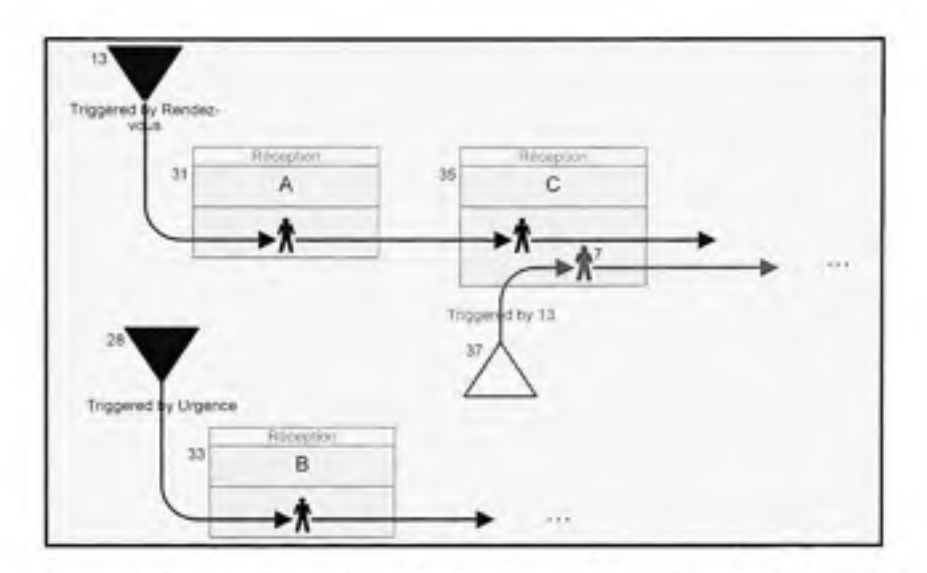

**Figure 3.3 Rentré e du patient dans l'hôpita l** 

#### 3.3.2. **Résolution de s boucle s**

Dans medBPM, une boucle est une suite de nœuds connectés formant un chemin fermé. Ce chemin peut être exécuté continuellement tant que la condition de sortie est fausse. Dans un modèle contenant des boucles, l'algorithme de génération des trajectoires ne peut pas être utilisé. À cause des chemins fermés, cet algorithme va s'exécuter indéfiniment à moins d'expliciter les conditions de sorties sur chacune des boucles (par exemple, ne visiter un nœud qu'une seule fois). Cette méthode ne permet non plus de trouver les fréquences d'exécution des trajectoires.

Considérons l'exemple de la Figure 3.4. Dans cet exemple, le fournisseur #1 va exécuter l'activité A zéro ou plusieurs fois avant d'exécuter l'activité B. Le nœud #45 est appelé un nœud de branchement en boucle. Sur ce nœud on spécifie un nombre *L* qui dénote le nombre de fois que la boucle est exécutée. Nous dirons que le fournisseur va boucler *L* fois avant d'exécuter l'activité B. La simulation de cette boucle se fait en deux étapes:

• La première étape : trouver la probabilité  $(P_0)$  que le fournisseur #1 sorte de la boucle et la probabilité  $(P_b=1-P_0)$  qu'il exécute une fois de plus l'activité A.

· La seconde étape : Générer une valeur aléatoire R à chaque exécution du nœud de branchement #40. Cette valeur est comparée à P0. Si R  $\leq P_0$  alors exécuter l'activité B, sinon alors exécuter l'activité A.

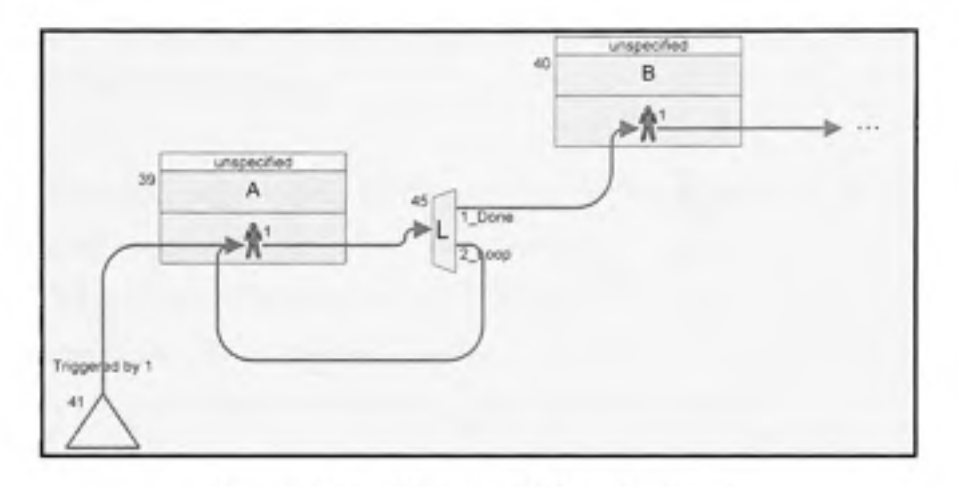

**Figure 3.4** Exemple de boucle simple

Déterminons maintenant les valeurs  $P_0$  et  $P_b$  en fonction du nombre moyen de boucle *L*.  $P<sub>0</sub>$  est la probabilité d'exécuter zéro boucle.

 $P_I$  est la probabilité d'exécuter la boucle une fois alors  $P_I = (1 - P_0) * P_0$ 

 $P_2$  est la probabilité d'exécuter la boucle deux fois alors  $P_2 = P_1 * (1 - P_0) * P_0 = (1 - P_0)^2 * P_0$ Par récurrence, la probabilité d'exécuter la boucle n fois est  $P_n = (1 - P_0)^n * P_0$ 

L'espérance 
$$
L = E(P_n) = \sum_{0}^{\infty} n * P_n = \sum_{0}^{\infty} n * (1 - P_0)^n * P_0 \Rightarrow L = P_0 * \sum_{0}^{\infty} n * (1 - P_0)^n
$$

Sachant que la somme de la série  $\sum_{n=0}^{\infty} n * x^n = x/(1-x)^2$  alors  $L = P_0 * (1 - P_0) / (1 - (1 - P_0))^2$ **0**  Ce qui donne  $P_0^2 * L = P_0(1 - P_0) \Rightarrow P_0 * L = (1 - P_0) \Rightarrow P_0 = 1/(L + 1)$  donc  $P_0 = 1/(L + 1)$ 

Et  $P_b = (1-P_0) = 1 - (1/(L+1)) \Rightarrow P_b = L/(L+1)$  donc  $P_b = L/(L+1)$ 

#### 3.3.3. **Le modèle du domain e**

Le modèle du domaine sert à représenter les classes du monde réel et à capturer les relations entre ces classes (Larman, 2004). Dans la méthodologie UP (Unified Process) le modèle du domaine est développé lors de l'analyse des besoins pour mieux comprendre le système étudié et produire le modèle objet.

Sur la Figure 3.5 nous donnons une représentation simplifiée des classes medBPM. La classe nœud est la classe parent pour les éléments du processus. La classe ressource est la classe parent pour les ressources utilisées dans les processus. Un nœud peut être connecté à un ou plusieurs autres nœuds. L'exécution d'un nœud nécessite la disponibilité d'au moins une ressource. Une ressource peut être utilisée par zéro ou plusieurs nœuds.

Le modèle de la Figure 3.5 a été développé dans le cadre de medBPM. Il représente les éléments du processus et les liens entre ces éléments selon la notation medBPM. Nous le proposons comme modèle général pour les processus d'affaires en santé.

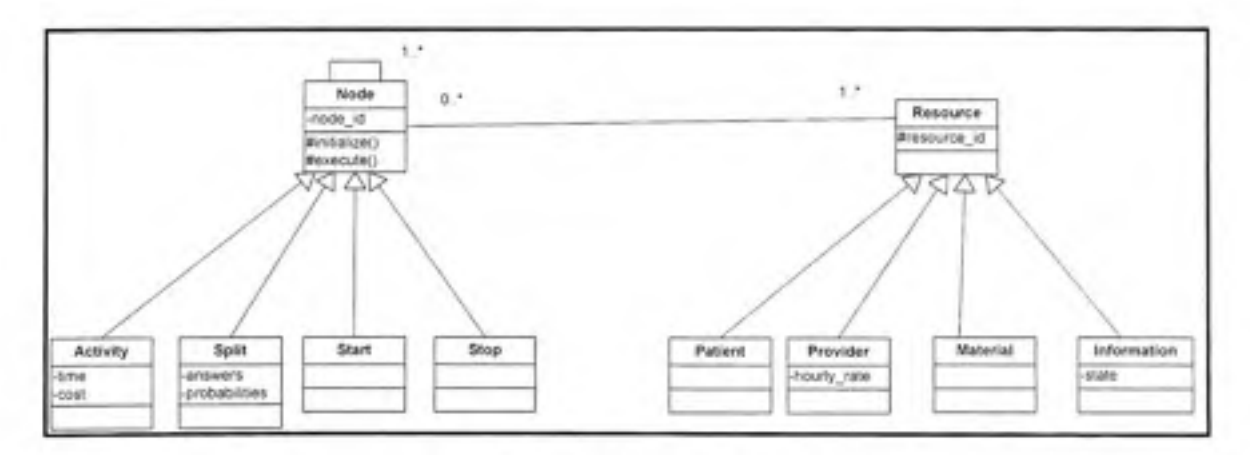

**Figure 3.5 Modèle du domaine** 

#### 3.3.4. Structure du nœud

Le modèle de classes est créé à partir du modèle du domaine. Les éléments du processus (départ, activité, arrêt, branchement,..) sont représentés par des classes dérivées de la classe de base « nœud », la structure d'un objet du type nœud est représentée dans la Figure 3.6.

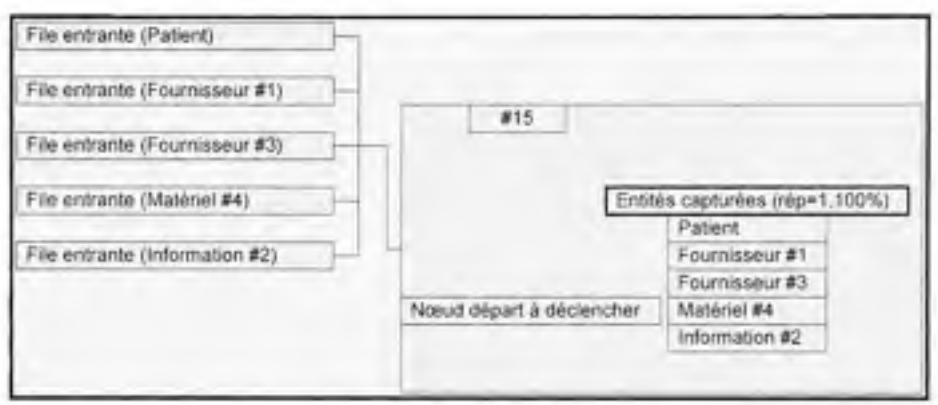

**Figure 3.6 Structure du nœud** 

Le processus medBPM est transformé en un réseau d'objets interconnectés. Lors de la simulation, les entités (du type ressource) sont envoyées d'un nœud à l'autre. Le nœud possède une liste de files entrantes. Chaque file est associée à une ressource particulière. Sur la Figure 3.6, le nœud #15 possède cinq files entrantes. Une file pour stocker les entités du type patient, une seconde file pour stocker les entités du type fournisseur #1,...Une entité provenant d'un nœud précédent est insérée dans la file d'attente correspondante. Les files sont gérées selon la politique FIFO (first in first out).

Le nœud possède une liste de files sortantes. Lors de l'exécution du nœud, une entité entrante (ou créée par le nœud) est capturée dans la file sortante correspondante. L'entité est stockée dans cette file avant d'être envoyée au nœud successeur. Dans le cas d'un nœud de branchement, une liste de files sortantes est associée à chaque réponse.

L'exécution d'un nœud est un événement. Cet événement peut déclencher un ou plusieurs nœuds de début dépendants. Un nœud de début dépendant est un nœud dont l'exécution dépend d'événements internes au processus. L'objet nœud contient une liste des nœuds dépendants à déclencher.

Nous pouvons décrite l'exécution du nœud dans les étapes suivantes :

- Retirer la première entité de chaque file entrante.
- Créer de nouvelles entités (si nécessaire)
- Exécuter les traitements appropriés sur chaque entité. Par exemple, s'il s'agit d'une activité il faut additionner le temps d'exécution de l'activité au temps total de l'entité.
- Capturer chaque entité dans la file correspondante (pour le nœud de branchement, une valeur aléatoire est générée pour déterminer la réponse via laquelle les entités seront acheminées. Les entités sont placées dans la file correspondante à cette réponse).
- Déclencher les nœuds de départ (s'ils existent)
- · Envoyer chaque entité capturée vers le nœud successeur correspondant. S'il n'y a pas de nœud successeur alors mettre l'entité dans l'état INACTIVE.

#### **3.3.5. Le s algorithme s**

L'algorithme principal est présenté ci-dessous.

### *DÉBUT*

*Initialisation* 

*POUR chaque nœud de début FAIRE* 

*POUR chaque exécutionFAIRE* 

*TANT QUE la liste des entités actives n 'estpas vide FAIRE AvancerEntités (liste des entités actives)* 

*FIN* 

*FIN* 

*FIN* 

*FIN* 

- La première étape (l'initialisation) : dans cette étape les paramètres de la simulation sont initialisés (le générateur des nombre aléatoires, la liste des entités, les structures de données pour récolter les statistiques de la simulation,...).
- La seconde étape (la boucle principale) : pour chaque nœud de départ et pour chaque exécution particulière de la simulation, la procédure AvancerEntités est exécutée. Cette procédure va sélectionner chaque entité active et réaliser une des deux actions : ou bien avancer cette entité vers le nœud successeur ou bien changer l'état de l'entité de ACTIVE à INACTIVE.

*FONCTION AvancerEntités (liste des entités actives) POUR chaque entité dans la liste des entités actives FAIRE N\_C ^Prendre le nœud courant SI (N\_Cpeut être exécuté) ALORS Exécuter N\_C FIN FIN* 

*FIN* 

#### **3.3.6.** Exemple d'exécution d'une simulation

Dans cette section nous utiliserons le modèle simple de la Figure 3.7 pour illustrer les étapes de la simulation. Ce modèle comporte un seul nœud de début indépendant. La simulation est créée avec les paramètres (nœud de début #15, nombre d'exécutions 2). Sur Figure 3.7 les nœuds d'arrêt marqués d'un « C » sont appelés des nœuds collecteurs. Nous voulons collecter des statistiques supplémentaires pour ces nœuds. Dans cet exemple, nous avons choisi cinq nœuds collecteurs #3, #19, #23 #25 et #42.

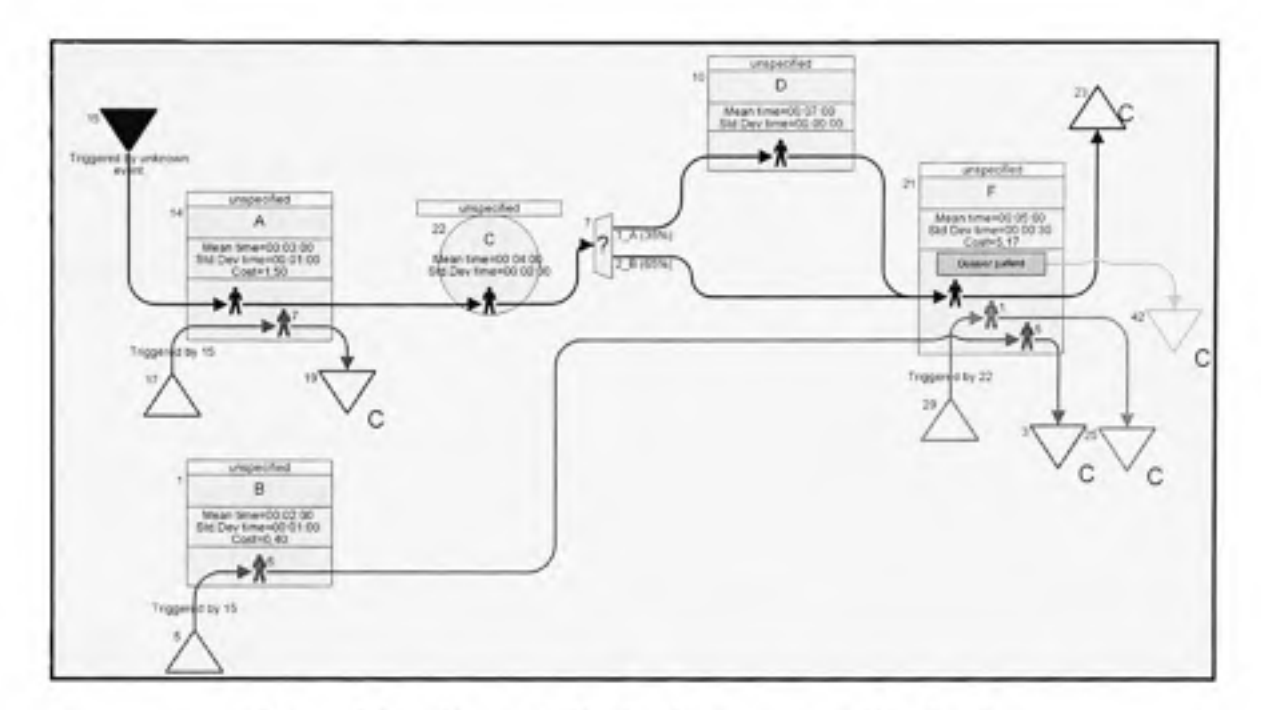

**Figure 3.7** Exemple d'exécution sur un modèle simple

Dans ce qui suit nous décrirons l'exécution de la simulation étape par étape. Pour la première exécution, nous supposons que le patient va suivre le chemin donné par la seconde branche du nœud #7. Dans la seconde exécution, nous supposons que le patient va suivre le chemin donné par la première branche du nœud #7.

Les entités ont les propriétés suivantes :

Temps de début : le temps auquel l'entité est créée.

Temps de fin : le temps total qu'a passé l'entité dans le processus, du moment où elle a été créée jusqu'au moment ou elle prend l'état « INACTIVE ».

Nœud visités : le chemin parcouru par l'entité du moment de sa création.

Nœuds hérités : le chemin absolu de l'entité, du début du processus jusqu'au moment ou l'entité devient inactive.

Parent: une entité dont l'entité en cours hérite certaines données.

# **• Exécutio n # 1**

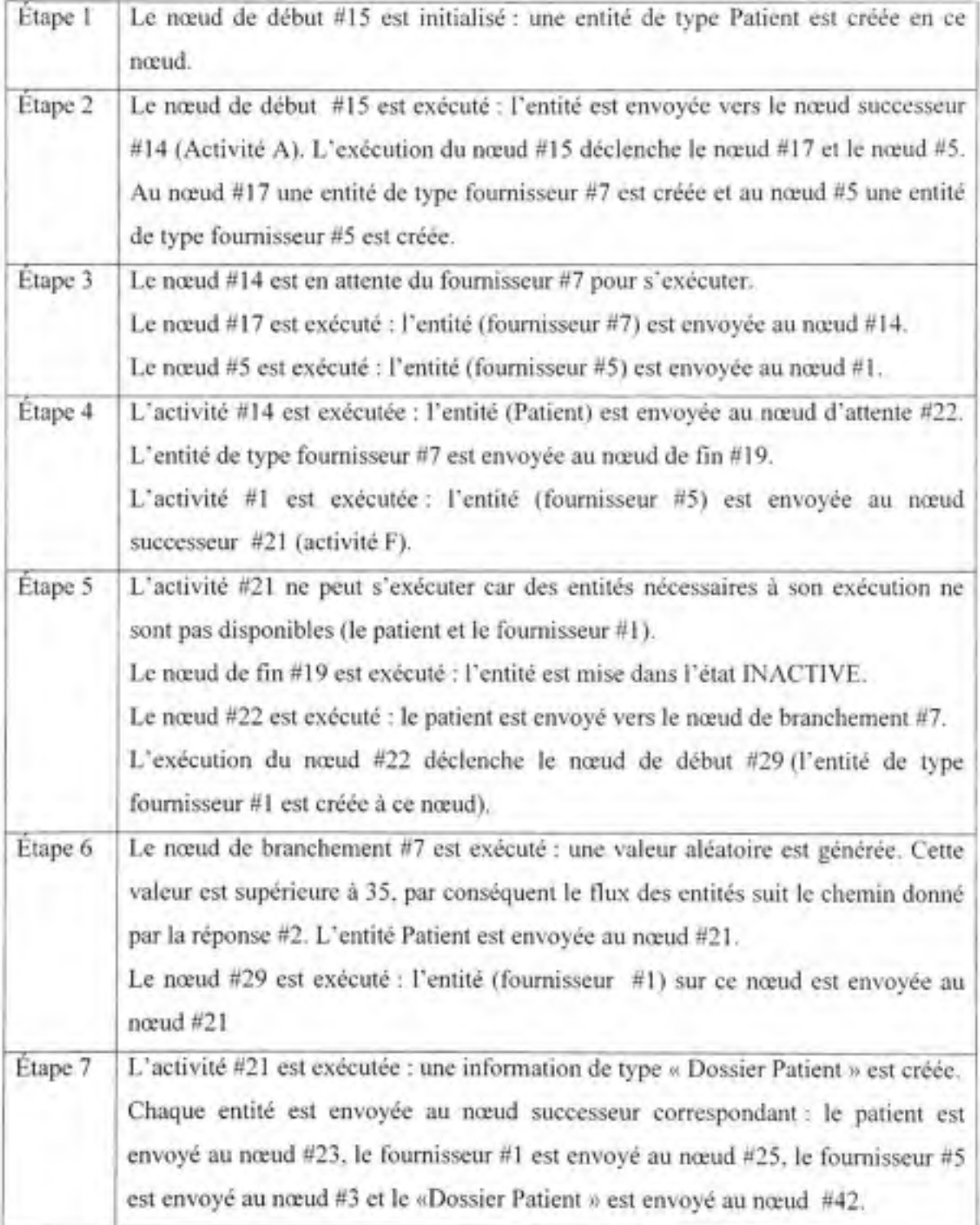

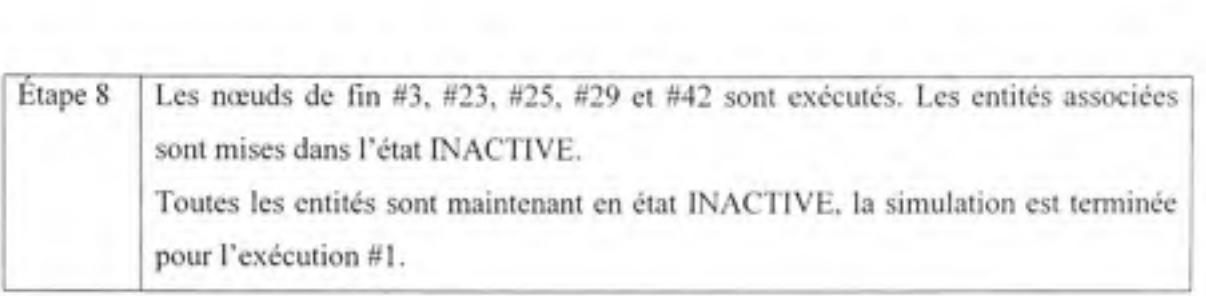

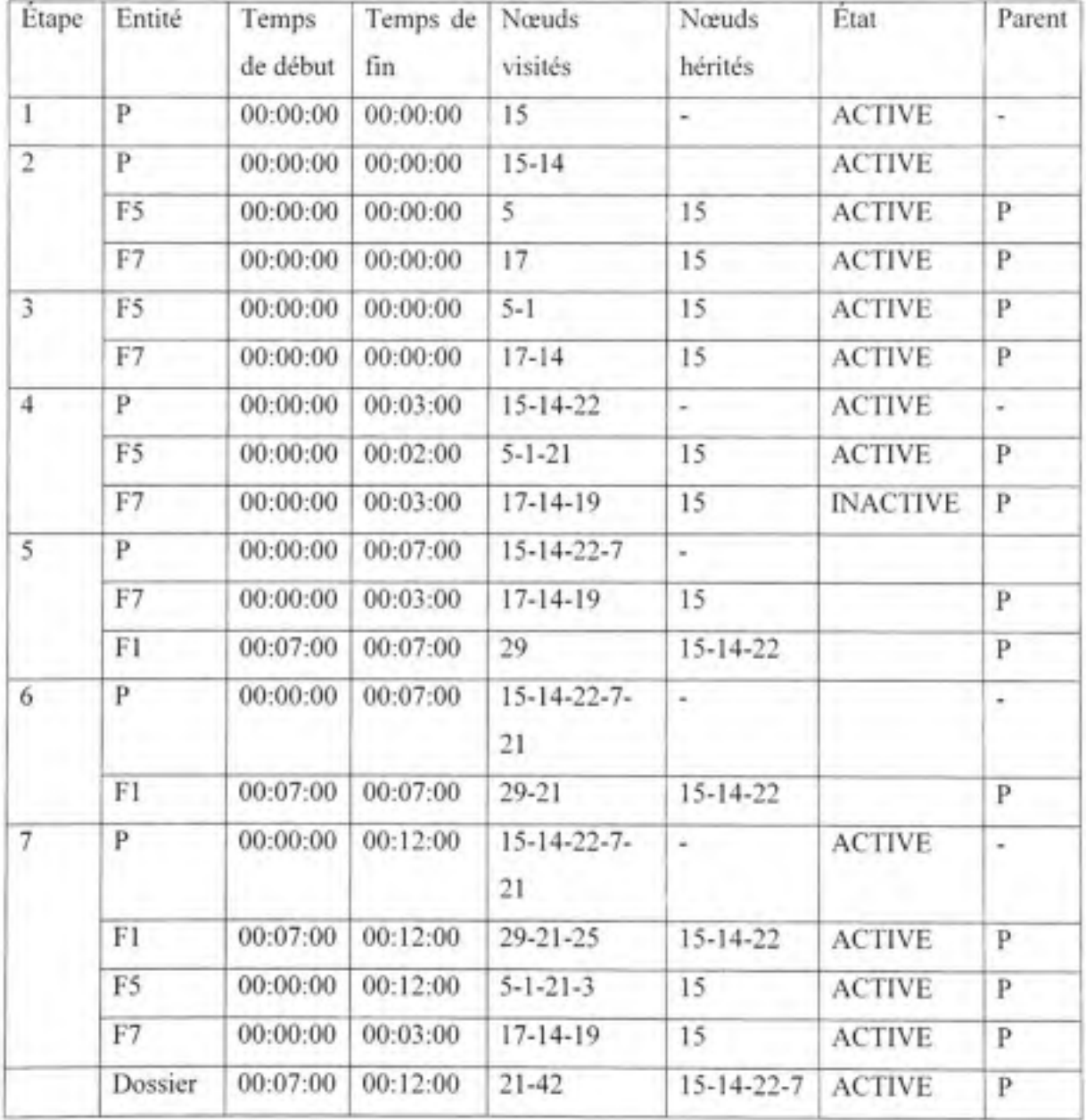

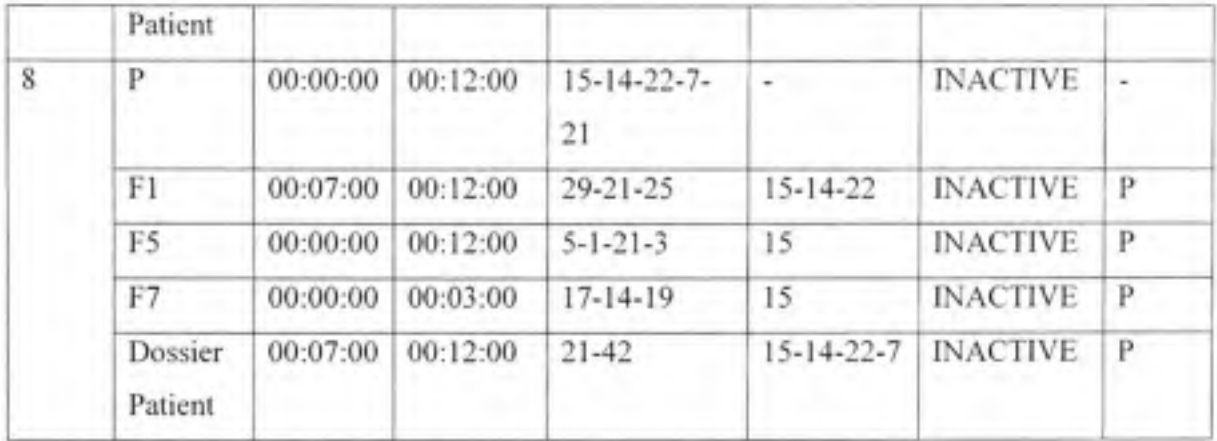

# • **Exécutio n # 2**

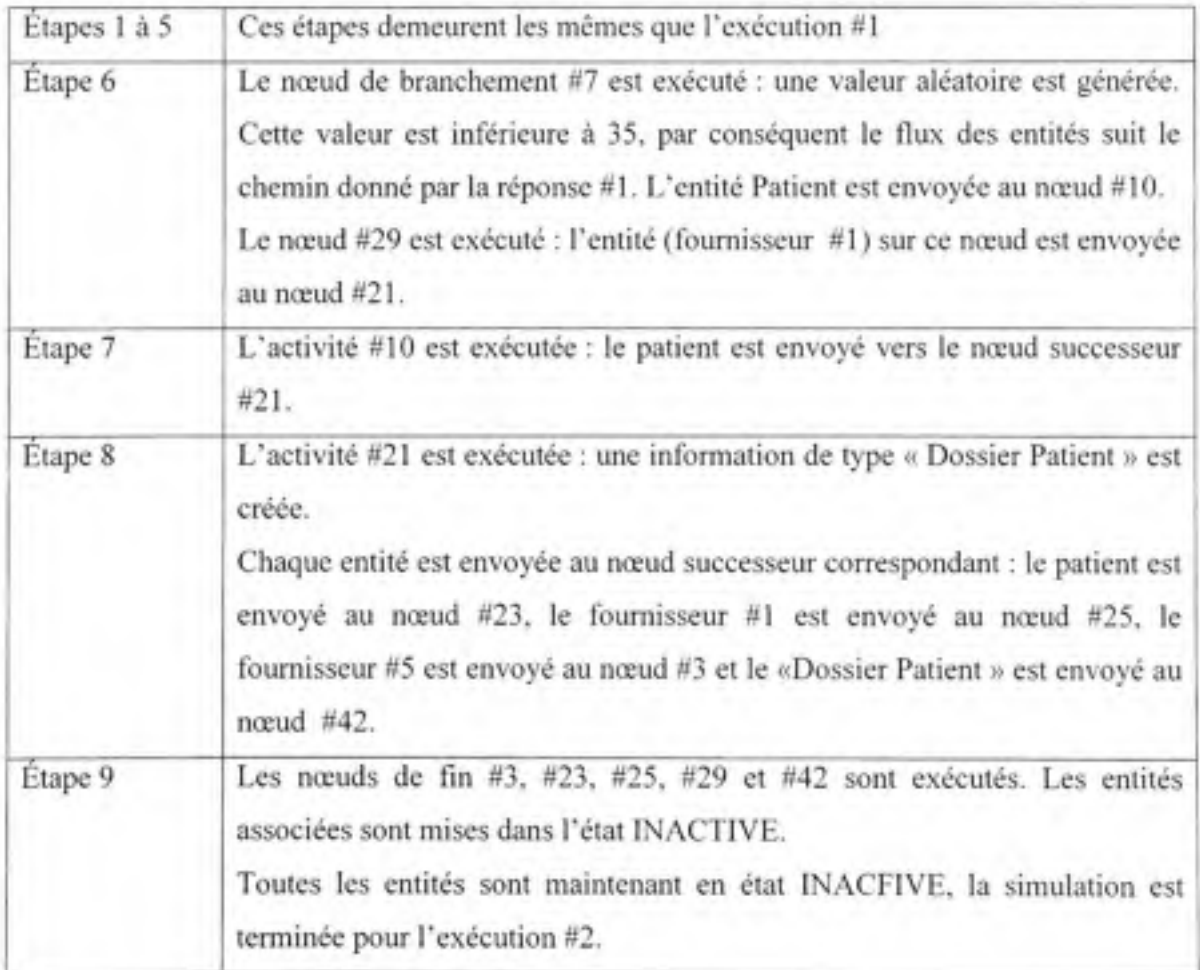

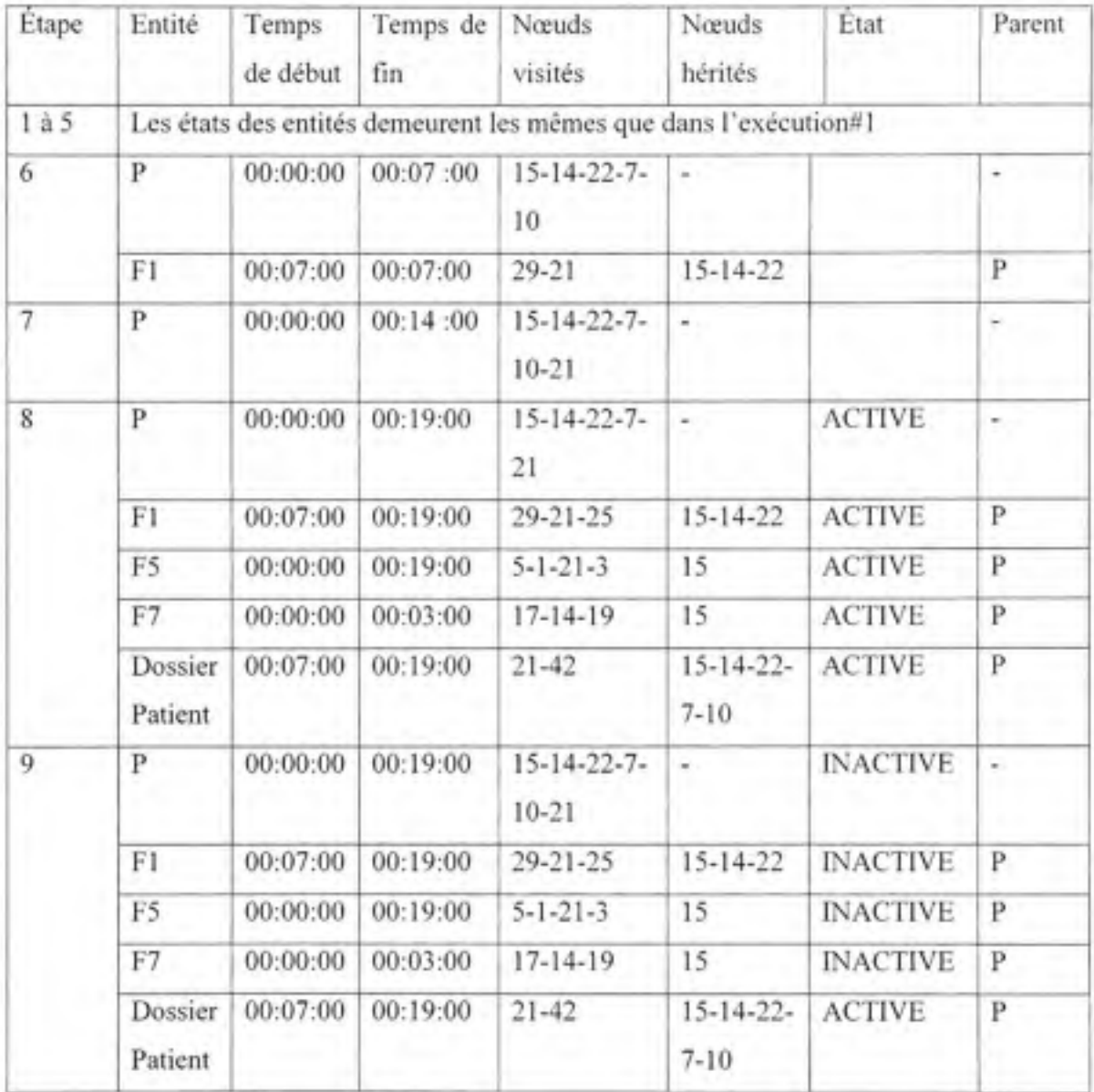

Dans cet exemple, nous avons vu comment les nœuds sont exécutés et comment les entités parcourent le réseau d'un nœud à l'autre. Une entité devient libre ou inactive lorsqu'il n'y a plus de nœud successeur. La simulation prend fin lorsque toutes les entités deviennent inactives.

Dans le chapitre suivant, nous allons réaliser l'expérimentation avec les deux méthodes (génération des trajectoires et simulation) et nous allons analyser les résultats obtenus.

#### **CHAPITRE 4**

#### **EXPÉRIMENTATION ET ANALYSE DES RÉSULTATS**

#### **4.1. Introductio n**

Dans ce chapitre nous appliquerons la méthode de génération des trajectoires et la simulation déterministe pour l'analyse d'un processus de santé réel. Il s'agit du traitement des nouvelles commandes. Ce processus fait partie des processus exécutés dans la pharmacie principale de l'hôpital. Dans la première section nous décrirons la pharmacie et le processus de traitement des nouvelles commandes. Dans la seconde section nous réaliserons une première expérimentation avec la méthode de génération de trajectoires. Les nœuds qui nous intéressent sont les débuts et les fins du processus. Nous voulons étudier les trajectoires du moment de la réception des commandes jusqu'au moment de la livraison des médicaments. Par la suite, nous réaliserons l'expérimentation de la simulation déterministe. La simulation est utilisée pour analyser les ressources impliquées dans le processus. La troisième section de ce chapitre est consacrée à l'analyse des résultats.

#### **4.2. L e processus "Nouvelle s commandes "**

La pharmacie centrale de l'hôpital est ouverte 24 heures par jour, 7 jours par semaine, 365 jours par année. Elle reçoit en moyenne 1596 commandes de médicaments par jour (dont 970 par fax) répartis comme suit :

- Routine : 1404 (88%). Il s'agit de commandes ordinaires;
- Urgent : 176 (11%). Il s'agit de commandes nécessitant un traitement rapide;
- Manquant : 16 (1%). Il s'agit de commandes traitées mais non complétées.

Le processus de traitement des commandes est présenté sur la Figure 4.1. Lorsqu'une commande arrive à la pharmacie, elle est d'abord acheminée dans la zone de saisie des commandes pour être enregistrée dans le système informatique de la pharmacie.

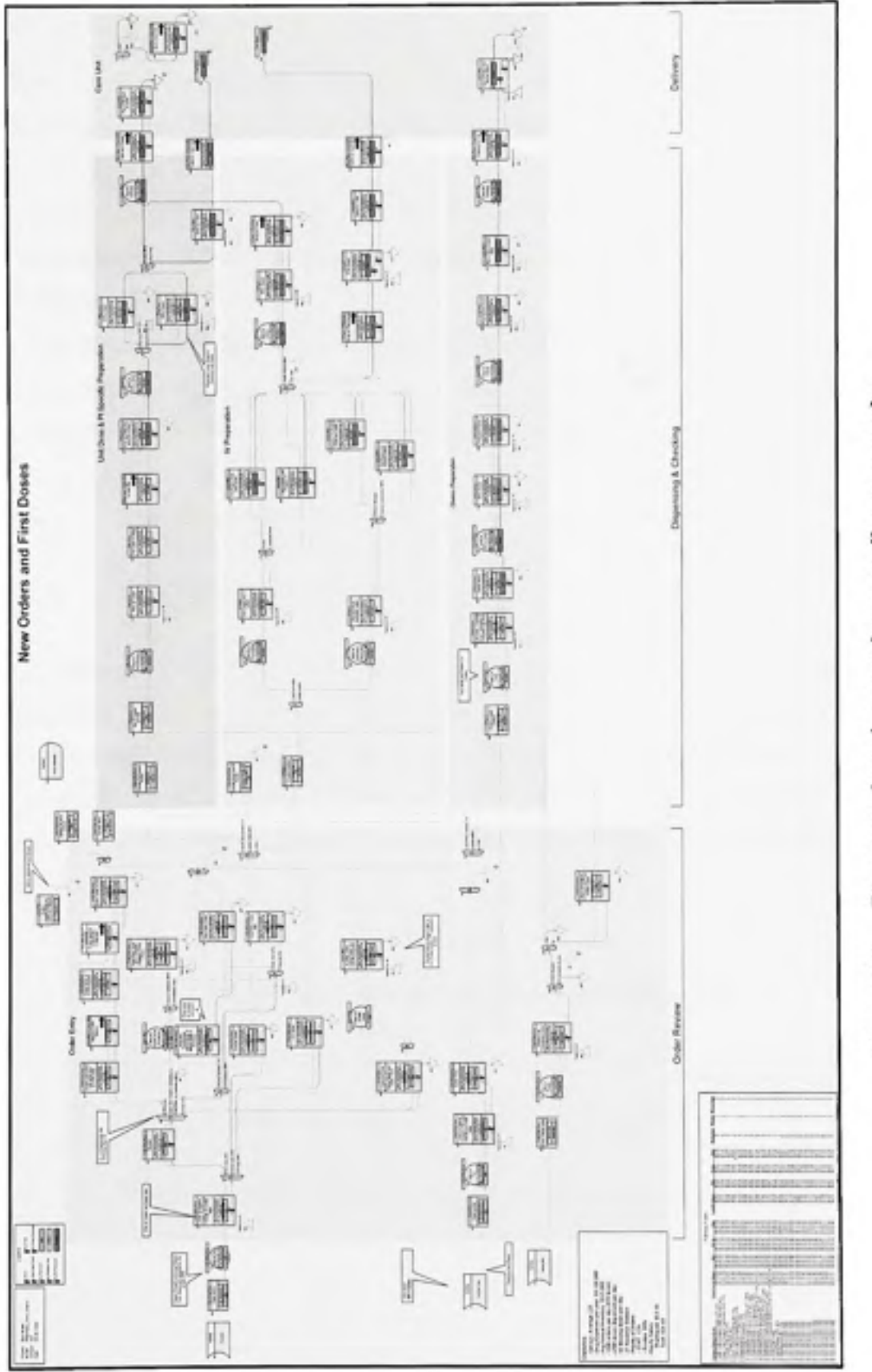

Figure 4.1 Processus de traitement des nouvelles commandes

52

Après l'enregistrement de la commande dans le système informatique, la préparation des médicaments est débutée. Il y a trois sous processus pour la préparation des médicaments :

- · La préparation des intraveineux : ces médicaments sont préparés dans la salle des intraveineux. Ils sont divisés en deux catégories : les intraveineux à large volume et les antibiotiques;
- Les chimio : ces médicaments sont préparés dans la salle de chimio;
- · Les unités de dose : une fois préparés, les médicaments sont transportés par chariots ou envoyés via les tubes pneumatiques aux unités de soins.

#### **4.3. Expérimentation**

#### **4.3.1. Génératio n de s trajectoire s**

Les commandes manquantes constituent un pourcentage faible des commandes envoyées à la pharmacie, nous allons donc limiter notre expérimentation aux commandes de type « routine » et celles de type « urgent ». Les nœuds d'entrée au processus sont #320 et #30. Les nœuds de fin du processus sont #101, #169, #499 et #182. Les tableaux 4.1 et 4.2 donnent les combinaisons nœud d'entrée et nœud de fin ainsi que le nombre de trajectoires générées :

#### **Tableau 4. 1**

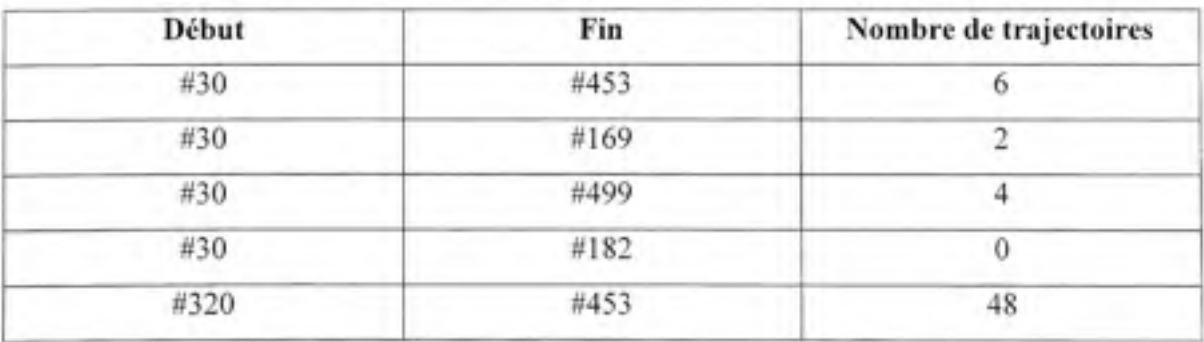

#### **Nombre d e trajectoires générée s pa r (début, fin )**

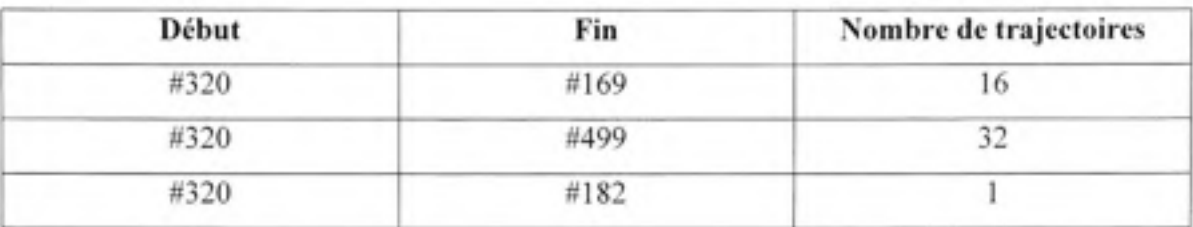

#### **Nombre de trajectoires générée s par (début, fin) (suite )**

La liste des trajectoires générées entre chacun des nœuds d'entrée et chacun des nœuds de fin est donnée dans les tableaux 4.3 à 4.9. Une trajectoire est identifiée par son nœud de début, son nœud de fin et un numéro de séquence. Pour chaque trajectoire nous avons collecté les résultats suivants :

- La liste des nœuds : la séquence de nœuds parcourus du nœud de début au nœud de fin du processus (Voir l'ANNEXE II);
- Le temps total (moyenne/minimum/mode/maximum) de la trajectoire : c'est la somme des temps des activités (incluant les attentes et les transports);
- Le coût total (moyenne/minimum/mode/maximum) de la trajectoire : c'est la somme des coûts des activités (incluant les attentes et les transports). Le coût d'une activité est donné

par la formule :  $C = T^* \sum_{i=1}^{N} C_i$  où  $C_i$  est le taux horaire d'un fournisseur de service.

### Liste des trajectoires entre les nœuds 30 et 453

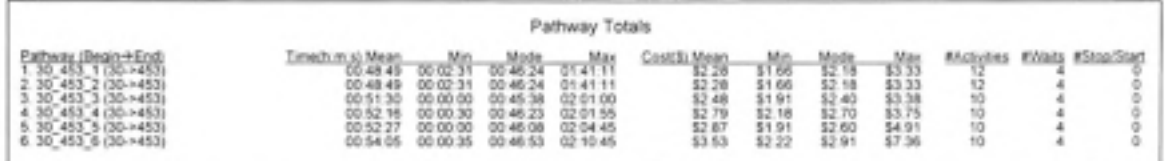

### Tableau 4.4

### Liste des trajectoires entre les nœuds 30 et 169

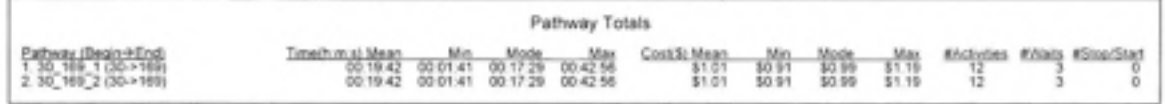

### Tableau 4.5

### Liste des trajectoires entre les nœuds 30 et 499

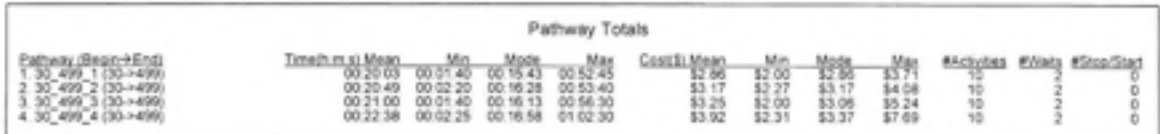

### Liste des trajectoires entre les nœuds 320 et 453

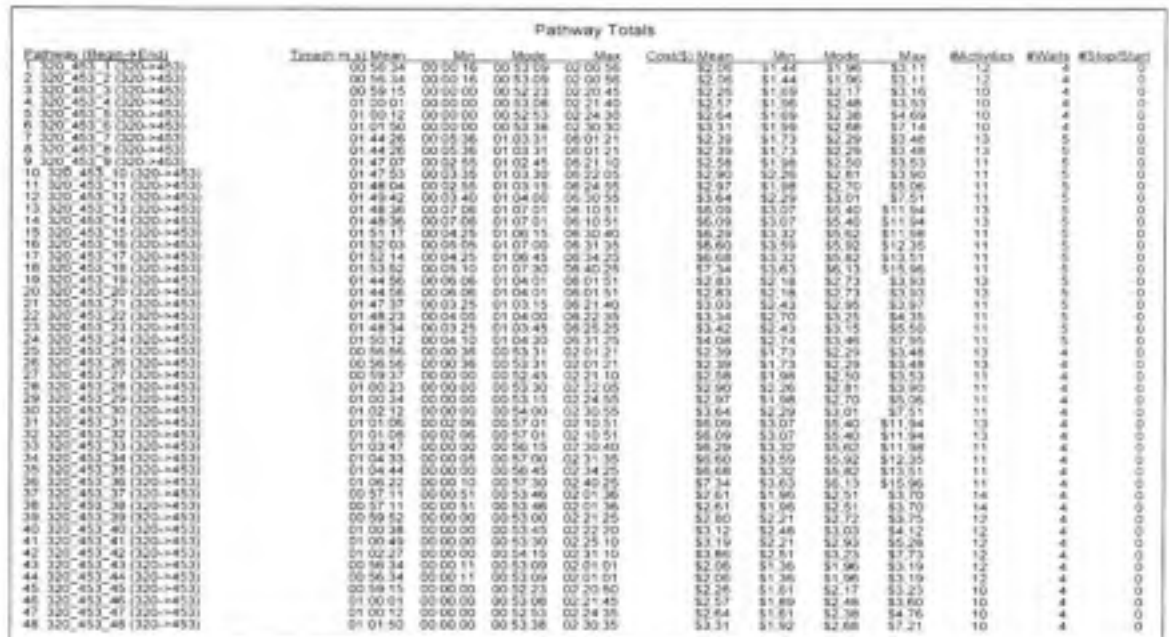

## Tableau 4.7

### Liste des trajectoires entre les nœuds 320 et 169

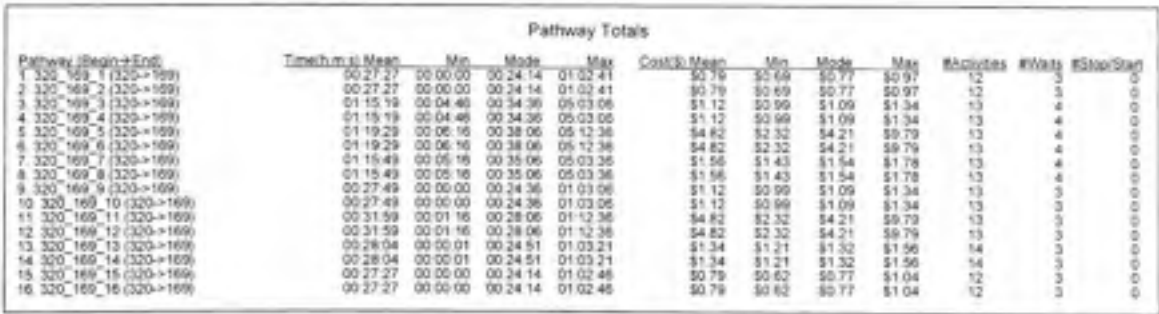

#### Liste des trajectoires entre les nœuds 320 et 499

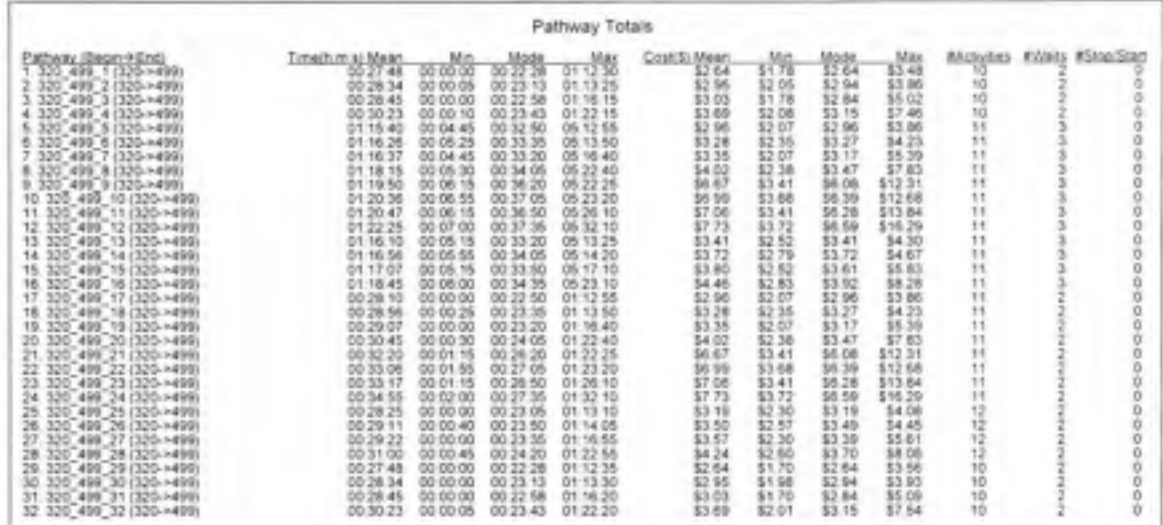

### Tableau 4.9

#### Liste des trajectoires entre les nœuds 320 et 182

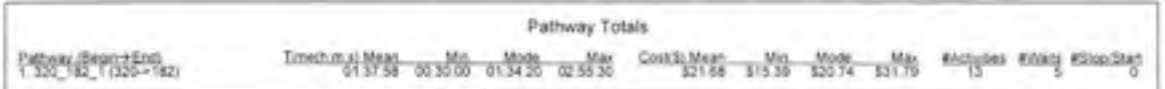

#### $4.3.2.$ **Simulation**

Les paramètres de la simulation sont donnés dans la Figure 4.2. Les nœuds #18 et #340 correspondent à l'entrée des commandes de type « urgent » et « routine » (192 et 1404 commandes par jour respectivement). Les nœuds collecteurs (#101, #169, #182, #20, #34, #499, #83) ont été choisis afin de collecter les données sur les trajectoires des commandes. À cause des duplications de l'information dans les nœuds de branchements '&', il fallait choisir

les nœuds collecteurs de façon à avoir un total des fréquences des entités à ces nœuds collecteurs égal au total des fréquences des commandes entrantes.

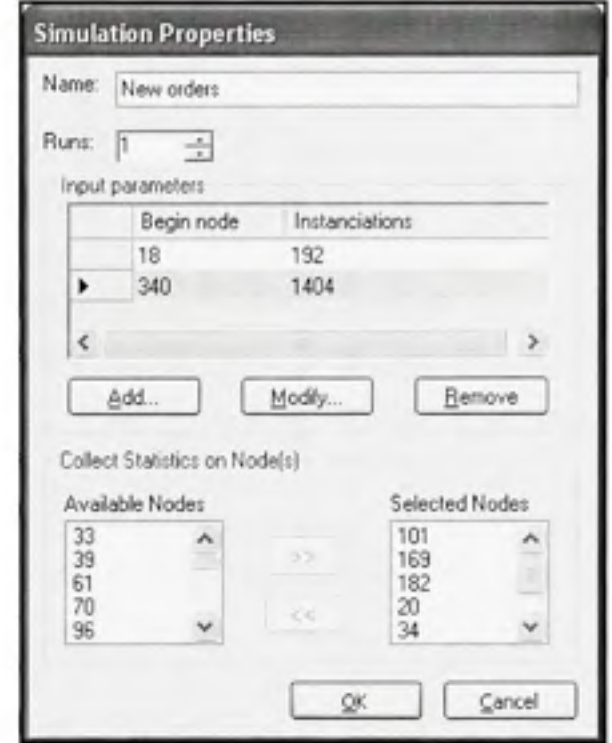

Figure 4.2 Paramètres de la simulation 'Nouvelles commandes'

La simulation produit deux types de résultats. Les résultats concernant les nœuds du processus et les résultats concernant les ressources du processus (informations et matériels dans cette expérimentation).

Pour les nœuds, la simulation produit la fréquence d'exécution de chaque nœud (Figure 4.3 et Figure 4.4). Par exemple, l'activité #56 « saisir la commande » est exécutée 192 fois. Cette activité est exécutée uniquement lorsque la commande est urgente. L'activité #22 « réviser la commande » est exécutée 1046 fois, elle est exécutée uniquement lorsque la commande est routinière.

Pour chaque nœud du modèle nous collectons les informations suivantes :

- Numéro du nœud : l'identificateur unique du nœud dans le modèle;
- Type : peut être une activité, transport, attente, lien, début, fin ou branchement;
- Nom : lorsqu'il s'agit d'une activité le nom décrit la nature de la tâche exécutée;
- · Localisation : le lieu d'exécution de l'activité;
- Les ressources impliquées : une ressource peut être de type patient, fournisseur, information ou matériel:
- Temps : le temps nécessaires à l'exécution de l'activité;
- Coût : le coût dépend des ressources humaines impliquées;
- Nombre d'exécutions : nombre de fois que le nœud a été exécuté pour toutes les commandes entrantes.

Les résultats pour les ressources sont présentés dans la Figure 4.5. Nous trouvons les informations suivantes :

- · Nom : nom identifiant l'entité. Le nom est composé du type de l'entité et d'un identificateur unique de l'entité (par exemple information 5);
- Trajectoire : la trajectoire absolue du début du processus jusqu'au nœud collecteur;
- Temps : le temps total du début du processus jusqu'à ce que l'entité devienne inactive;
- · Coût : la somme des coûts des activités, des transports et des attentes dans la trajectoire;
- Nombre d'exécutions : le nombre de fois que la trajectoire a été visitée par l'entité;
- · Fréquence théorique : la probabilité que la trajectoire soit visitée. C'est le produit des probabilités de toutes les branches sur cette trajectoire. La fréquence théorique est comparée à la fréquence calculée (nombre d'exécution/commandes entrantes) pour valider la simulation.

Simulation du modèle - fréquences des nœuds Figure 4.3

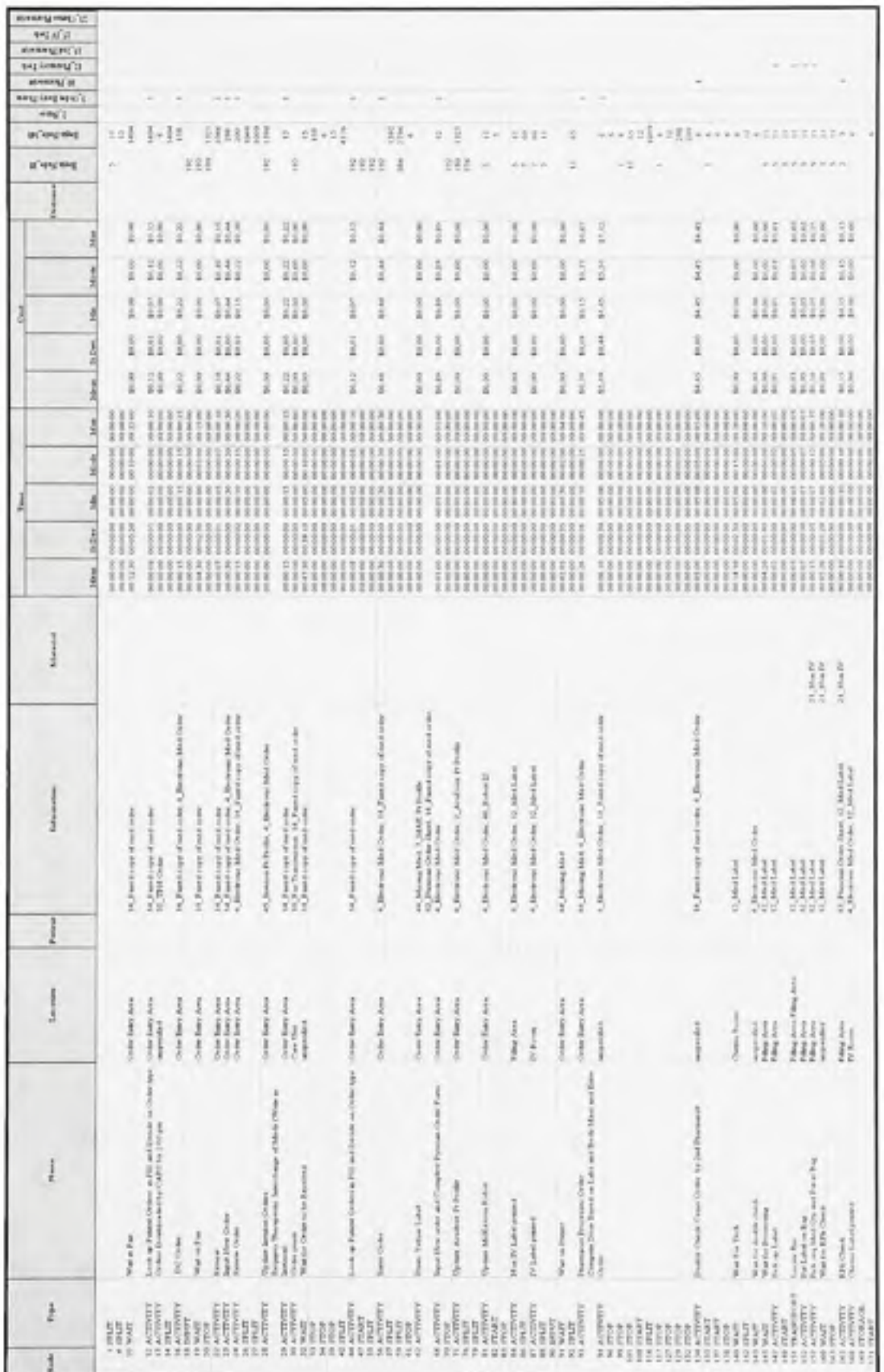

60

- . **Supported** 112 詩 11111111 5355 11 113111 11 151 ł 3333333 41414541 HH 11 33533 88 889  $\frac{1}{2}$  $\frac{1}{2}$ 93399399 ţ  $rac{1}{2}$ 11 111 i ii 111111 SISHISS 1111 ĭ  $rac{1}{2}$ i. 88198935 1111 H. H H š š 111111 ł 20010353 B HHHH Ĥ ţ. m  $^{12}_{12}$ B 33 3333 **Hamburg**  $\lim\limits_{\text{333333}}$  :  $\frac{1}{2}$ U  $\frac{1}{2}$  $\frac{1}{2}$  $\frac{1}{2}$ 弱 Cheese the One of Fast applications  $\begin{array}{l} \mathcal{N} \\ \mathcal{N} \\ \mathcal$ Ullahamad Mail Orien, Ludoll, Primain<br>VI, Mail Ludoll<br>VI, Mail Ludoll of Mong Hot 4 Brown Hot Oaks U.Mellan Alleman Mercen **Russian** Literature **R**<br>Similar **SANSAN** U.Mekler ĵ  $\frac{1}{\log n}\limsup_{n\to\infty}\frac{1}{n}\sum_{k=1}^n\mathbb{E}_{\mathbb{E}_{\mathbb{E}_{\mathbb{E}_{\mathbb{E}_{\mathbb{E}_{\mathbb{E}_{\mathbb{E}_{\mathbb{E}_{\mathbb{E}_{\mathbb{E}_{\mathbb{E}_{\mathbb{E}_{\mathbb{E}_{\mathbb{E}_{\mathbb{E}_{\mathbb{E}_{\mathbb{E}_{\mathbb{E}_{\mathbb{E}}}}}}}}}}}}\mathbb{E}_{\mathbb{E}_{\mathbb{E}_{\mathbb{E}_{\mathbb{E}_{\mathbb{E}}}}}}}}$ and interest Class Share Order Hang Area<br>Chang II Land  $\frac{1}{n}$  $2m + 3m$ Ħ  $10\,km\,m$ **Vita Arr** iluilil ij **Sidew Lake** and the Corporation  $1000$ are the Espec from and I Sings Corners Labor<br>And Sin And Property<br>And Chank to Leg Yelly Lee Para Rag & Jacol Rag<br>Walio Duiney  $\frac{1}{2\pi\hbar\omega_{\rm F}}\frac{1}{12\pi\hbar\omega_{\rm F}}\equiv 12.1$ far for \$24 Chev And in Case Day H Deland, For  $\frac{1}{2}$ i NATPORT SIN A TOYOTA<br>SIN TRANSFORM<br>SIN A TOYOTA or<br>Attroit TRANSPORT lille<br>XXXX 

Simulation du modèle - fréquences des nœuds (continuation) Figure 4.4
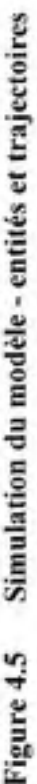

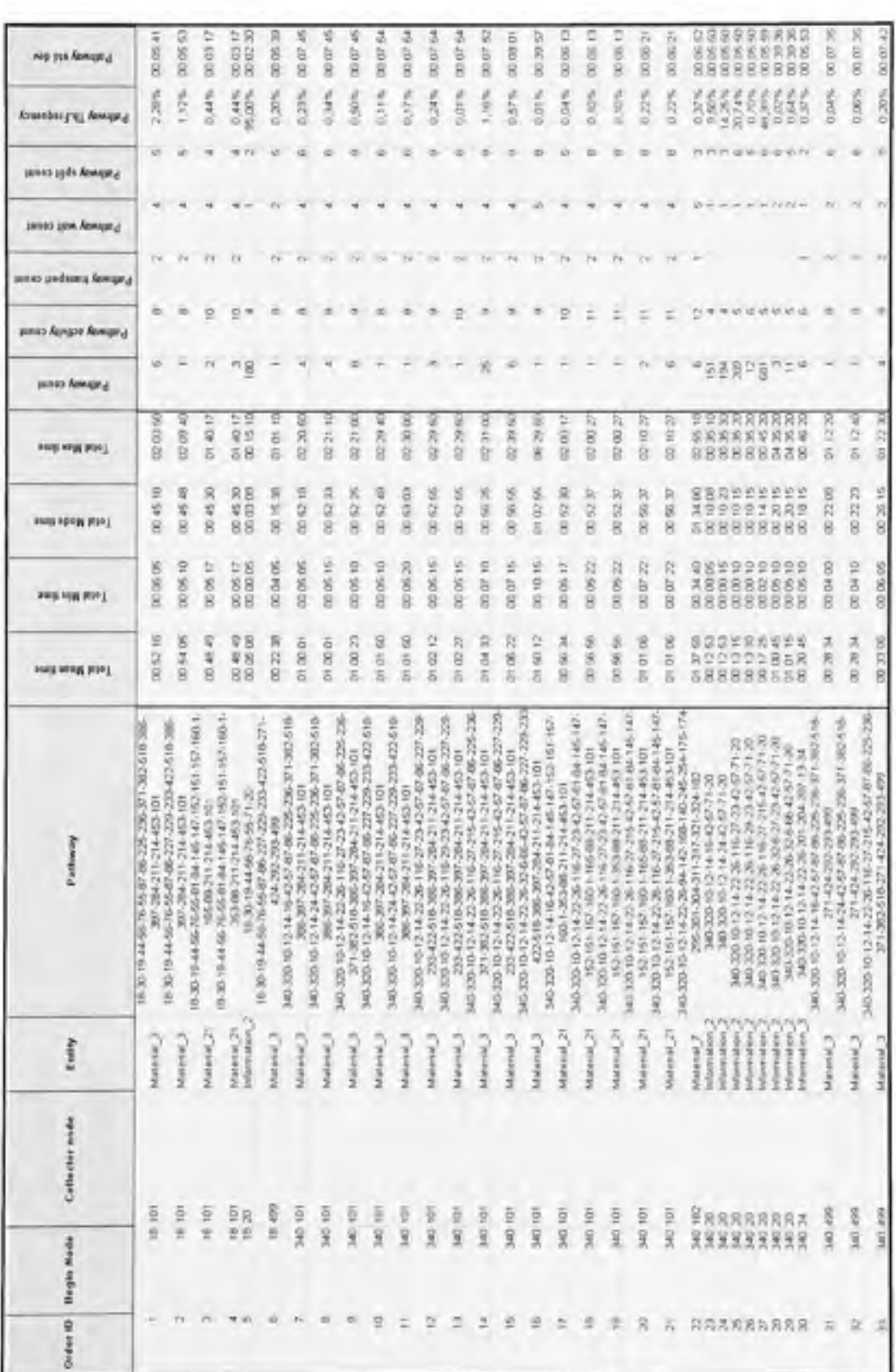

# **4.4. Analys e de s résultats**

Dans le processus de traitement des nouvelles commandes, une trajectoire représente le chemin parcouru par les commandes et les médicaments préparés. L'objectif de l'analyste est de minimiser les temps et les coûts de ces chemins tout en améliorant la qualité du service. Pour améliorer le processus, l'analyste peut revoir plusieurs éléments du processus comme:

- Les activités à valeur non ajoutée : ces activités ne contribuent pas à la réalisation de l'objectif. La suppression de ces activités ne doit pas affecter le résultat final ni la qualité du service. L'élimination des activités à valeur non ajoutée permet de réduire les temps de réponse et les coûts des trajectoires.
- Les activités non automatisées : certaines activités manuelles ou semi automatiques peuvent être entièrement automatisées. L'automatisation permet d'économiser les coûts des ressources humaines ou matérielles impliquées.
- La réorganisation du personnel de santé : le taux horaire (\$) du personnel peut être très élevé. Une meilleure utilisation du personnel permet de réduire les coûts.

#### **4.4.L Analys e de s trajectoires générée s**

Sur les graphes des Figure 4.6 à Figure 4.11 nous avons présenté les totaux des temps et des coûts pour chaque trajectoire générée. Sur ces graphes nous pouvons distinguer les trajectoires ayant le temps ou le coût maximal. L'analyste pourra apporter une attention particulière à ces trajectoires. Par exemple, la trajectoire entre les nœuds #320 et #182 représente le traitement d'une commande non urgente. Cette trajectoire est exécutée en 1 heure, 37 minutes et 50 secondes, un temps plus élevé que toutes les autres commandes non urgentes, son coût est de \$21.68. Cependant parmi les 75% des nouvelles commandes, cette trajectoire ne représente que 0.05% c'est-à-dire un faible pourcentage des nouvelles commandes.

Il faut noter qu'une trajectoire possédant un temps maximal n'est pas nécessairement une trajectoire qui coûte le plus cher. Par exemple, la trajectoire 30 499 4, qui représente une commande urgente, a un temps moyen mais un coût plus élevé que toutes les trajectoires des commandes urgentes.

Les analystes du processus pourront étudier les données des trajectoires (activités, transports et attentes, ressources impliquées,...) et revoir les points cités plus haut afin d'améliorer le processus.

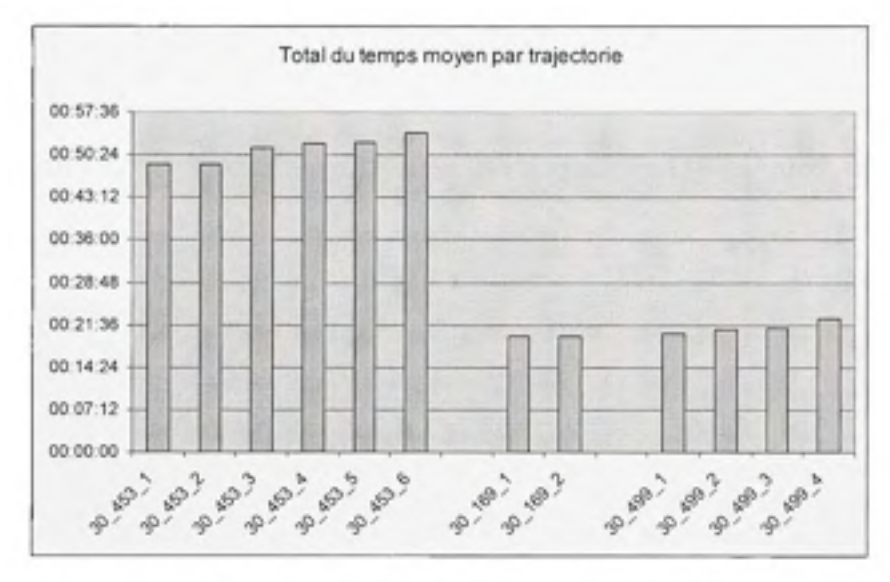

**Figure 4.6** Total du temps moyen par trajectoire (30-453, 169, 499)

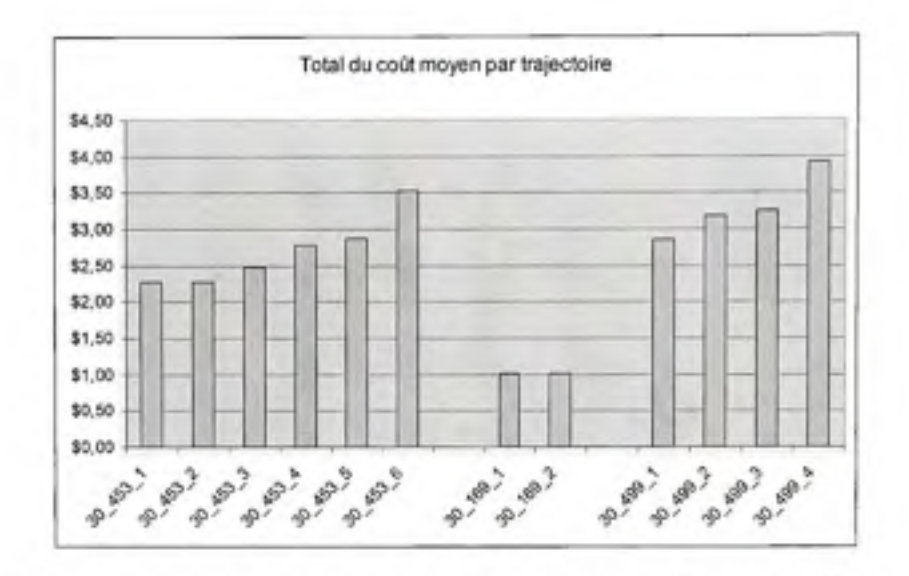

Figure 4.7 Total du coût moyen par trajectoire (30-453, 169, 499)

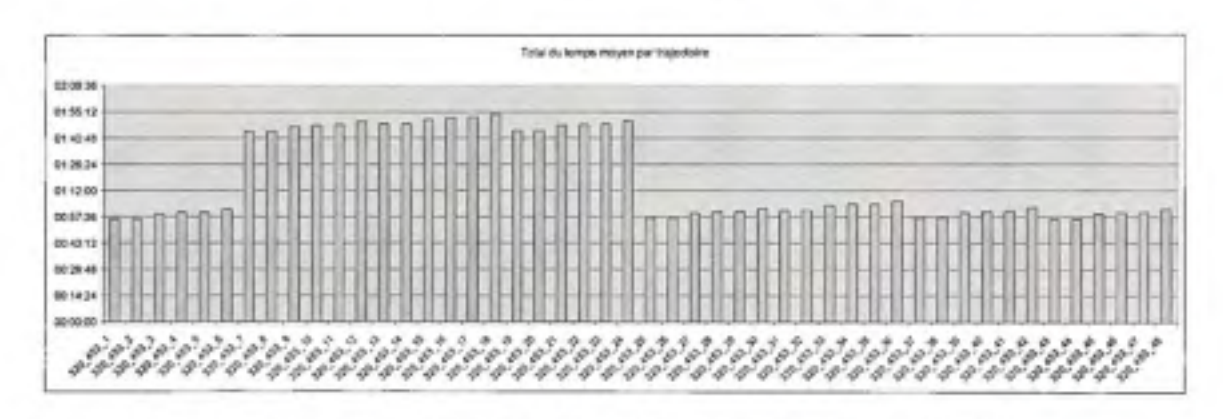

Figure 4.8 Total du temps moyen par trajectoire (320-453)

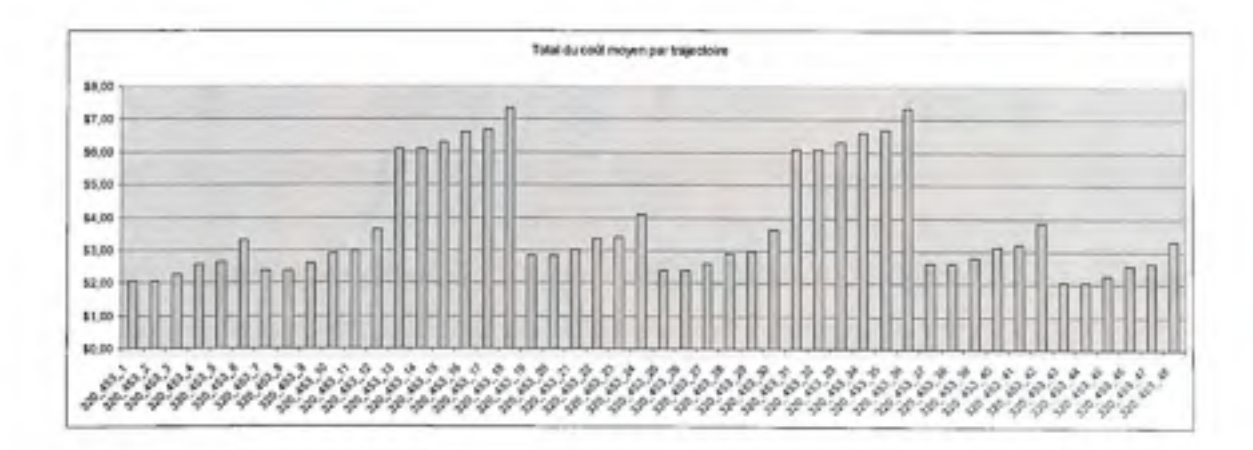

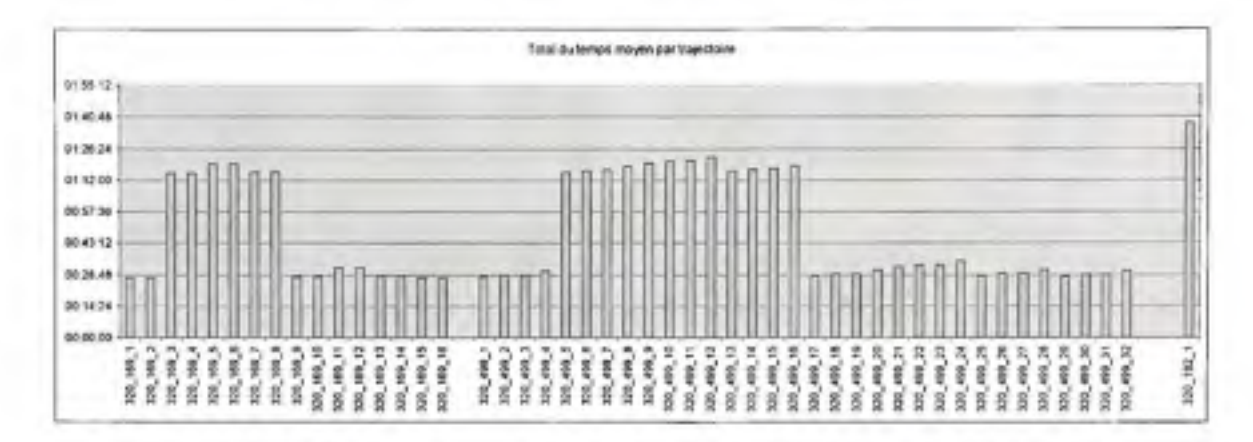

**Figure 4.9** Total du coût moyen par trajectoire (320-453)

**Figure 4,10 Tota l du temps moyen par trajectoire (320-453,169, 499,182)** 

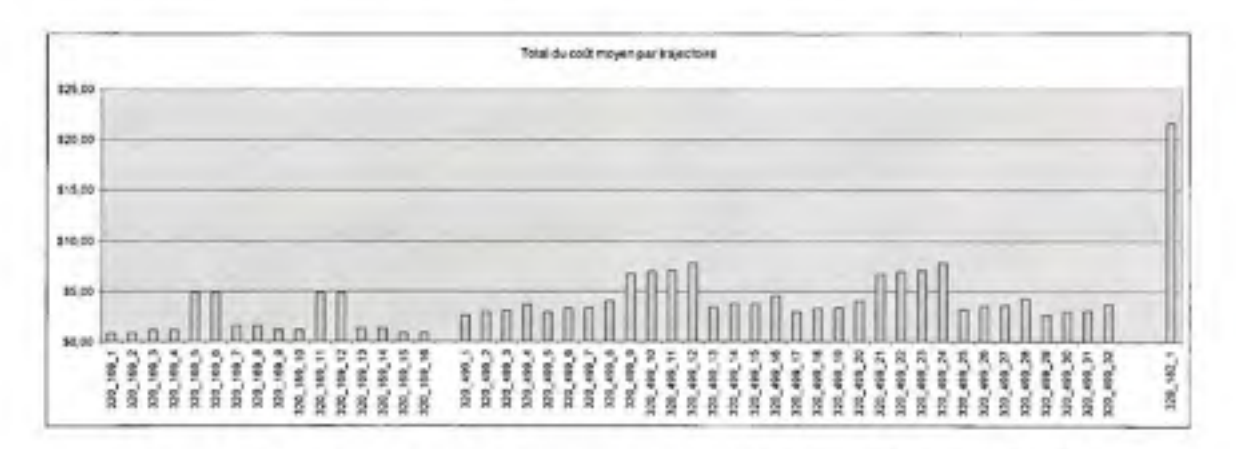

**Figure 4.11 Tota l du coût moyen par trajectoire (320-453,169, 499,182)** 

#### **4.4.2. Analys e des résultats de la simulation**

Dans cette simulation nous avons obtenu 33 trajectoires. Chacune de ces trajectoires décrit le chemin d'une commande dès sa réception par la pharmacie jusqu'à son arrivée au nœud collecteur. Ce nœud représente la fin du processus de préparation du médicament. À chaque nœud collecteur nous avons récolté les statistiques sur l'entité (commande ou médicament) ainsi que sur la trajectoire parcourue. Pour chaque trajectoire, l'engin de simulation nous

fournit le temps total moyen et le coût total moyen, le nombre de fois que la trajectoire a été visitée, etc.

À partir des fréquences des nœuds (Figure 4.3 et Figure 4.4) nous pouvons calculer le coût total pour tout le processus de préparation des commandes. C'est-à-dire le coût de traitement de toutes les commandes reçues durant la période:  $C_{\text{root}} = \sum_{i=1}^{N} (Fi_{18} + Fi_{340})^* C_i =$  \$4026.93.

Avec Fi<sub>18</sub> et Fi<sub>10</sub> les fréquences de l'activité pour les commandes urgentes et routines respectivement, C, est le coût d'exécution de l'activité et N est le nombre d'activités. Dans ce modèle nous avons 51 activités dont 10 de type transports et 15 de type attentes.

Sur la Figure 4.12 nous pouvons distinguer facilement les trajectoires qui prennent le maximum de temps (16 et 22). Dans la Figure 4.13 nous pouvons déduire que la trajectoire 22 coûte beaucoup plus chère que toutes les autres trajectoires. Cependant, d'après les résultats obtenus, cette trajectoire est exécutée uniquement 6 fois pour les 1596 commandes entrantes. Donc uniquement =  $6/1596 \approx 0.37\%$  (ce résultat est confirmé par la fréquence théorique de cette trajectoire).

Donc nous pouvons produire un troisième graphe pour prendre en compte les trajectoires qui sont exécutées le plus souvent (Figure 4.14). Sur ce graphe des fréquences, nous constatons que seulement cinq trajectoires sont exécutées le plus souvent, il s'agit des trajectoires 5, 23, 24, 25 et 27 qui ont les fréquences d'exécution 11.27% 9.46%, 12.15%, 16.85% et 42.69% pour un total de 92.42%. C'est-à-dire qu'environ 1471 commandes suivent l'une ou l'autre de ces cinq trajectoires.

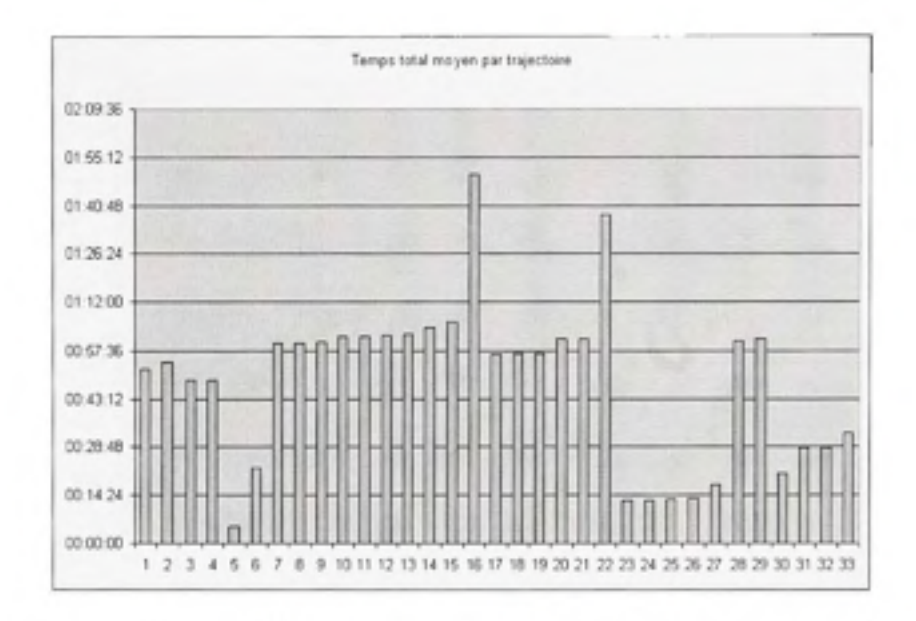

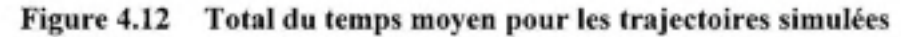

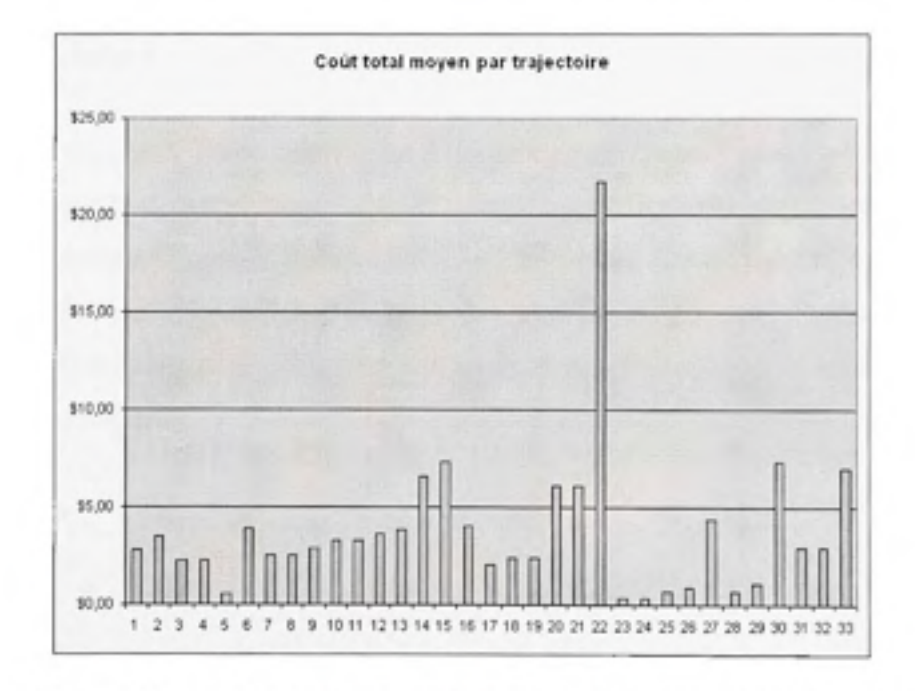

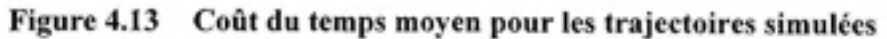

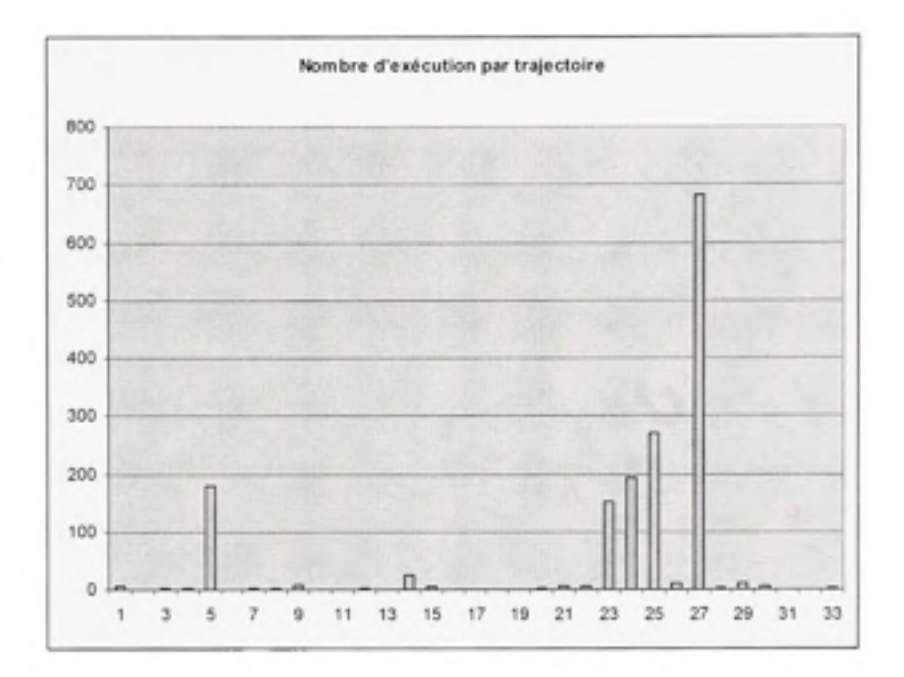

**Figure 4.14 Fréquence s d'exécution de s trajectoire s** 

# **4.5. Discussion**

Dans cette section nous avons montré les différents résultats que l'analyste peut obtenir en utilisant la méthode de génération des trajectoires ou en utilisant la simulation. Nous avons aussi montré plusieurs types de graphes qu'on peut produire afin d'analyser les temps ou les coûts des trajectoires. Cependant, l'analyste devra se servir d'autres résultats (comme les fréquences d'exécution) pour compléter son analyse et prendre les ajustements permettant d'améliorer le processus.

#### **CONCLUSION & RECOMMANDATIONS**

La compréhension des processus de santé est une étape nécessaire dans tout travail visant l'amélioration de ces processus. Mais malgré les nombreuses publications dans ce domaine, nous avons constaté qu'il n'existe pas de notation ni de technique permettant aux intervenants de la santé, qu'ils soient gestionnaires ou médecins, d'avoir une compréhension commune de ces processus.

La méthodologie medBPM permet à la fois la modélisation des processus de santé et l'analyse de ces processus. L'analyse comporte plusieurs aspects dont l'analyse des trajectoires.

L'analyste peut se servir du générateur de trajectoires pour extraire l'ensemble des trajectoires obéissant à un critère donné. Cet outil est particulièrement utile pour des processus comportant un nombre élevé de nœuds.

Grâce au module de simulation, l'analyste peut extraire les fréquences d'exécutions de chaque nœud du processus. Il peut aussi déduire les chemins des ressources impliquées et comprendre comment ces ressources sont utilisées.

La simulation développée dans cette recherche était du type déterministe. C'est-à-dire que les temps d'exécution des activités n'étaient pas générés aléatoirement durant la simulation. La prochaine étape est d'améliorer ce module de simulation pour prendre en compte les éléments suivants :

#### • **Simulatio n stochastiqu e** :

C'est-à-dire que durant la simulation, les temps d'exécution des activités, les temps des transports et les temps des attentes seront générés aléatoirement selon une distribution aléatoire. Pour chaque activité, transport ou attente l'analyste pourra choisir la distribution appropriée et les valeurs des paramètres.

#### **• Simulatio n entr e modèle s** :

Les processus sont généralement inter-reliés. Il serait alors intéressant de simuler à la fois le processus de préparation des médicaments dans la pharmacie et le processus de distribution des médicaments dans les unités de soins. Dans ce cas, l'analyste pourra obtenir les trajectoires complètes des médicaments dans tout le système hospitalier et non seulement dans la pharmacie. Dans l'implémentation actuelle, l'utilisateur doit produire deux simulations séparées pour les deux processus.

#### • **L a gestion de s files** :

Plusieurs entités (des patients par exemple) peuvent être stockées dans les files entrantes aux nœuds. Durant l'exécution du nœud, ces entités sont retirées de la file selon la seule règle « premier arrivé premier servi ». L'objectif est d'implémenter d'autres priorités de traitement de ces entités.

#### • **Le s attributs de s entités** :

Il faut pouvoir orienter les entités selon les valeurs des attributs. Par exemple, un patient pourra être acheminé dans le système selon l'attribut « type de maladie ». Pour cela, il faut définir des nœuds de branchements par attributs.

# • **L e calendrier des événements** :

Dans la simulation déterministe les nœuds peuvent être exécutés selon la disponibilité des ressources. Dans une simulation stochastique, les événements sont stockés dont un tableau et sont triés par ordre chronologique. Durant la simulation, le premier événement à traiter correspond au premier élément du tableau. La simulation prend fin lorsqu'il n'y a plus d'événements à traiter.

#### ANNEXE I

## LA NOTATION MEDBPM

#### 1.1. Les **activité s**

Une des lacunes des méthodologies de modélisation existantes c'est le manque d'informations reliées à l'exécution de l'activité. medBPM modélise l'activité en incorporant les détails nécessaires à son exécution:

o La localisation où l'activité est exécutée;

o Les ressources (personnel, matériel et information) impliquées;

o Le temps total et le coût total.

L'activité est représentée par une forme rectangulaire (Figure 4.15). Le nom de l'activité indique la nature du travail exécuté. L'identificateur numérique est unique, il permet de facilement identifier l'activité dans un modèle complexe.

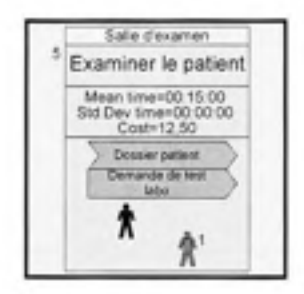

**Figure 4.15 L'activité** 

#### 1.2. Les attentes

L'attente correspond à l'inactivité du patient ou d'une ressource (Figure 4.16). Par exemple, le patient va attendre dans la salle d'attente avant d'être examiné par le médecin. Durant la modélisation, il est important d'identifier les attentes. Un des objectifs de l'analyse consiste à éliminer ou du moins réduire les temps d'attente.

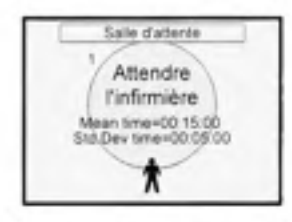

**Figure 4.16** L'attente

# **1.3. Les transports**

Cette activité représente le transport du patient ou une autre ressource comme des médicaments d'une localisation vers une autre. Le transport est représenté par une forme rectangulaire similaire à l'activité mais contient en plus les localisations d'origine et de destination ainsi que la distance parcourue. La (Figure 4.17) représente le transport du patient de la salle d'attente vers la salle d'examen. La distance entre les deux localisations est 45 mètres, le temps moyen nécessaire pour transporter le patient est de 4 minutes.

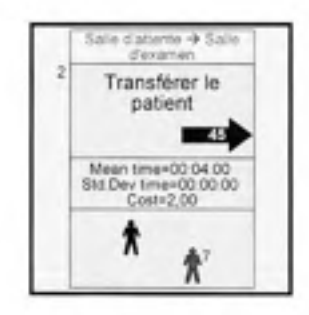

**Figure 4.17** Le transport

#### **1.4. Les branchements**

Les branchements expriment des conditions. Lorsqu'une condition est vraie le flux d'exécution suit la branche correspondante à cette condition. Sous medBPM nous distinguons quatre types de branchement :

- $\circ$  Le nœud #12 de la Figure 4.18 est un branchement du type OU. Le patient va suivre une des deux branches, selon qu'il est du type urgent ou non-urgent. Sur le nœud #12 on représente aussi les probabilités qu'une condition se produise. Ainsi dans 20% des cas le patient est dans un état qui nécessite un traitement urgent.
- $\circ$  Le nœud #1 de la Figure 4.19 représente un branchement du type BOUCLE. Les activités incluses dans la boucle vont être exécutées un certain nombre de fois. Ce type de branchement est utilisé pour modéliser des tâches répétitives.
- o Le nœud #8 de la Figure 4.20 représente un branchement du type MATERIEL. Ce type de branchement sert à acheminer uniquement les ressources matérielles. Par exemple, selon le type de médicament (contrôlé ou non contrôlé), le médicament va être acheminé via la branche #1 ou la branche #2.
- o Le dernier type de branchement est le ET. Ce branchement concerne uniquement les ressources du type information. Il sert à modéliser la duplication de l'information. Sur la Figure 4.21 une copie du « dossier patient » provenant de l'activité #6 est créée à la sortie du branchement #5. Dans la même instance du processus, la copie et l'original ont des chemins différents dans le processus.

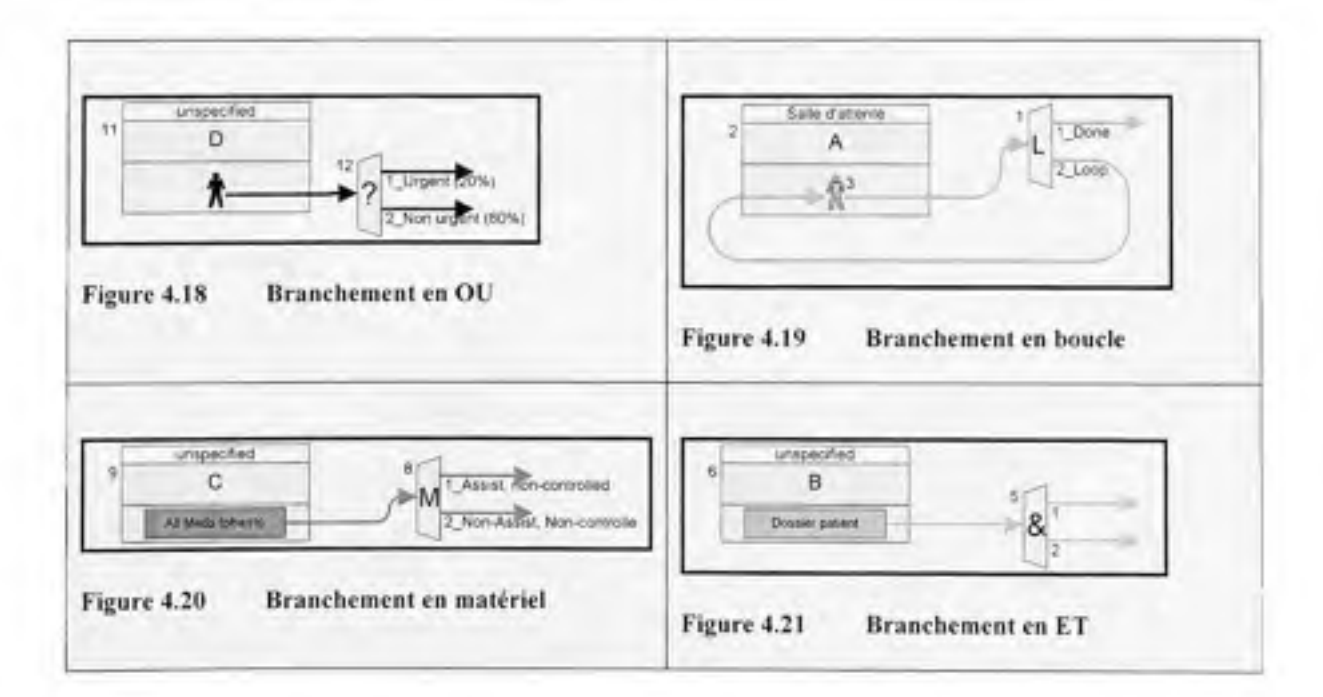

# **1.5. Les débuts/arrêts**

Le début correspond à un événement qui cause la rentrée d'une ressource dans le processus. Le début est associée à une ressource unique, il est modélisé par une forme triangulaire pointant vers le bas s'il s'agit d'un patient ou vers le haut s'il s'agit d'un autre type de ressource. L'évènement peut être indépendant ou dépendant. L'événement indépendant est un événement extérieur qui déclenche le processus. Un événement dépendant se produit lorsqu'une condition à l'intérieur du processus est vérifiée. Dans la Figure 4.22 l'événement externe «heure de rendez-vous » cause l'arrivé du patient à la réception, ce qui déclenche le processus « examiner le patient ». La présence du patient à la réception déclenche la rentrée de l'infirmière #7 dans le processus pour exécuter l'activité « retirer dossier patient ». Par la suite, le patient se met en attente. La présence du patient dans la salle d'attente déclenche l'événement #29 qui correspond à la rentrée du médecin #1 dans le processus pour « examiner le patient »

Les arrêts correspondent à la sortie de la ressource du processus. Cette dernière devient disponible. Un arrêt est représenté par un triangle point vers le haut s'il s'agit d'un patient ou vers le bas s'il s'agit d'un autre type de ressource. Sur Figure 4.22, le nœud #19 représente l'arrêt de l'infirmière #17, le nœud #23 représente l'arrêt du patient alors que le nœud #25 représente l'arrêt du médecin après avoir examiné le patient.

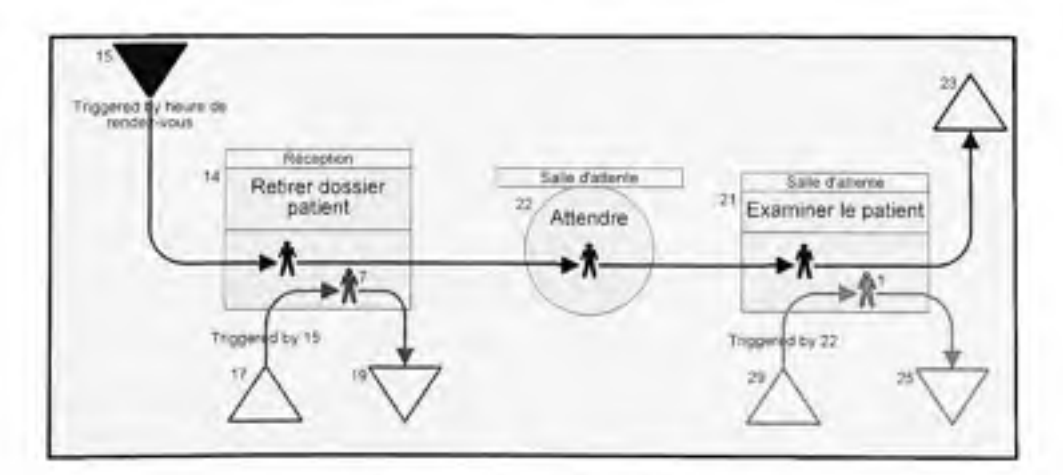

**Figure 4.22 Débuts/Fins** 

## 1.6. **Les liens**

Un système complexe tel qu'un hôpital est composé de plusieurs processus. Ces processus sont interconnectés, de telle sorte qu'il forme un processus unique représentant le système entier. Les liens sont des nœuds utilisés pour modéliser cette connectivité entre les processus (Figure 4.23, Figure 4.24).

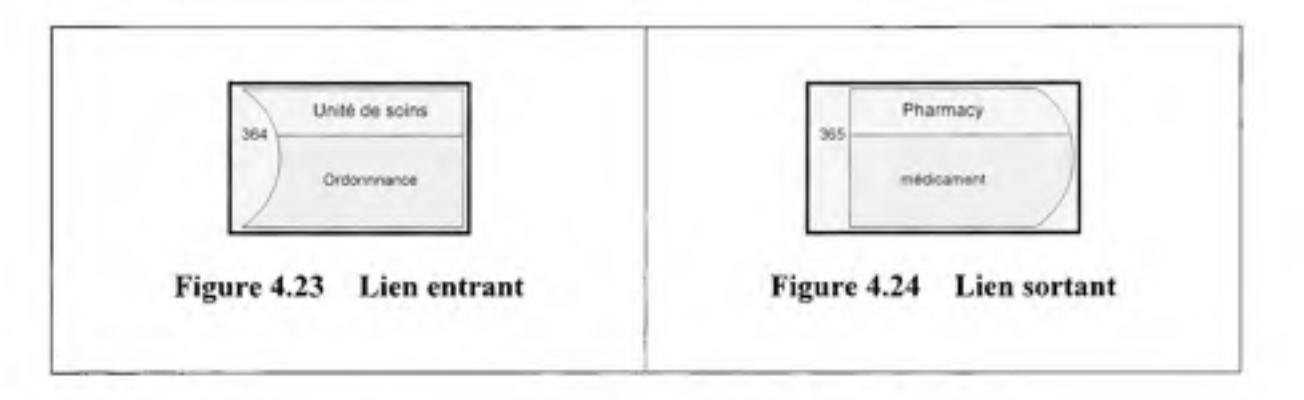

#### 1.7. Les ressources

Sous medBPM on distingue quatre types de ressources :

- o Le patient est distingué par une icône unique de fond noir (Figure 4.25)
- o Le fournisseur est toute personne, autre que le patient, impliqué dans le processus. Le fournisseur peut être par exemple un médecin, une infirmière ou un administrateur. Un identificateur numérique unique est associé à chaque fournisseur pour le bien identifié dans le processus (Figure 4.26)
- o Le matériel peut un être médicament ou un équipement quelconque nécessaire à l'exécution de l'activité (Figure 4.27).
- o L'information peut être sous format papier ou électronique. L'information peut prendre un des quatre états suivants : (création, neutre, lecture ou modification). La Figure 4.28 représente une information en mode lecture.

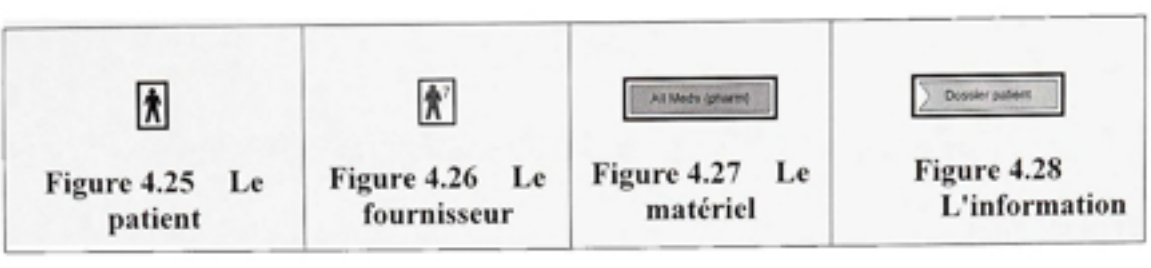

# ANNEXE II

# SÉQUENCE DES NŒUDS DES TRAJECTOIRES GENEREES

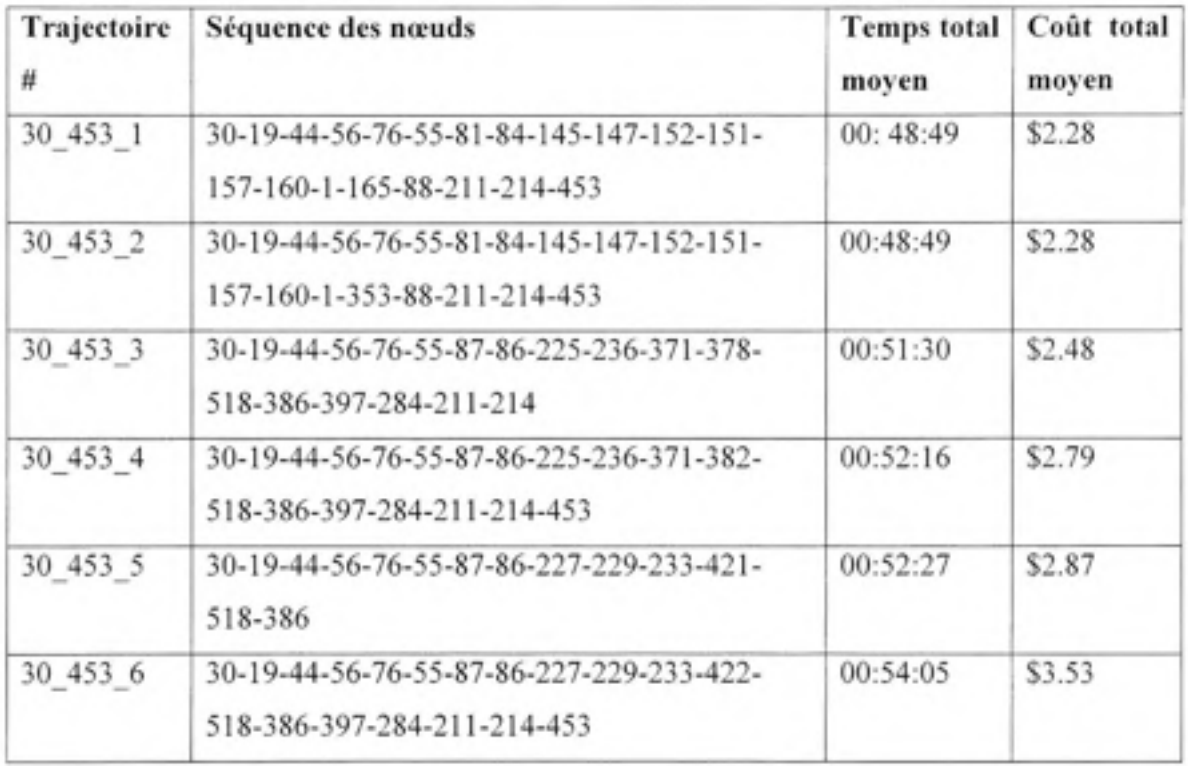

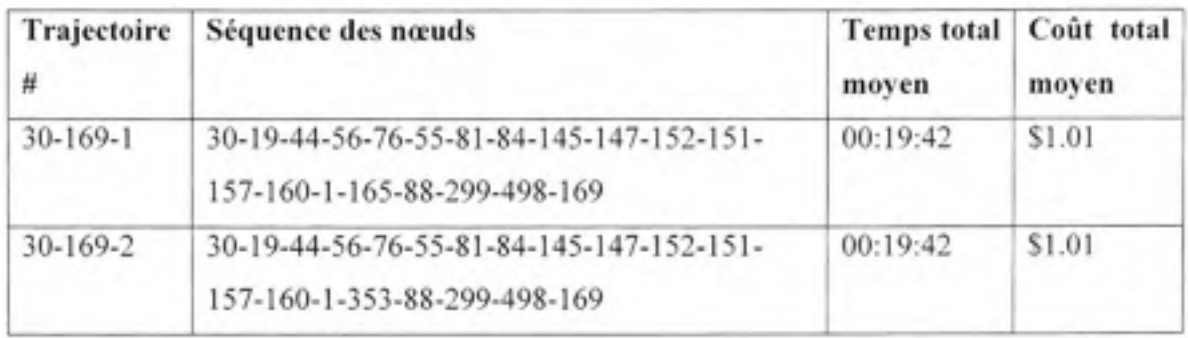

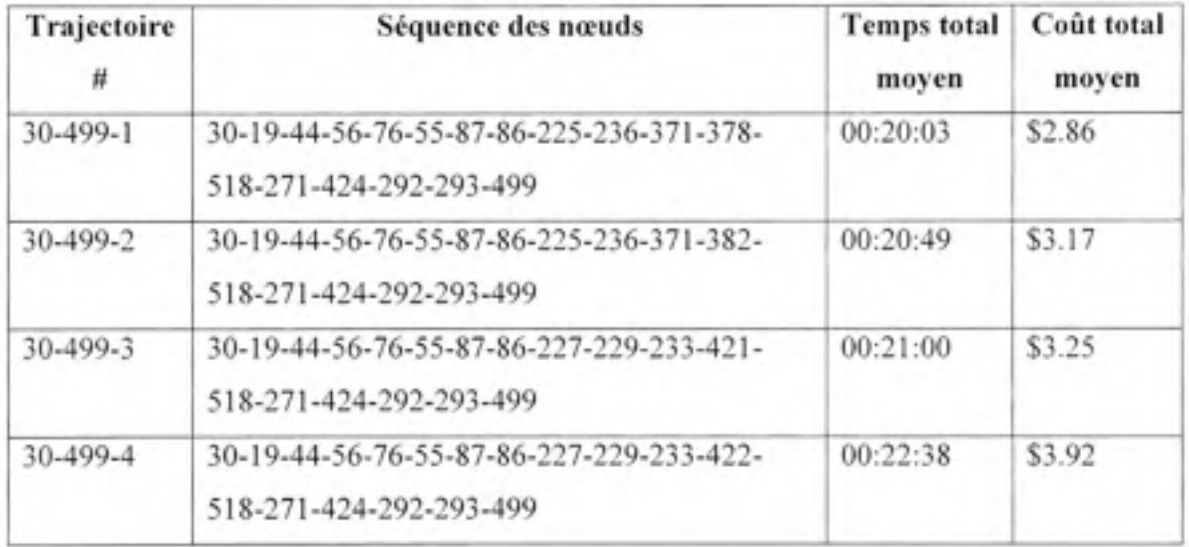

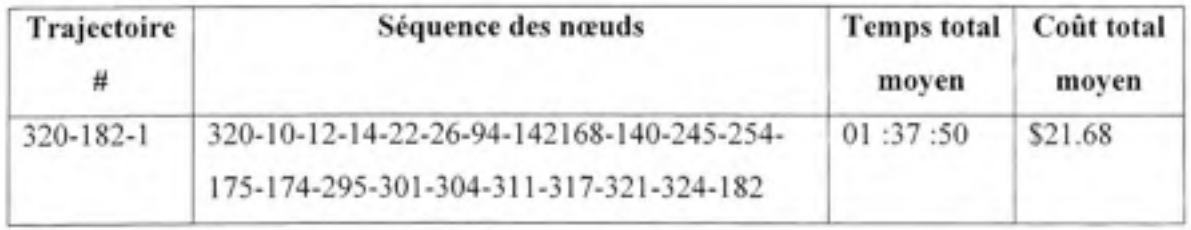

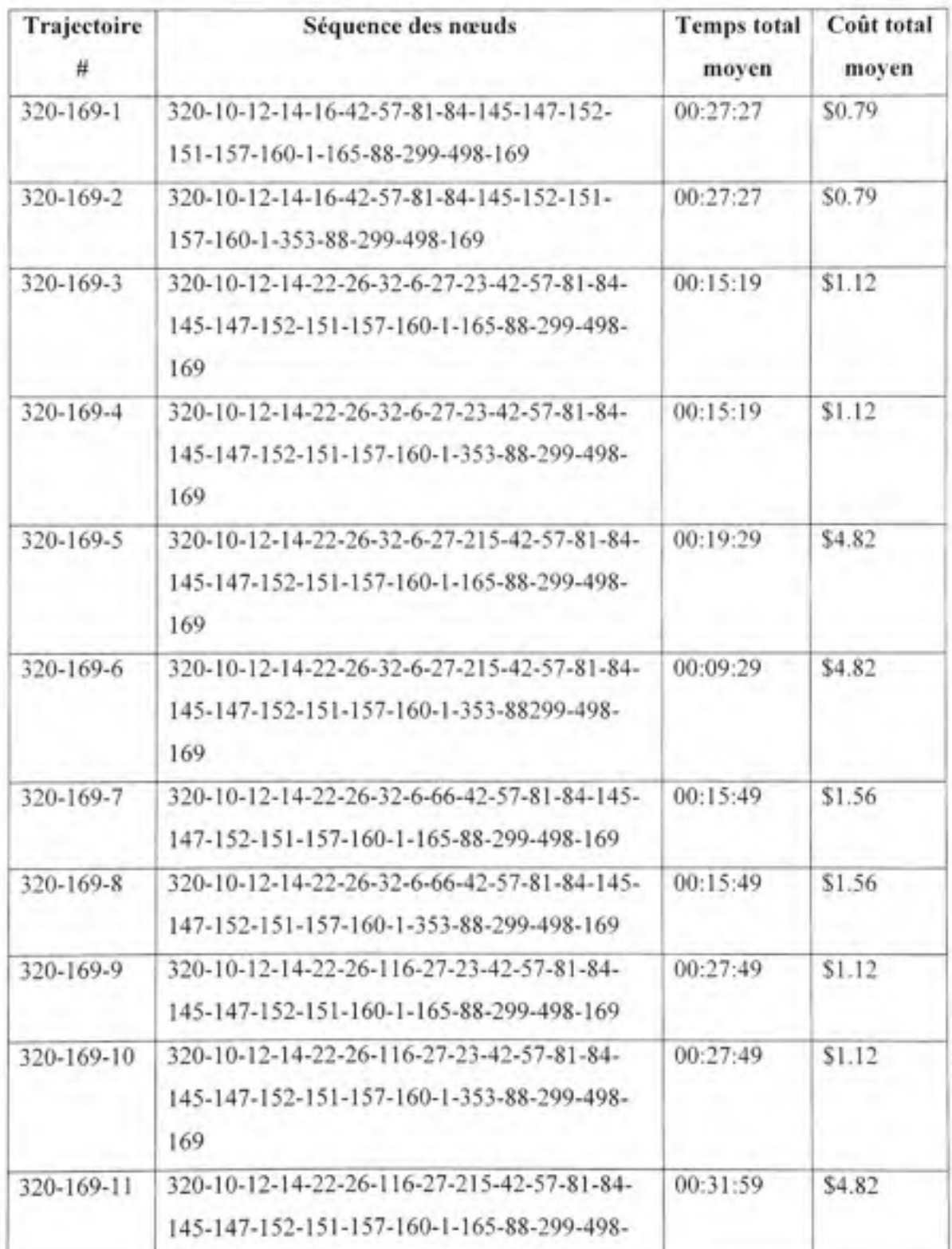

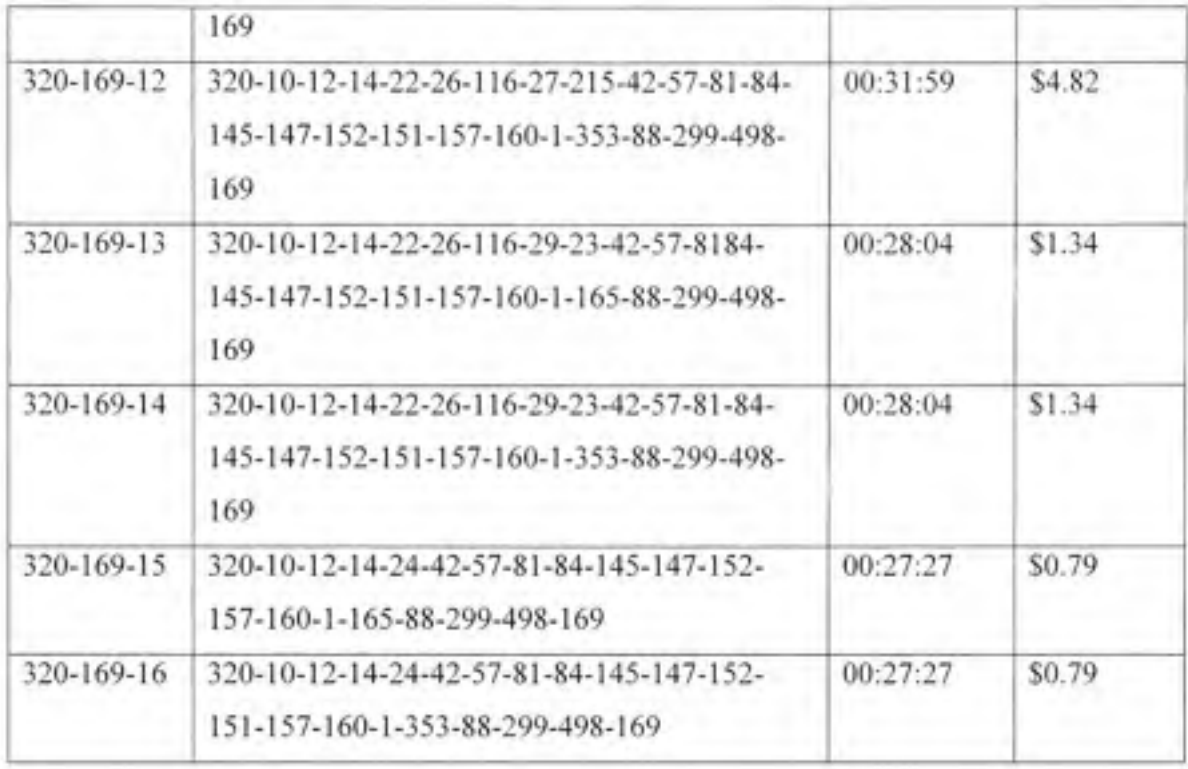

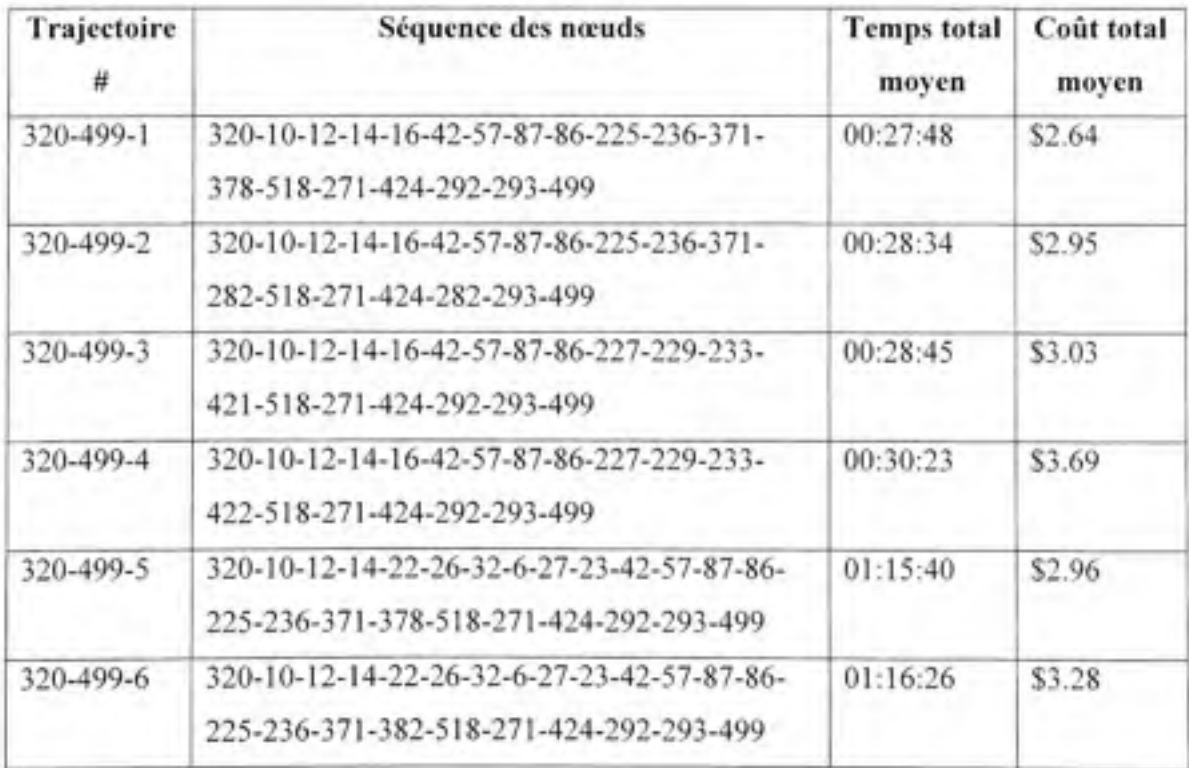

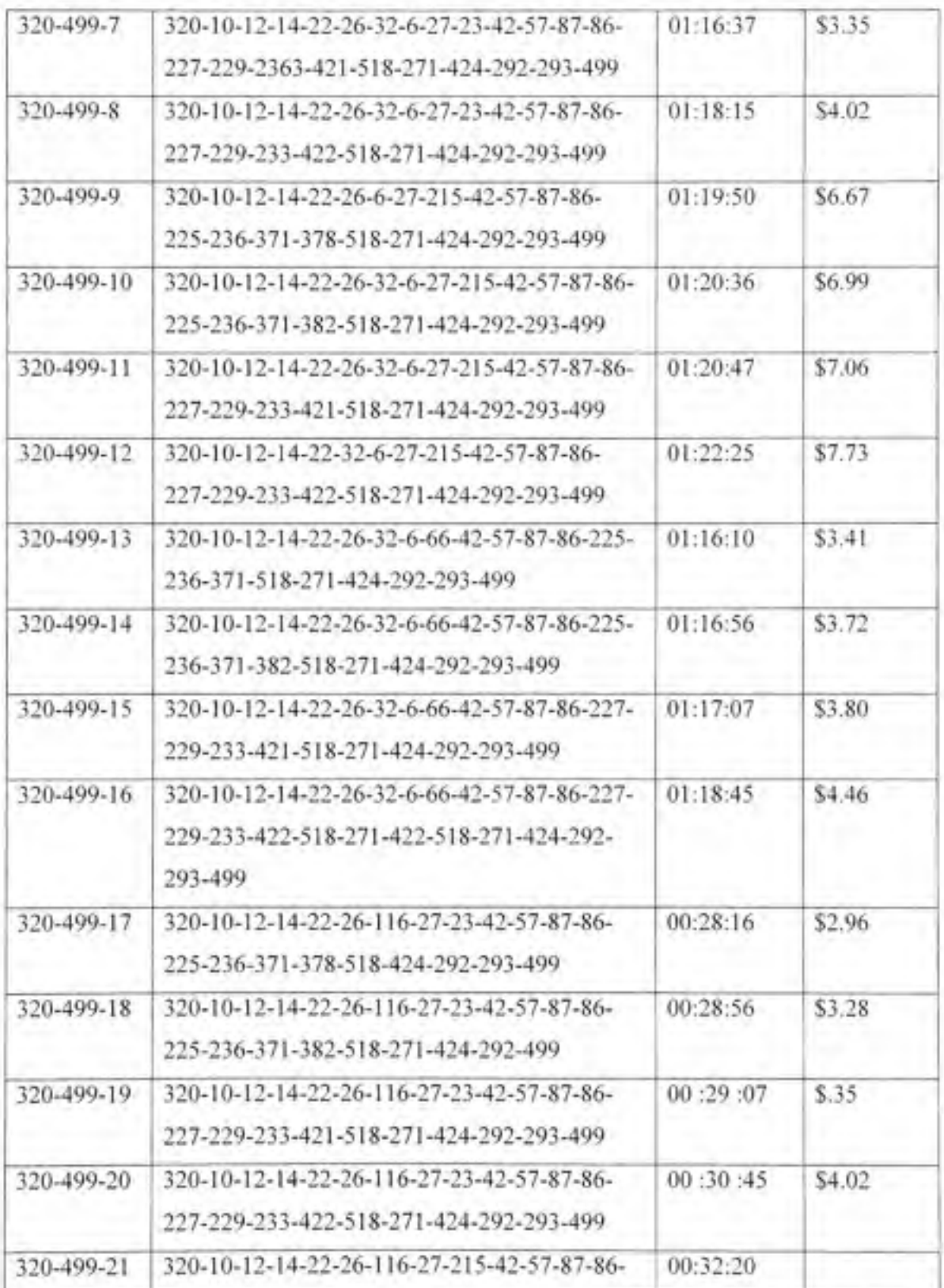

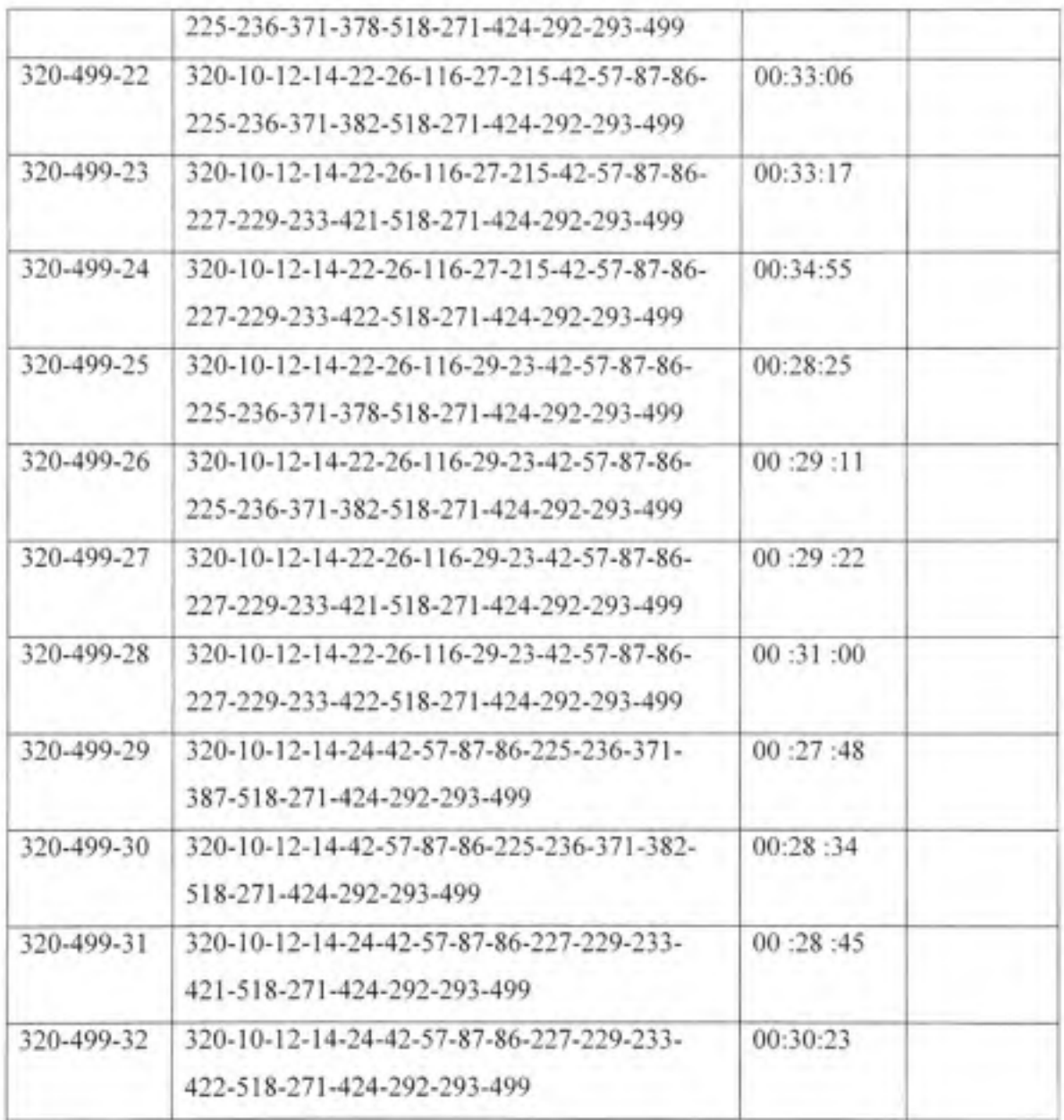

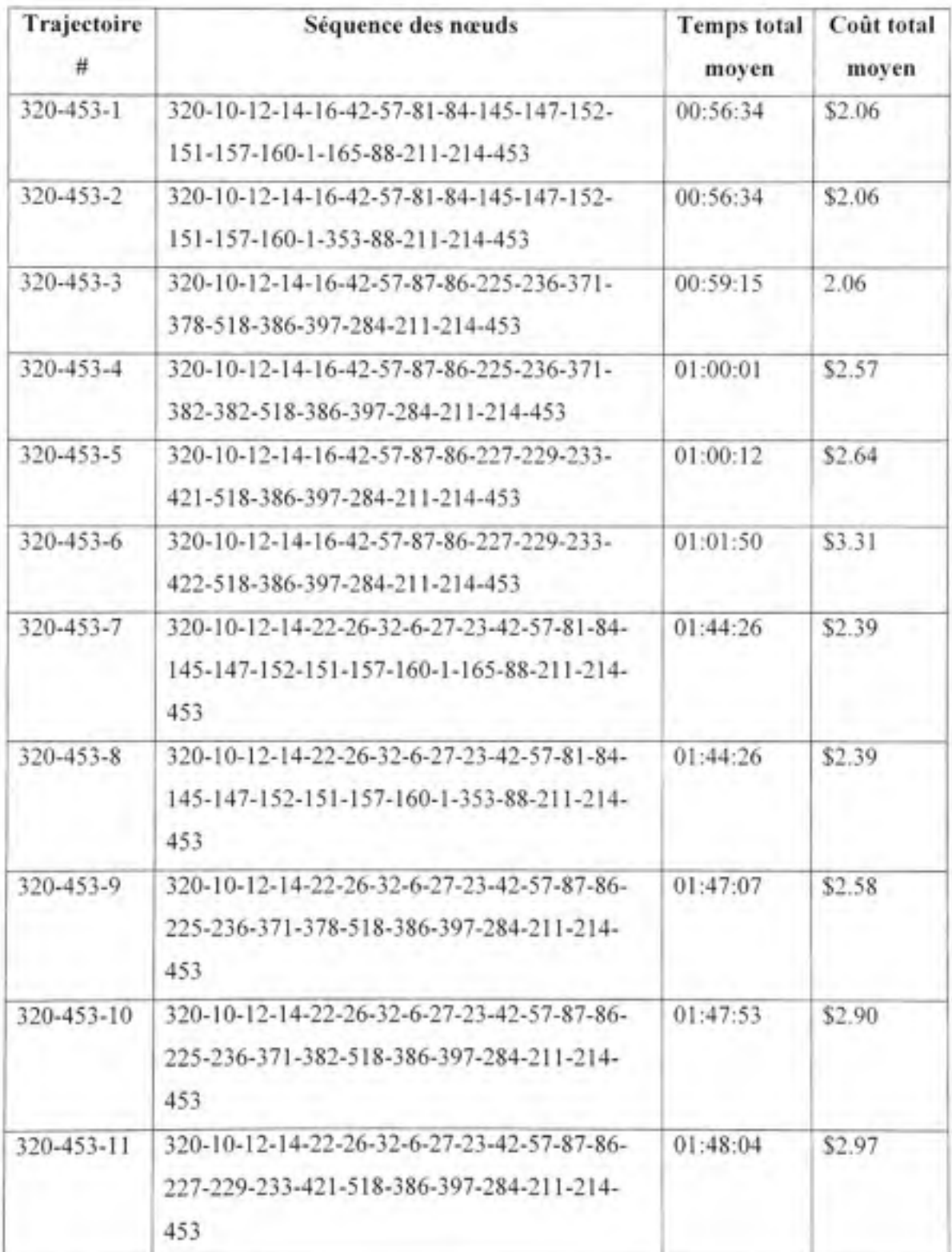

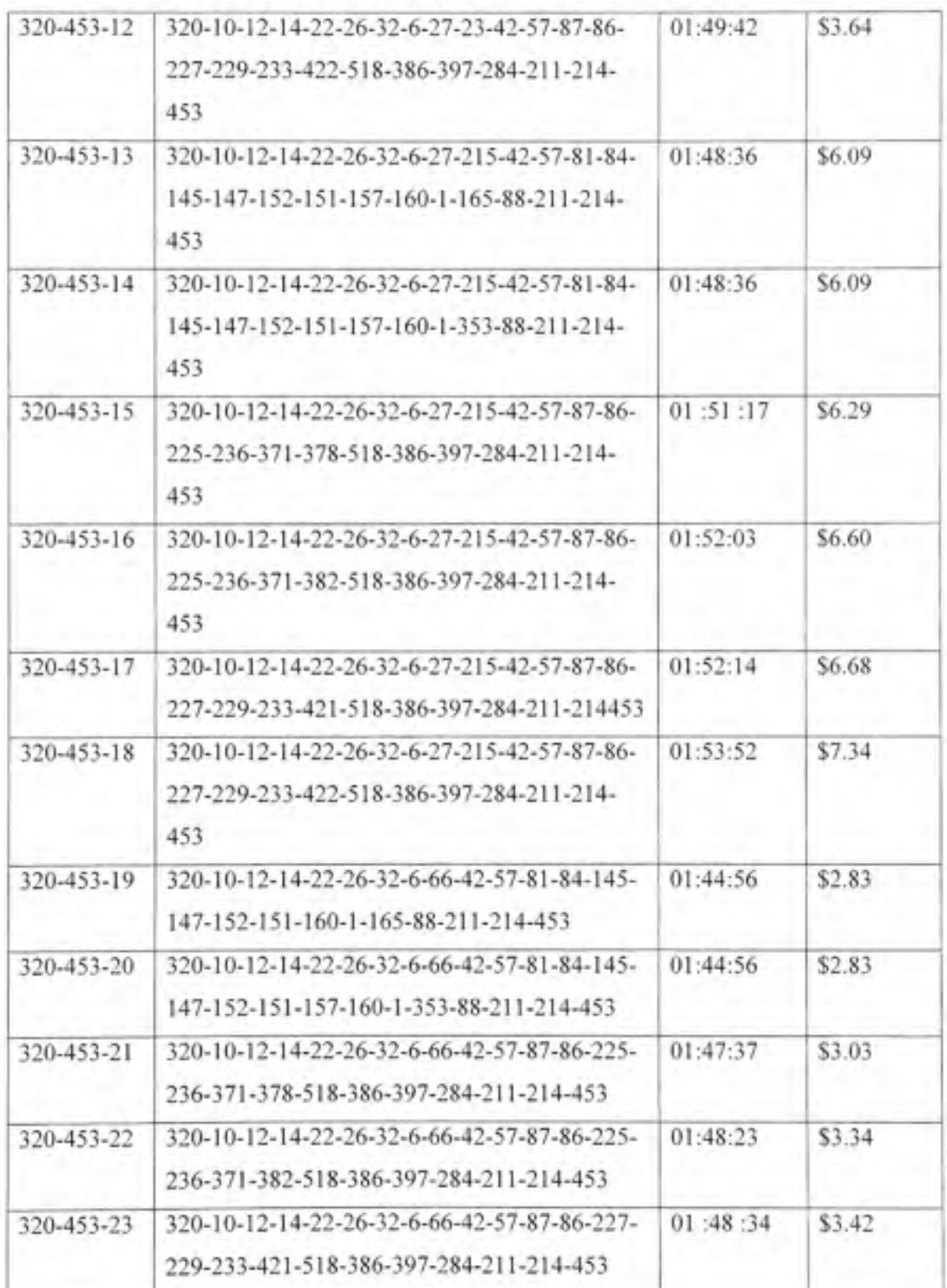

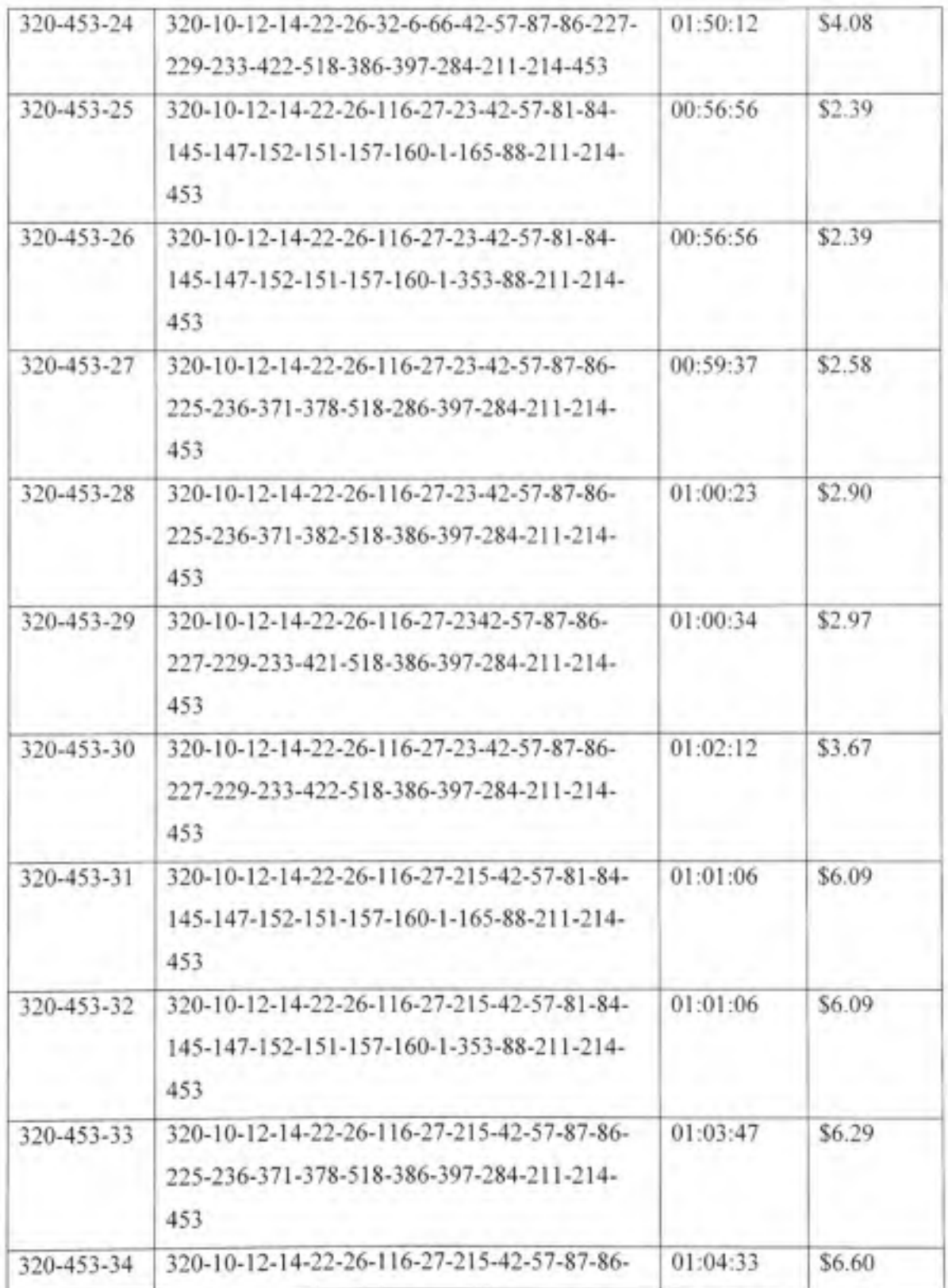

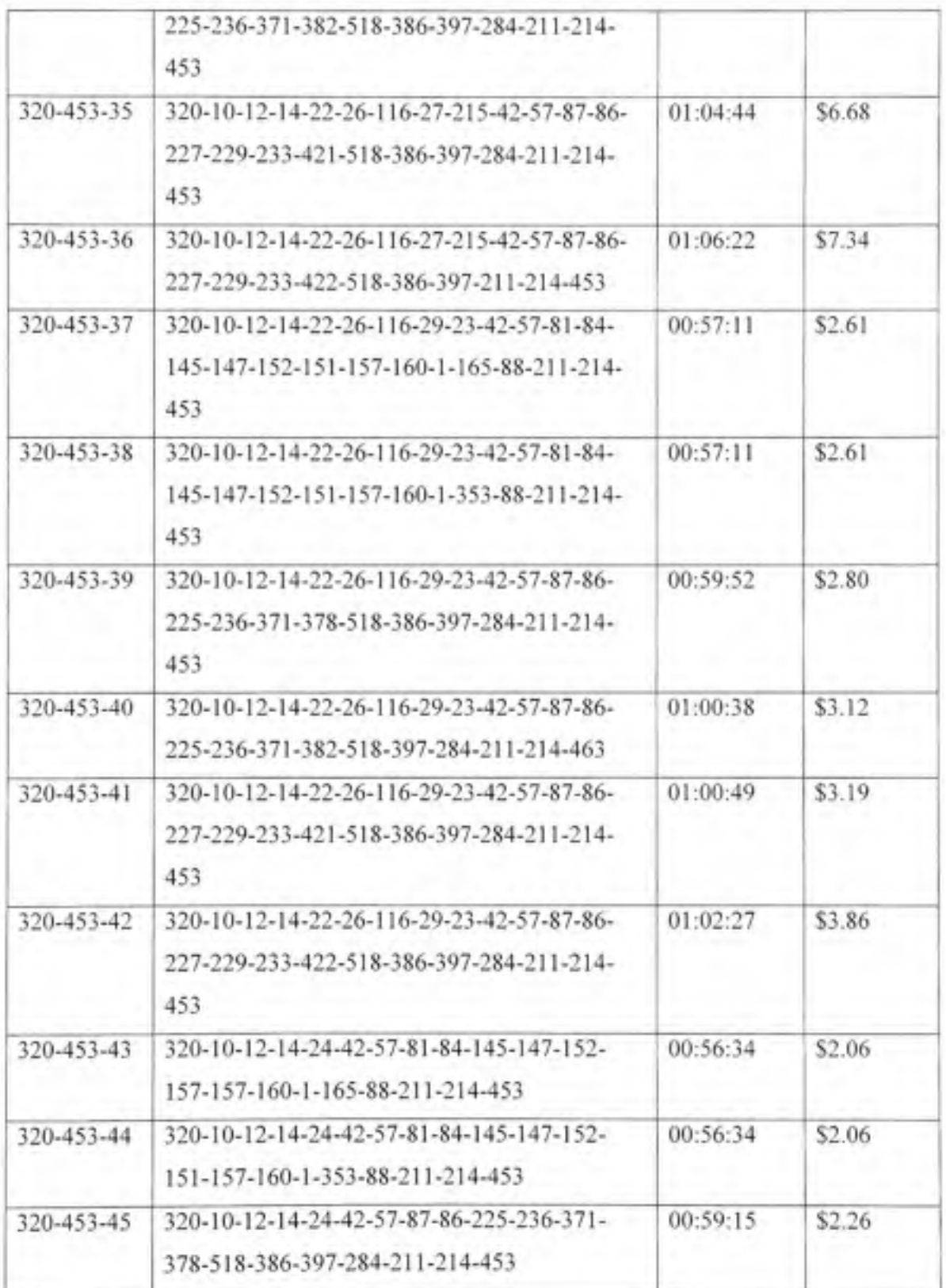

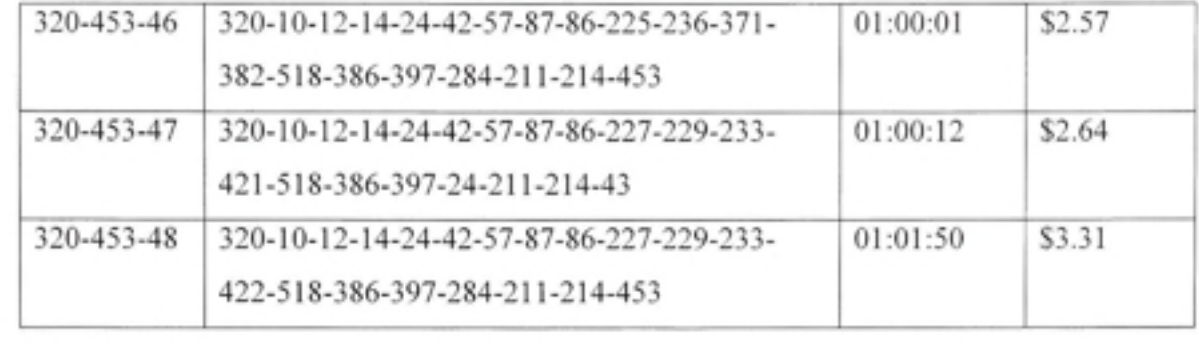

#### **BIBLIOGRAPHIE**

- A. Arboleda, C., D. M. Abraham et R. Lubitz (2007). "Simulation As a Tool to Assess the Vulnerability of the Operation of a Health Care Facility."
- A.Bain, C., G. K.Raikundalia et S. Mehta (2007). *"Hospital Management Knowledge Discovery Using Discrète Event Simidation.* "

Aguilar-Saven, R. S. (2003). "Business process modelling: Review and framework."

Anderson, J. G. (2001). *"Evaluation in health informatics: computer simulation.* "

Ashton, R., L. Hague, M. Brandreth, D. Worthington et S. Cropper (2005). "A Simulation-*Based Study ofa NHS Walk-in.* "

Balena, F. (2004). *Programming Microsoft Visual Basic .NET, Microsoft Press.* 

- Barry T. Ross, F. H. C. "Simulation study of a hospital automated materials handling *System.* "
- C. Lowery, J. (1996). *Design of Hospital Admissions Scheduling System Using Simulation.*
- C. Lowery, J. (1996). *Introduction to Simulation in Healthcare.*
- C. Lowery, J. (1998). *Getting Slarted in Simulation in Healthcare.*
- Chan, E . (2007). *Comparaison de différents formalismes de modélisation de processus dans le domaine de la santé.*
- Cina, J. L., T. K. Gandhi, W. Churchill, J. Fanikos, M. McCrea, J. M. Patricia; Rothschild, E. Featherstone, C. Keohane, D. W. Bates et E. G. Poon (2006). "How Many Hispital *Pharmacy Medication Dispensing Errors Go Undetected?"* Joint Commission Journal on Ouality and Patient Safety 32(2): 73-80.

Drury Barnes, C. et J. L. Quiason (1997). Success Stories in Simulation in Healthcare.

- Ekaette, E., R. Lee, K.-L. Kelly et P. Dunscombe (2007). "A Monte Carlo Simulation Approach to the Characterization of Uncertainties in Cancer Staging and Radiation Treatment Decisions."
- Elabdi, T., R. Paul et T. Young (2007). "Simulation Modeling in Healthcare : Reviewing Legacies and Investigating Futures."
- Eldabi, T. et R. J. Paul (2001). A Proposed Approach for Modeling Healthcare Systems for Understanding.
- Engels, G. et R. H. Alexander Förster, Sebastian Thöne (2005). « Process modeling using UML ». In Process-Aware Information Systems.
- F. Baesler, F. et J. A. Sepulveda (2001). Multi-Objective Simulation Optimization for a **Cancer Treatement Center.**
- F.Walter, W. M. H. e. P. (1979). "The use of Ccomputer Simulation to Develop Hospital Systems."
- Framinan, J. M., C. L. Parra, P. Pérez et M.Montes (2005). Guidelines for conducting Business Process Modeling as support to healthcare process management.
- Getz, K. et M. Gilbert (2000). VBA Developer's handbook.
- Glaa, B., S. Hammadi et C. Tahon (2006). Modeling the emergency path handling and emergency department simulation. IEEE International Conference on Systems. Man and Cybernetics.
- H. Denney, S. (1997). MEDMODEL: Healthcare Simulation Software.
- Hammer, M. et J. Champy (1993). Reengineering the Corporation: A Manifesto for Business **Revolution**
- J. Kettinger, W., James T.C. Teng et Subashish Guha (1997). "Business Process Change: A Study of Methodologies, Techniques, and Tools."
- J. McDonald, C . (2006). *"Computerization Can Create Safety Hazards : A Bar-Coding Near Miss.* " Annals of Internal Medicine 144(6): 510-516.
- Kuhl, M. E., N. M. Steiger, F. B. Armstrong, and J. A. Joines, eds. (2005). "A Survey of Data *Resources for Simulating Patient Flows in Healthcare Delivery Systems.* "
- Kuljis, J., R. J. Paul et C. Chen (2001). "Visualization and Simulation: Two Sides of the Same *Coin?"*
- Laguna, M. et J. Marklund (2004). *Business Process Modeling, Simulation, and Design.*
- Lander, R., A. K. Courtney, F.Emick, K. Srihari et R. Rivero (2006). *Analyzing the Transition to Filmless Radiology Using Discrete Event Simulation.* IIE annual conférence. Orlando .
- Larman, C . (2005) . *Applying UML and Patterns : An Introduction to Object-Oriented Analysis and Design and Itérative Development.*
- Larry, D. et H. R. Lewis (1991). *Data Structures & Their Algorithms.*
- Law, A. M. et W. D. Kelton (1991). *Simulation Modeling & Analysis.*
- Lenz, R. et K. A. Kuhn (2003). *"Towards a Continuous Evoluation and Adaptation of Information Systems in Healthcare.* "
- M.Gunal, M. et M. Pidd (2005). *Simulation Modelling for Performance Measurement in Healthcare.*
- Mansar, S. L. et H. A. Reijers (2004). *"Best Practices in Business Process Redesign : Survery of Results amongst Dutch and UK Consultants.* "
- Marchildon, G. P. (2005). "Health Systems in Transition." Retrieved 3 Mai 2008, 2008, from ([http://www.euro.who.int/Document/E87954.pd](http://www.euro.who.int/Document/E87954.pdf)f.
- Mario Pichler, H. R. (2006). "Business Process-based Requirements Modeling and *Management.* "
- Markt, P. L. et M. H. Mayer (1997). Witness Simulation Software : a Flexible Suite of *Simulation Tools.*
- Microsoft (2003) . *Microsoft Visio.*

Microsoft, C. (2000). *Developing Visio Solutions for Microsoft Visio 2000*.

Microsoft, C . (2003). *Microsoft Development Environment 2003.* 

Minieka, E. et J. R. Evans (1992). *Optimization Algorithms for Networks and Graphs.* 

- Muthu, S., L. Whitman et S. H. Cheraghi (1999). *Business Process Reengineering : A Consolidated Methodology.*
- Oren, E., E. R.Shaffer et B. J. Guglielmo (2003). "Impact of Emerging Technologies on *Medication Errors and Adverse Drug Events."* American Journal of Health-System Pharmacy 60(14): 1447-1458 .
- P. Baldwin, L., T. Eldabi et R. J. Paul (2004). "Simulation in healthcare management: a soft *approach (MAPIU).* "
- Patvivatsiri, L., B. M. P. Fraticelli et C. P. Koelling (2006). A Simulation-Based Approach for Optimal Nurse Scheduling in an Emergency Department. IIE annual conference. Orlando.
- Pitt, M. (1997). *A Generalised Simulation System to Support Stratégie Resource Planning in Healthcare.*
- Poon, E. G., J. L. Cina, W. Churchill, N. Patel, E. Featherstone, J. M. Rothschild, C. A. Keohane, A. D. Whittemore, D. W. Bates et T. K. Gandhi (2006). *"Medication Dispensing Errors and potential Adverse Drug Events before and after Implementing Bar Code Technology in the pharmacy."* Annals of Internal Medicine 145(6): 426-434.

Prins, C. (1994). *Algorithmes de graphes.* 

R. Sandridge , C. (1999). *A Tutorial on Simulation in Healthcare: Application and Issues.* 

- Ramudhin, A., E. Chan et A. Mokadem (2006). *A Framework for the Modeling. Analysis and Optimization of pathways in Healthcare.*
- Reijers, M. H. J.-V. et H. A. (2005). "Business Process Redesign at a Mental Healthcare *Instilnte: A colored Pétri Net Approach.* "
- Royston, G . *"Modelling and Simulation in Health : Potential, Achievement and Challenge.* " Retrieved 3 Mai 2008, 2008, from http://www.pms.ac.uk/mashnet/pages/pdf/GeoffRoystonPresentation\_MashnetLaunc h.pdf
- Saboor, S., E. Ammenwerth, M. Wurz et J. Chimiak-Opoka (2005). "MedFlow : Improving Modelling and Assessment of Clinical Processes."
- Schunk. D. (2000). *Modeling With the Micro Saint Simulation Package.*
- Sharp, A. et P. McDermott (2001). *Workflow Modeling: Tools for Process Improvement and Application Development.*
- Shen. H., B. Wall, M. Zaremba, Y. Chen et J. Browne (2004). *"Integration of business modelling methods for enterprise information System analysis and user requirements gathering.* "
- Vasilakis, C., B. Sobolev, L. Kuramoto et A. Levy (2007). "A simulation study of scheduling *clinic appointments in surgical care: individual surgeon versus pooled lists.* "

Weske, B. P. e. M. (2006). *"Businessprocess management.* "

- White, P. K. (2005). *A Survey of Data Resources for Simulating Patient Flows in Healthcare Delivery Systems.*
- White, S. A. (2008). "Introduction to BPMN." Retrieved 3 Mai 2008. 2008. from <http://www.bpmn.org/Documents/Introduction%20to%20BPMN.pdf>

Wideman, G. (2003). *Microsoft Visio 2003 Developer's Survival Pack.* 

Wijewickrama, A. et S. Takakuwa (2005). Simulation analysis of appointment scheduling in *an outpatient department of internai medicine.*